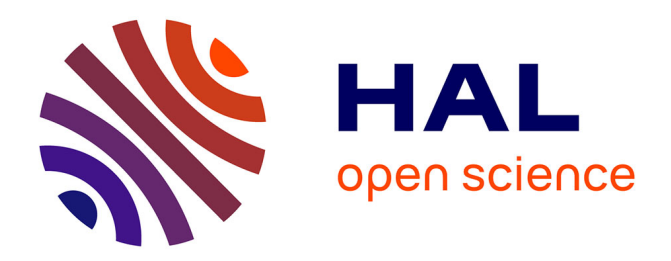

#### **Schémas expérimentaux et puissance du dispositif expérimental**

Nicolas Bedere

#### **To cite this version:**

Nicolas Bedere. Schémas expérimentaux et puissance du dispositif expérimental. (Schémas expérimentaux et puissance du dispositif expérimental), 2019. hal-02791515

#### **HAL Id: hal-02791515 <https://hal.inrae.fr/hal-02791515>**

Submitted on 5 Jun 2020

**HAL** is a multi-disciplinary open access archive for the deposit and dissemination of scientific research documents, whether they are published or not. The documents may come from teaching and research institutions in France or abroad, or from public or private research centers.

L'archive ouverte pluridisciplinaire **HAL**, est destinée au dépôt et à la diffusion de documents scientifiques de niveau recherche, publiés ou non, émanant des établissements d'enseignement et de recherche français ou étrangers, des laboratoires publics ou privés.

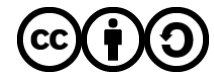

[Distributed under a Creative Commons Attribution - ShareAlike 4.0 International License](http://creativecommons.org/licenses/by-sa/4.0/)

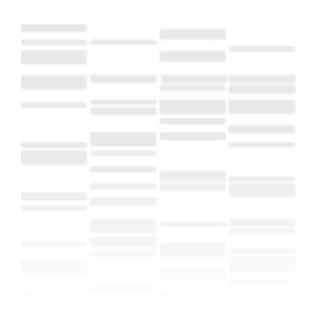

# **Schémas expérimentaux et puissance du dispositif expérimental**

Nicolas Bédère

24/09/2019

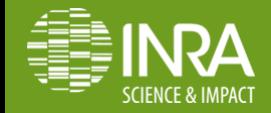

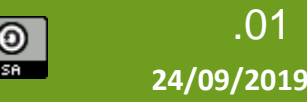

**N. BEDERE (INRA, UMR PEGASE)**

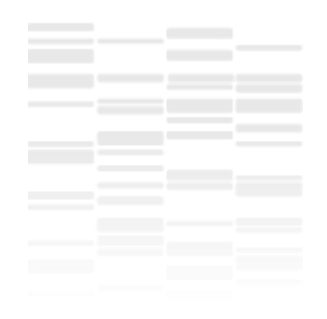

# **Plan de l'intervention**

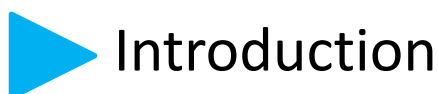

- 1. Quelle est ma capacité à détecter une différence qui existe ?
- 2. Comment améliorer la puissance et la précision de l'expérimentation ?
- 3. Dispositifs expérimentaux
- Conclusion

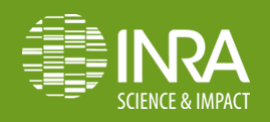

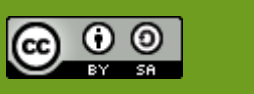

**N. BEDERE (INRA, UMR PEGASE)**

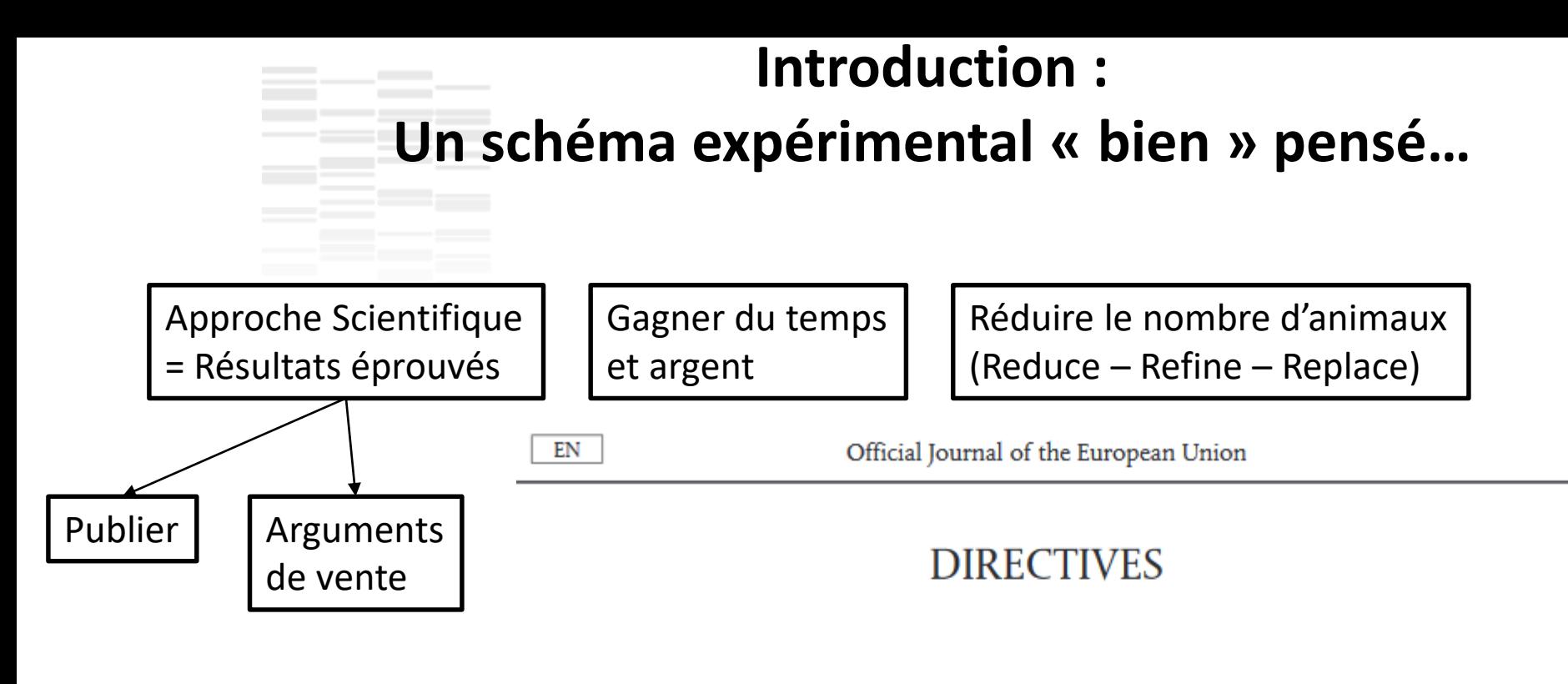

#### DIRECTIVE 2010/63/EU OF THE EUROPEAN PARLIAMENT AND OF THE COUNCIL

of 22 September 2010

on the protection of animals used for scientific purposes

(Text with EEA relevance)

and other scientific nurnoses (4) By hec PARTIAMENT AND THE COUNCIL OF THE

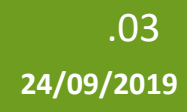

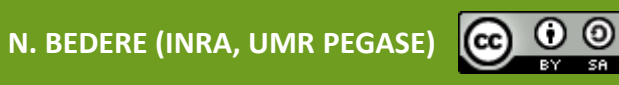

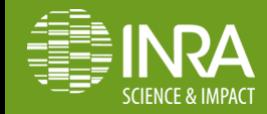

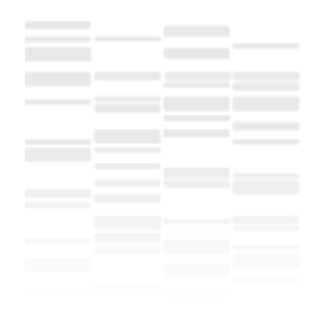

# **Plan de l'intervention**

#### Introduction

- 1. Quelle est ma capacité à détecter une différence qui existe ?
- 2. Comment améliorer la puissance et la précision de l'expérimentation ?
- 3. Dispositifs expérimentaux
- Conclusion

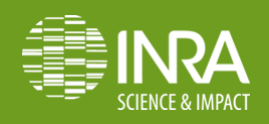

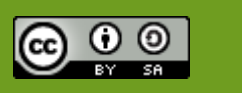

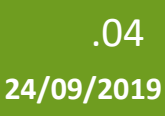

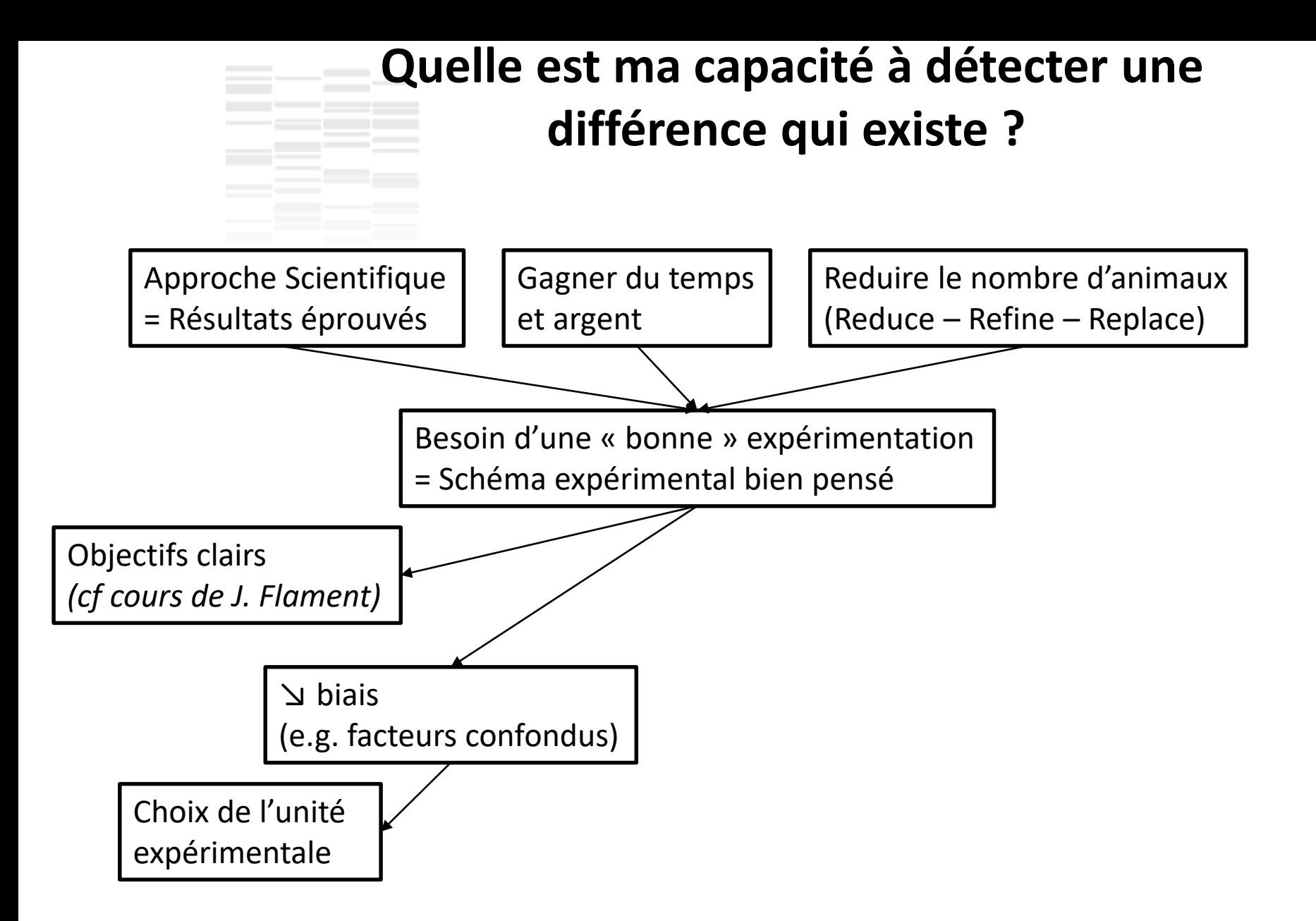

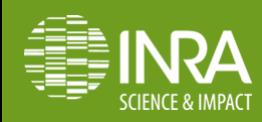

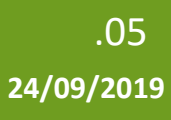

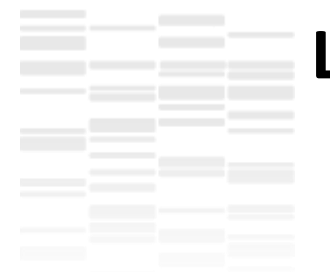

### **Le choix de l'unité expérimentale**

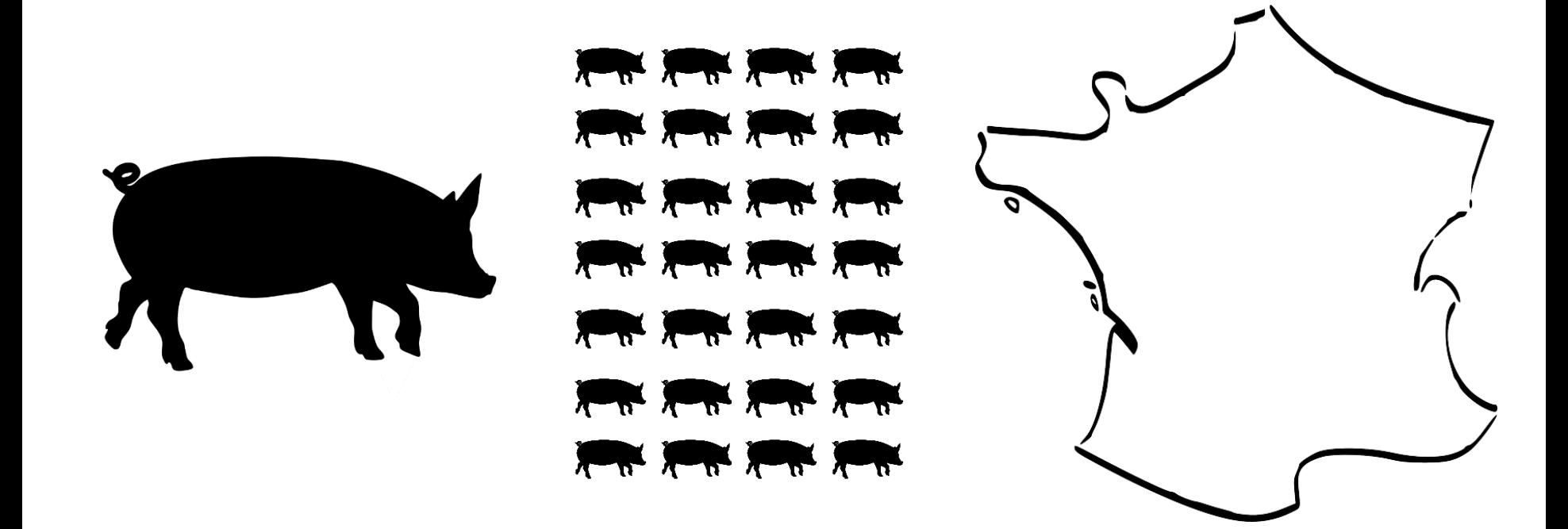

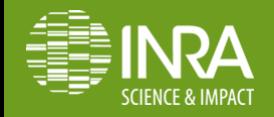

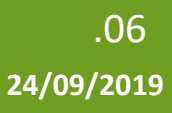

ω

**N. BEDERE (INRA, UMR PEGASE)**

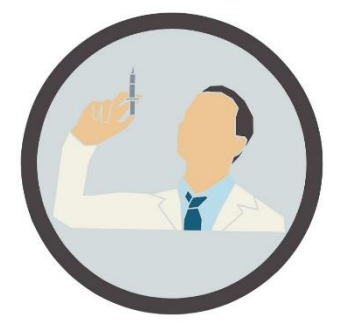

Si je prends 8 cochons d'une bande, j'injecte à certains un vaccin, un placebo à d'autres. Quel est le nombre d'unité expérimentales ?

$$
\sum_{i=1}^{n} \frac{1}{i} \sum_{i=1}^{n} \frac{1}{i} \sum_{i=1}^{n} \frac
$$

$$
\begin{array}{c}\n A-8 \\
 B-4 \\
 C-2\n\end{array}
$$

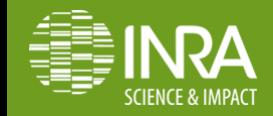

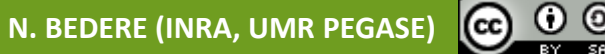

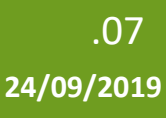

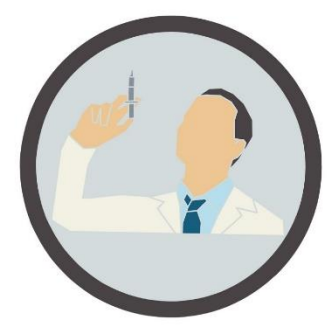

Maintenant, si j'isole les 8 cochons malades dans mon espace de quarantaine où ils sont loger par 2 dans des cases. j'injecte mon vaccin aux cochons de 1 case sur 2. Quel est le nombre d'unité expérimentales ?

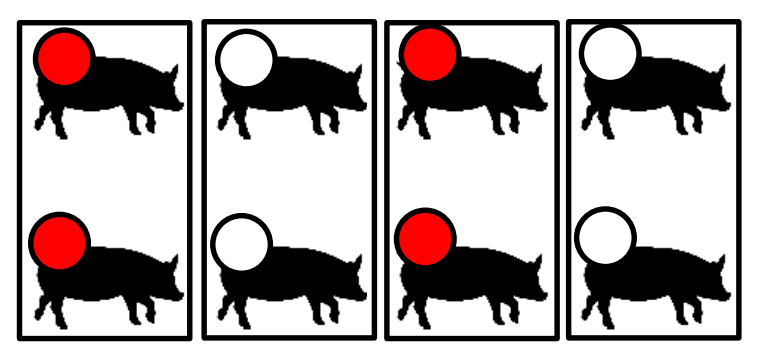

$$
\begin{array}{c}\nA-8 \\
B-4 \\
C-2\n\end{array}
$$

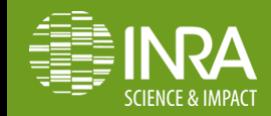

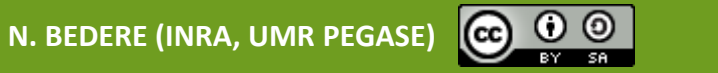

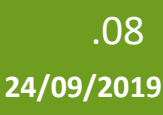

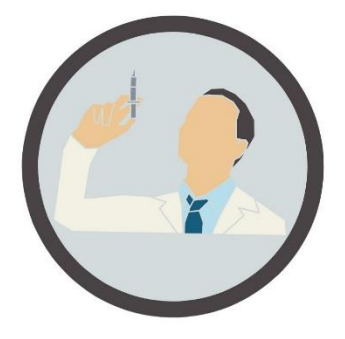

Si je prends 2 poulaillers de 7 poulets de chair chacun. J'ajoute un vaccin à l'eau de boisson de l'un des bâtiment et rien dans l'autre. Quel est le nombre d'unité expérimentales ?

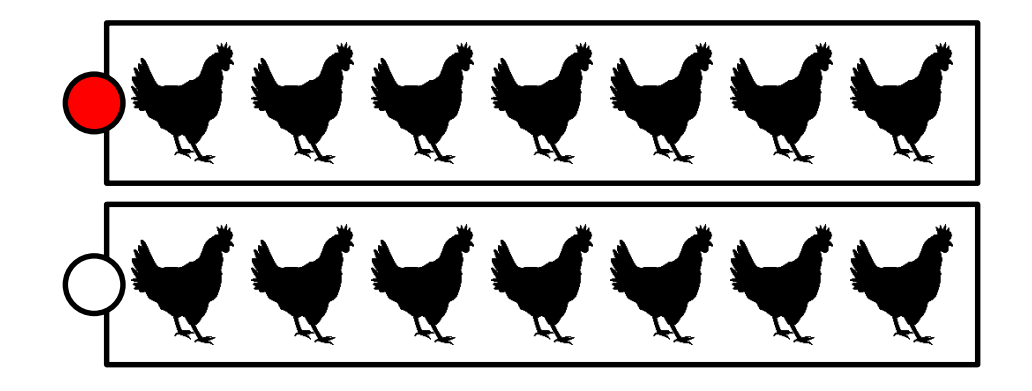

$$
A-14
$$
  
 
$$
B-7
$$
  
 
$$
C-2
$$

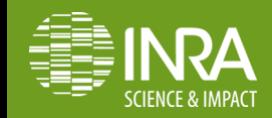

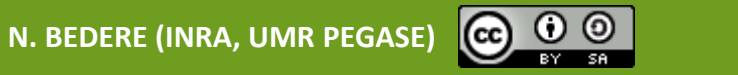

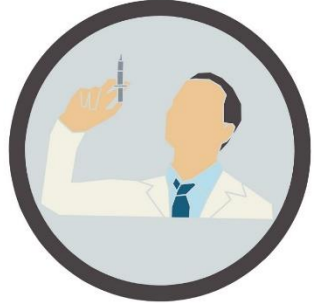

Si je prends 3 vaches sur lesquelles je veux tester les effets de 2 aliments. J'utilise une allocation aléatoire de mes traitements sur 3 périodes. Quel est le nombre d'unité expérimentales ?

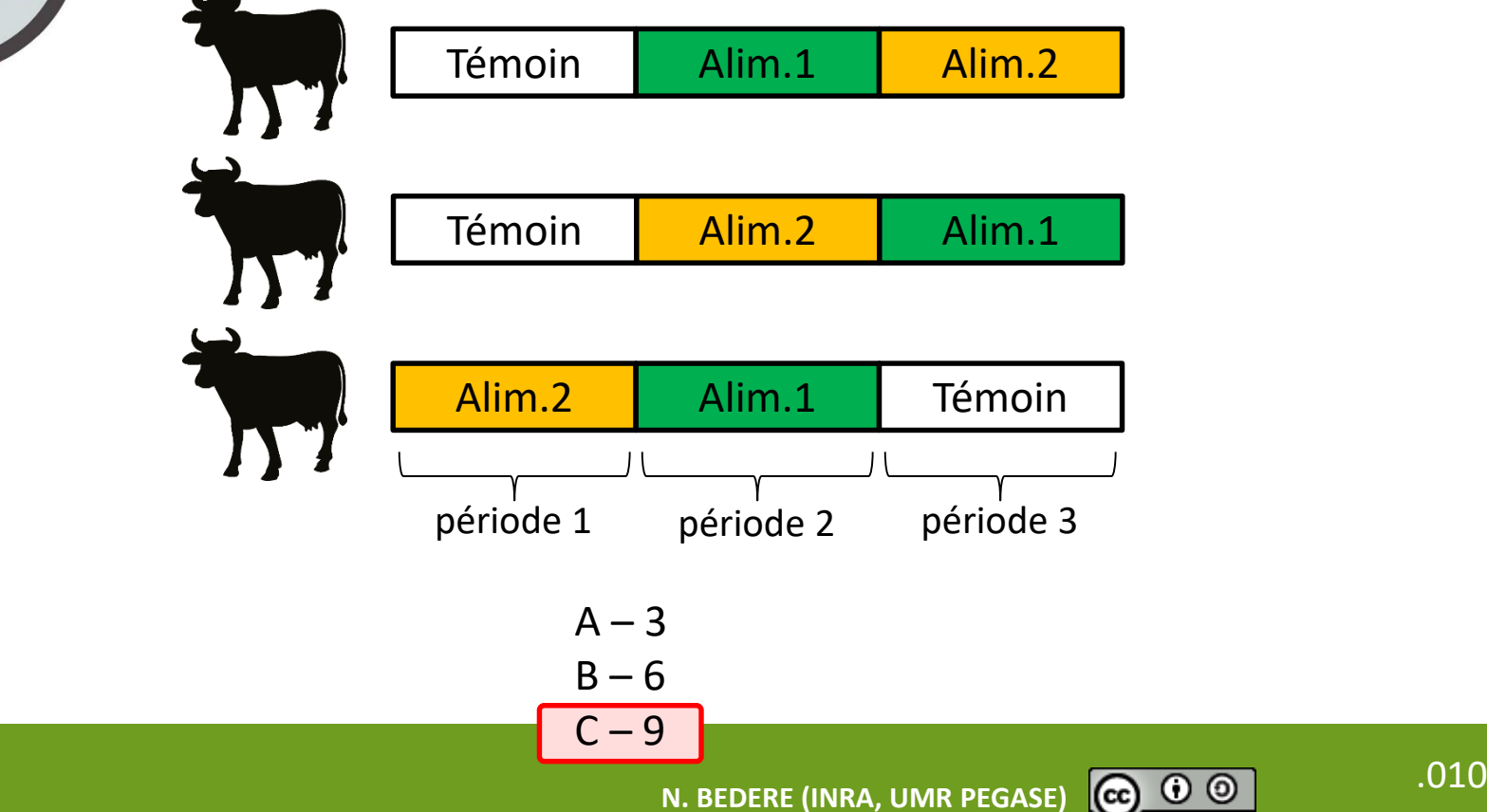

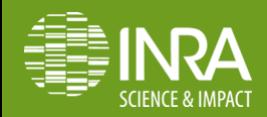

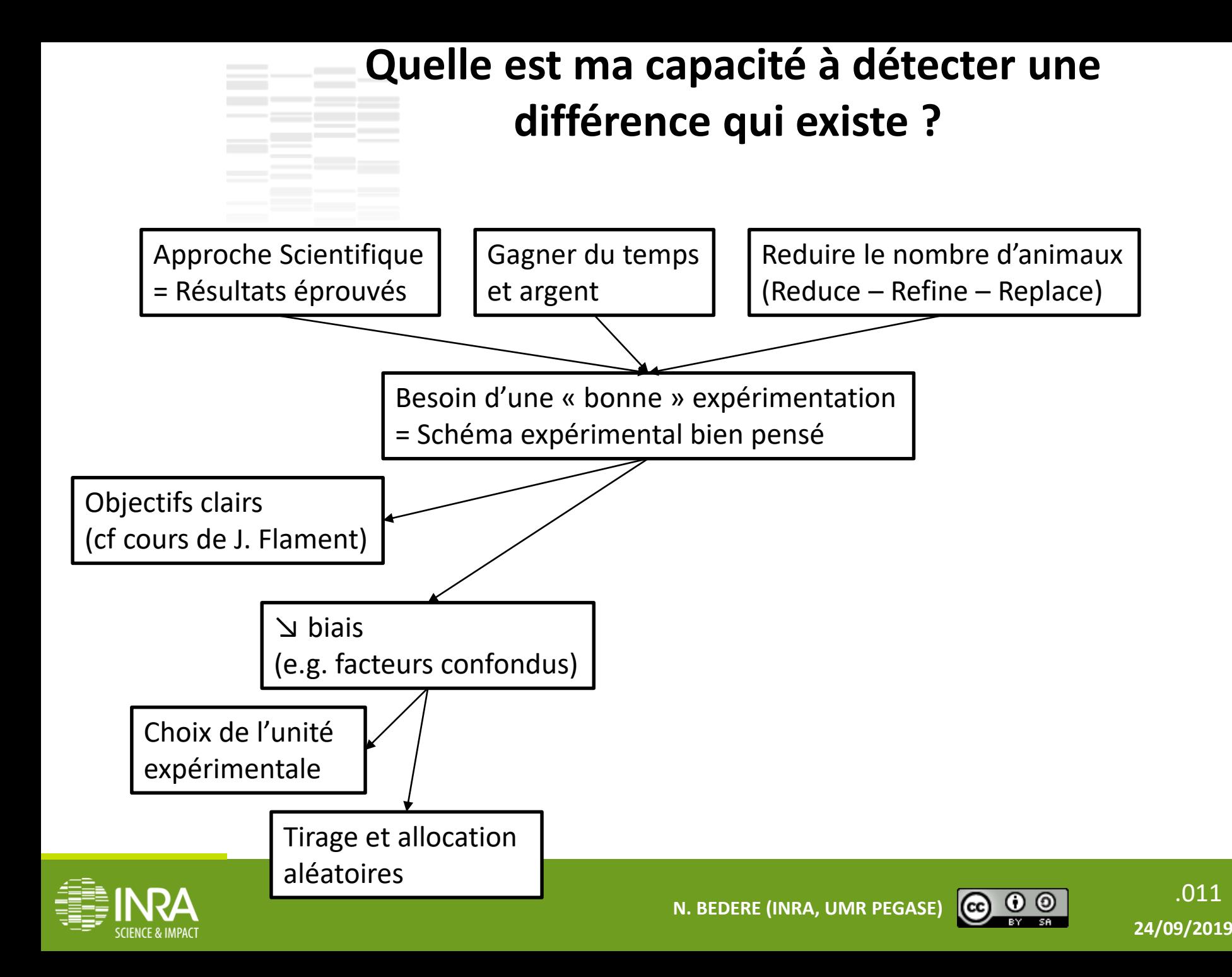

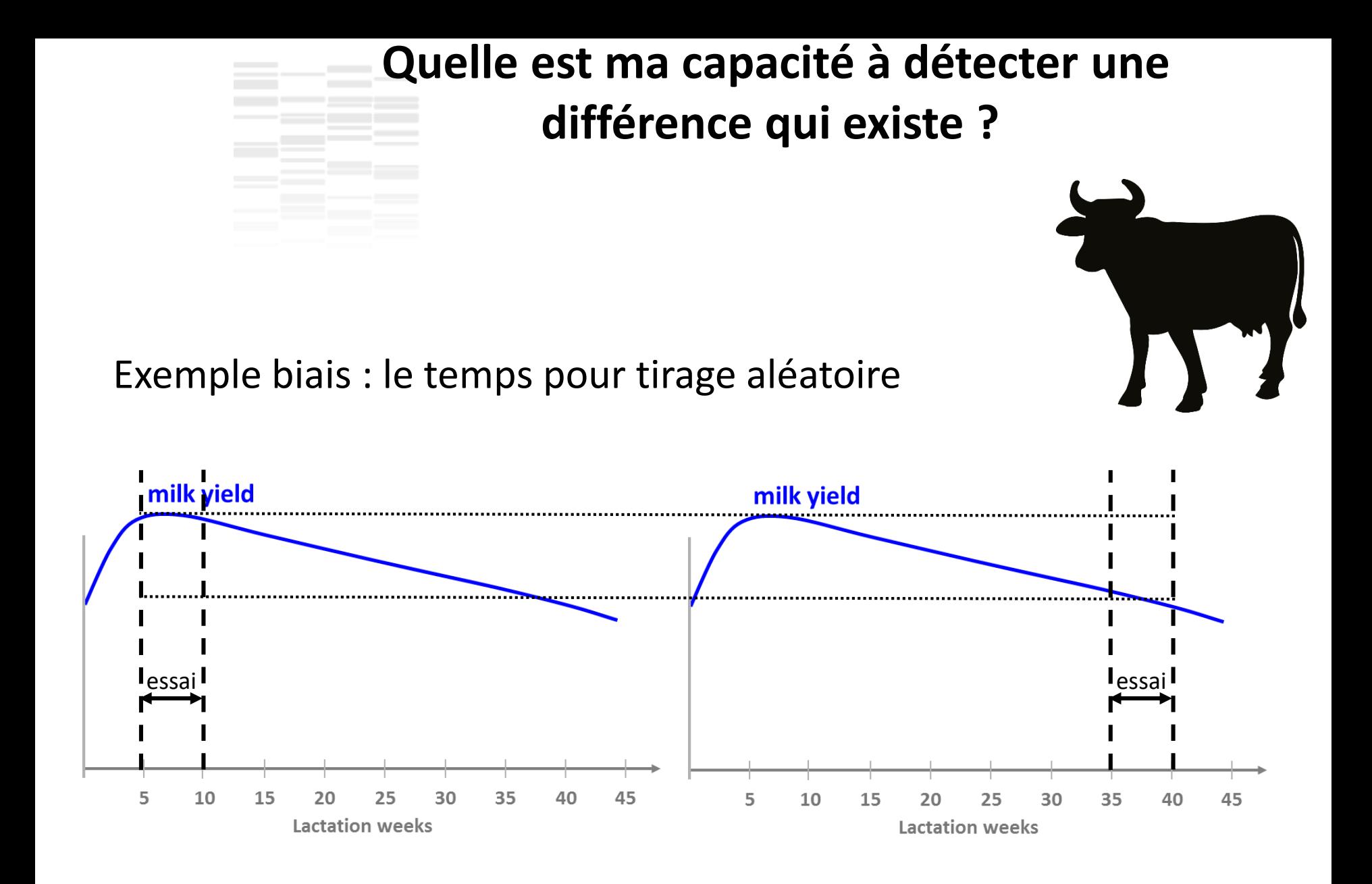

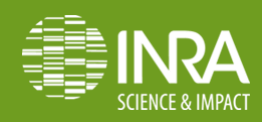

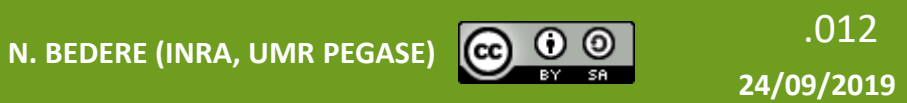

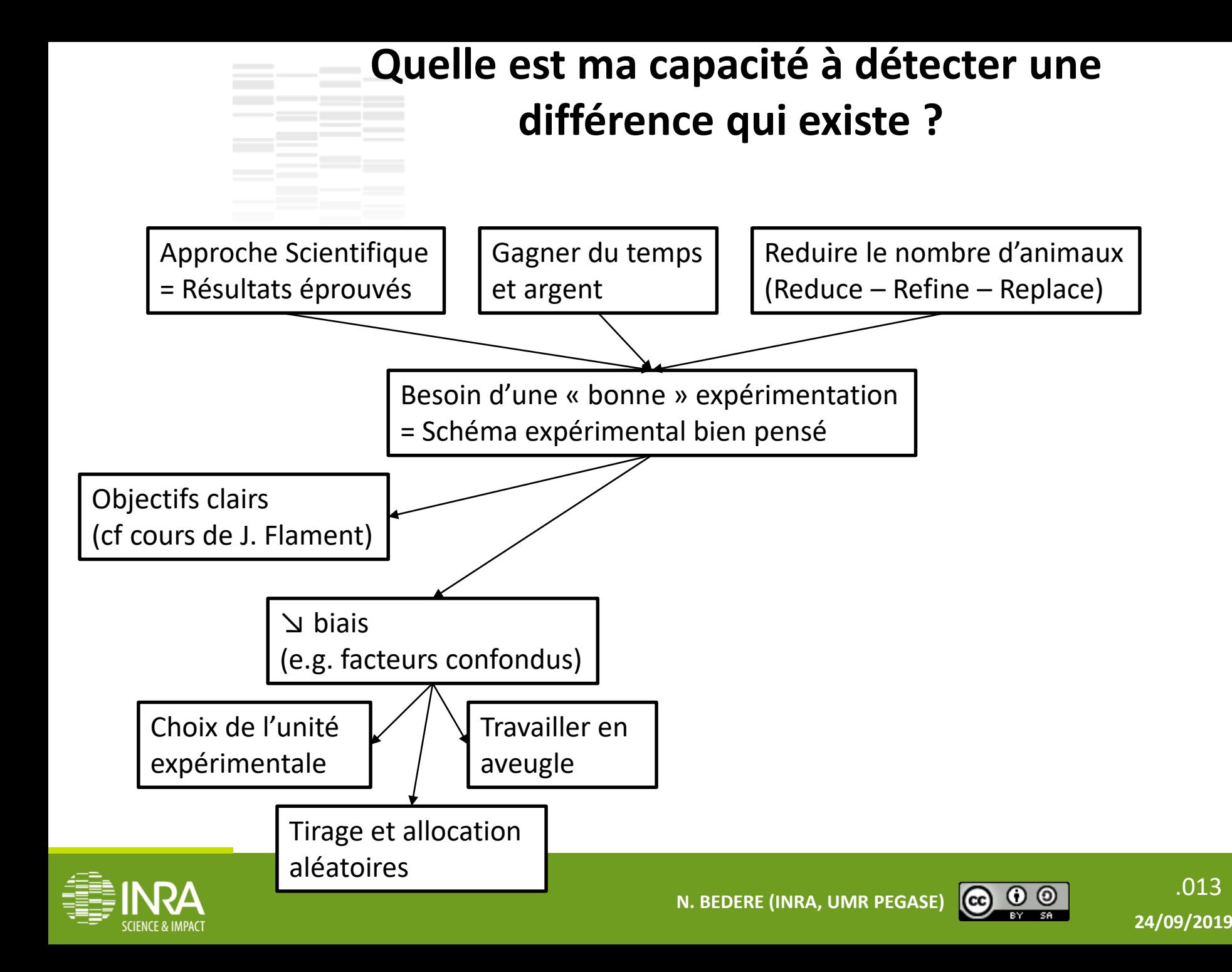

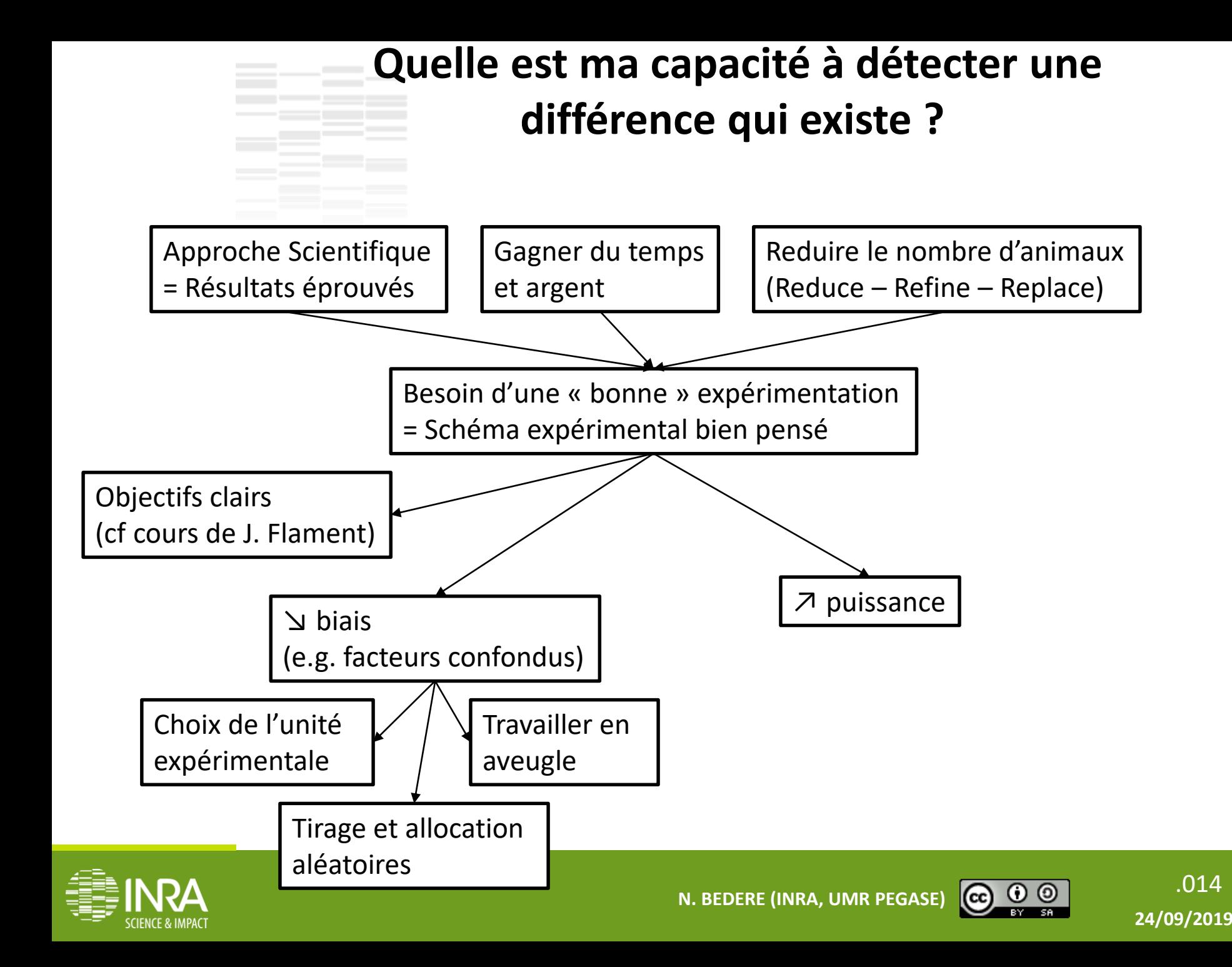

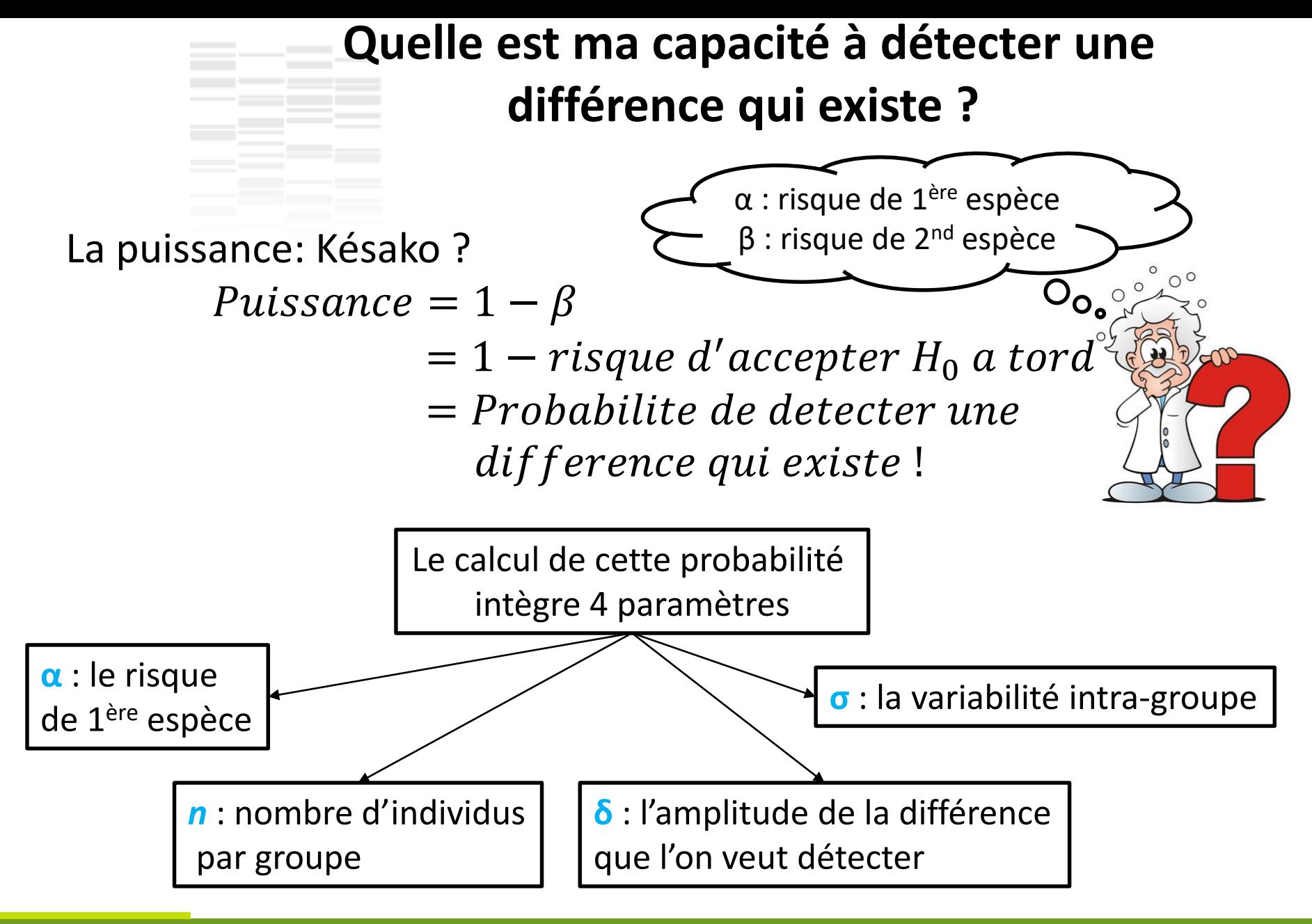

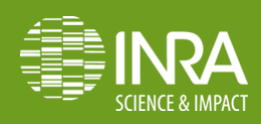

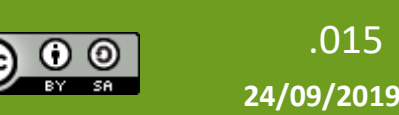

**Quelle est ma capacité à détecter une différence qui existe ?**

Exemple en vaches laitières :

*Je travaille en R&D dans l'entreprise SuperFirmeService, J'ai fait de la biblio, j'ai de bonnes raisons de croire qu'en ajoutant du miel dans les concentrés des VL je vais leur permettre de maximiser la production laitière par rapport à l'aliment concentré classique (~+3%).* 

Je sais que : Les 100 Holstein de ma ferme de référence produisent en moyenne 9000±1200kg/an

- $\rightarrow \alpha = 5\%$
- $\rightarrow$  sd = 1200kg
- $\rightarrow$  δ = 3% = 270kg
- $\rightarrow$  *n* = 100/2

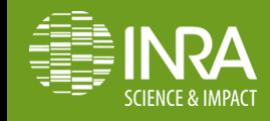

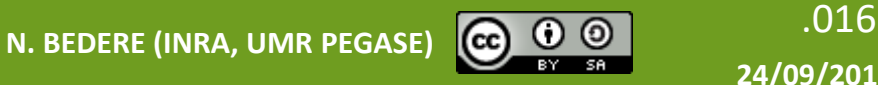

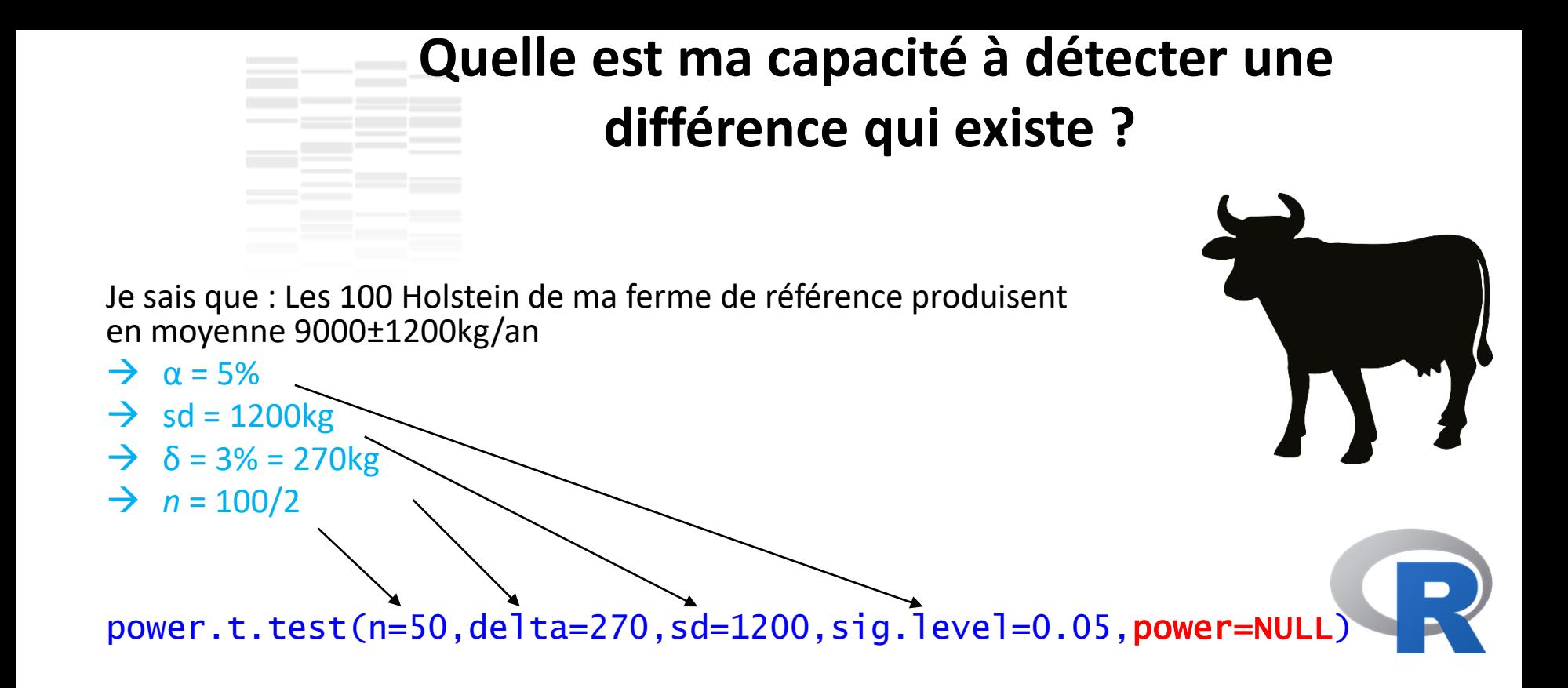

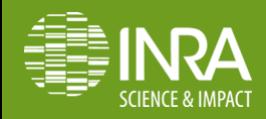

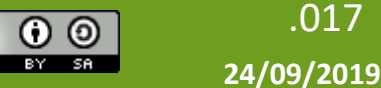

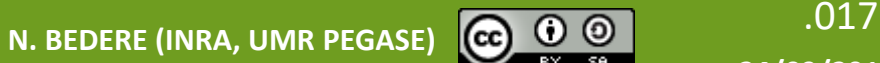

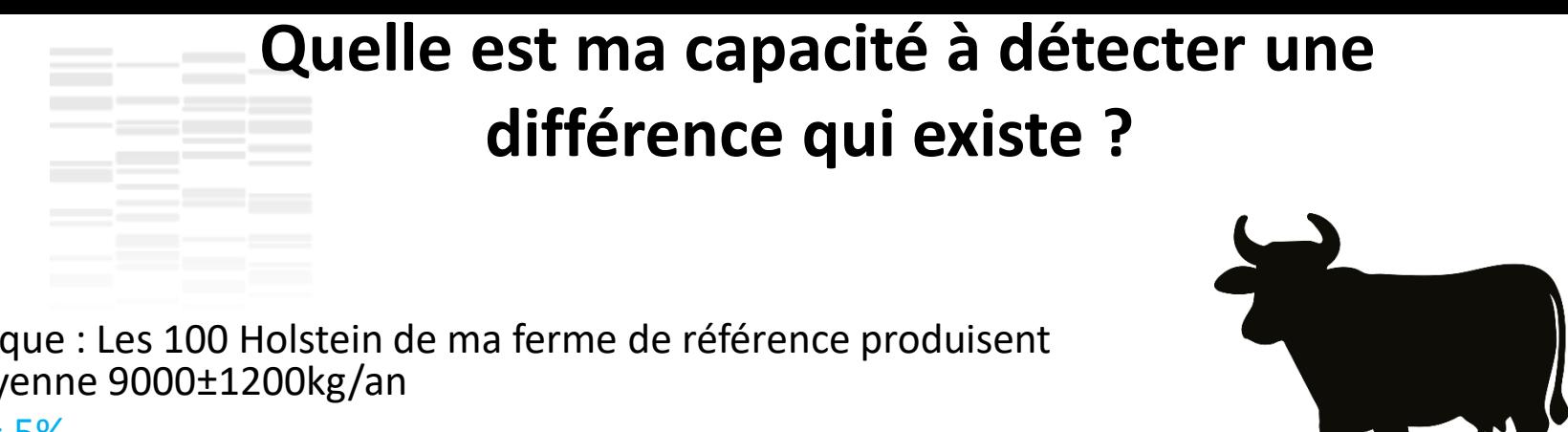

Je sais que : Les 100 Holstein de ma ferme de référence produisent en moyenne 9000±1200kg/an

- $\rightarrow \alpha = 5\%$
- $\rightarrow$  sd = 1200kg
- $\rightarrow \delta = 3\% = 270$ kg
- $\rightarrow$  *n* = 100/2

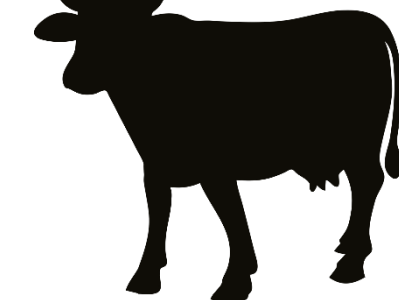

power.t.test(n=50,delta=270,sd=1200,sig.level=0.05,power=NULL) Two-sample t test power calculation  $n = 50$ delta = 270  $sd = 1200$  $sig.level = 0.05$  $power = 0.1987855$  $alternative = two.sided$ NOTE: n is number in \*each\* group G 20% de chance de montrer une différence de 3% !

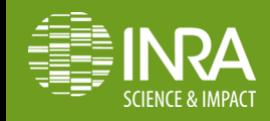

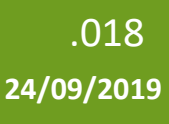

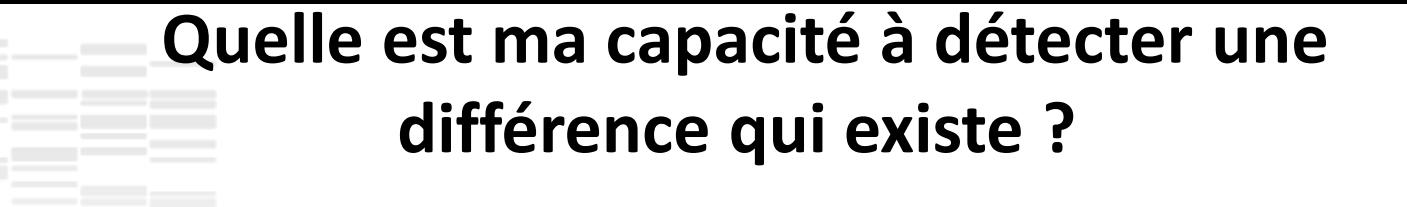

Donc, avec mes 100 vaches, quelle est la différence que je suis en mesure de tester ?

- $\rightarrow \alpha = 5\%$
- $\rightarrow$  sd = 1200kg
- $\rightarrow$   $B = 80\%$
- $\rightarrow$   $\delta$  = ?
- $\rightarrow$  *n* = 100/2

power.t.test(n=50,delta=NULL,sd=1200,sig.level=0.05,power=0.8) Two-sample t test power calculation  $n = 50$  $delta = 679.0595$  $sd = 1200$  $sig.level = 0.05$ power  $= 0.8$  $alternative = two.sided$ NOTE: n is number in \*each\* group

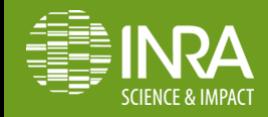

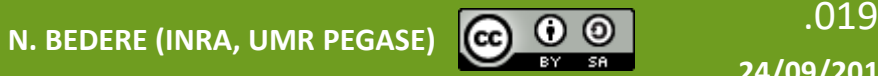

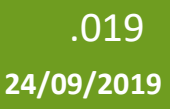

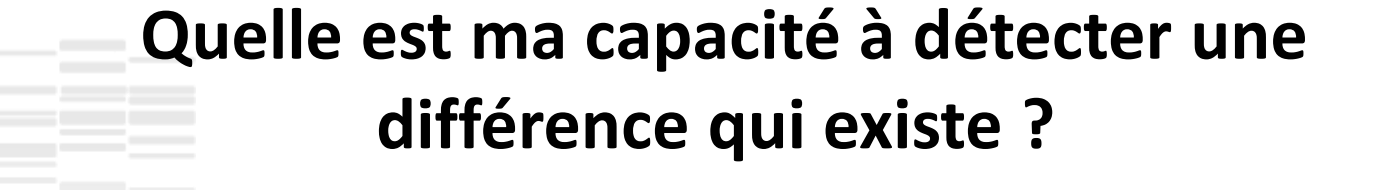

Donc, avec mes 100 vaches, quelle est la différence que je suis en mesure de tester ?

- $\rightarrow \alpha = 5\%$
- $\rightarrow$  sd = 1200kg
- $\rightarrow$   $B = 80\%$
- $\rightarrow$   $\delta$  = ?
- $\rightarrow n = 100/2$

power.t.test(n=50,delta=NULL,sd=1200,sig.level=0.05,power=0.8) Two-sample t test power calculation  $n = 50$  $delta = 679.0595$ sd = 1200 Dans ma ferme pilote, je pourrai démontrer avec mes 100 vaches laitières une différence de production de 679 kg soient de 8% entre les groupes NOTE: n is number in \*each\* group

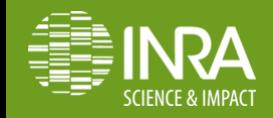

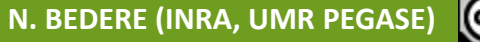

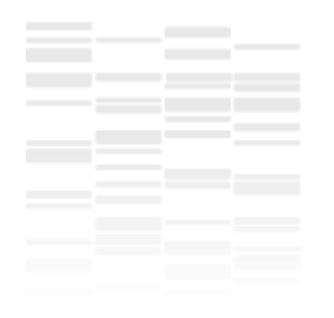

# **Plan de l'intervention**

#### Introduction

- 1. Quelle est ma capacité à détecter une différence qui existe ?
- 2. Comment améliorer la puissance et la précision de l'expérimentation ?
- 3. Dispositifs expérimentaux
- Conclusion

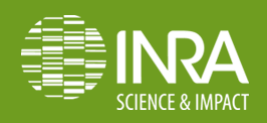

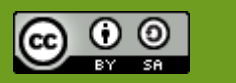

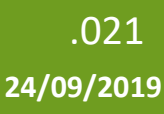

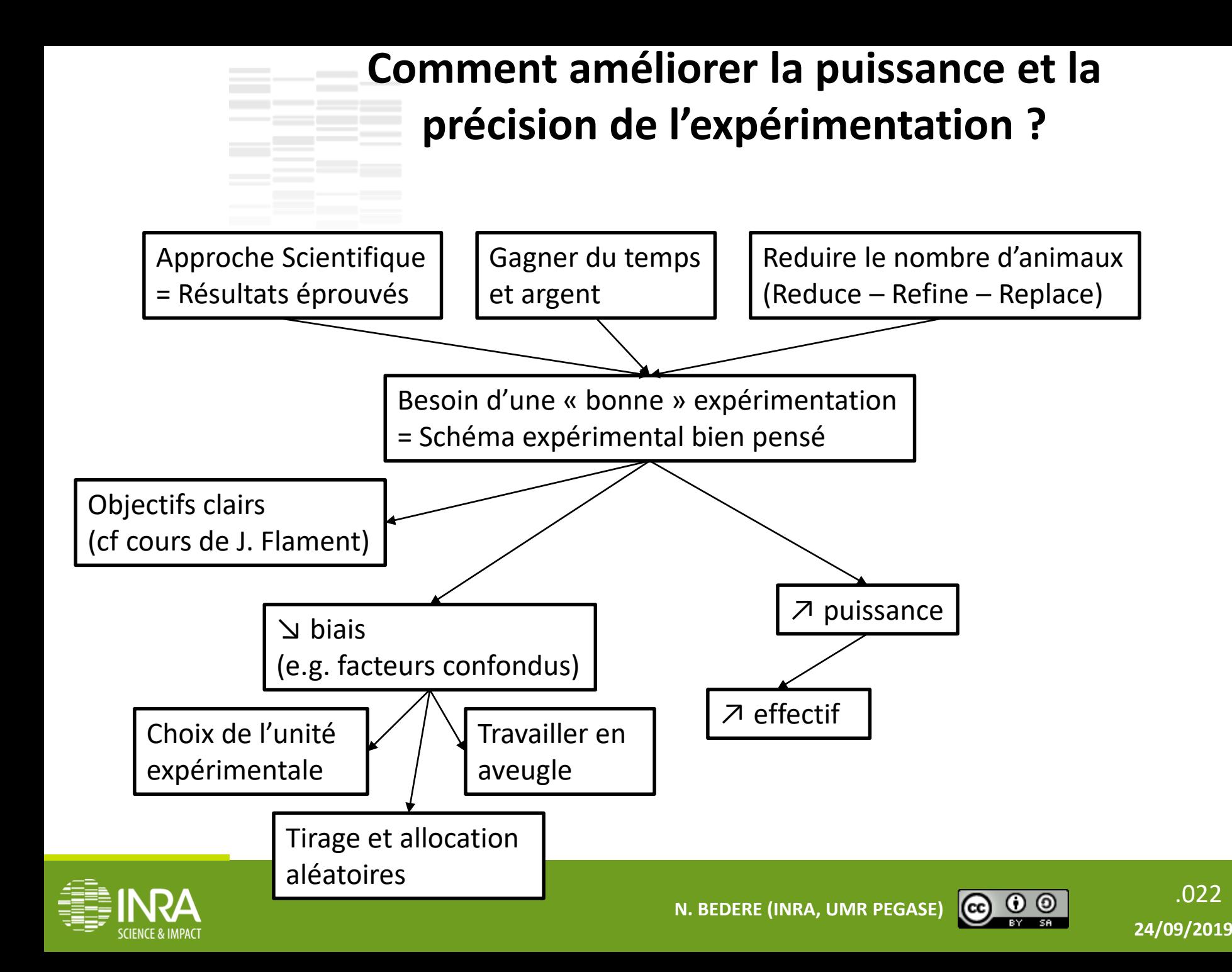

Donc, avec combien d'animaux puis-je éprouver la ≠

- $\rightarrow \alpha = 5\%$
- $\rightarrow$  sd = 1200kg
- $\rightarrow$  δ = 3% = 270kg
- $\rightarrow \beta = 80\%$
- $\rightarrow$  *n* = ?

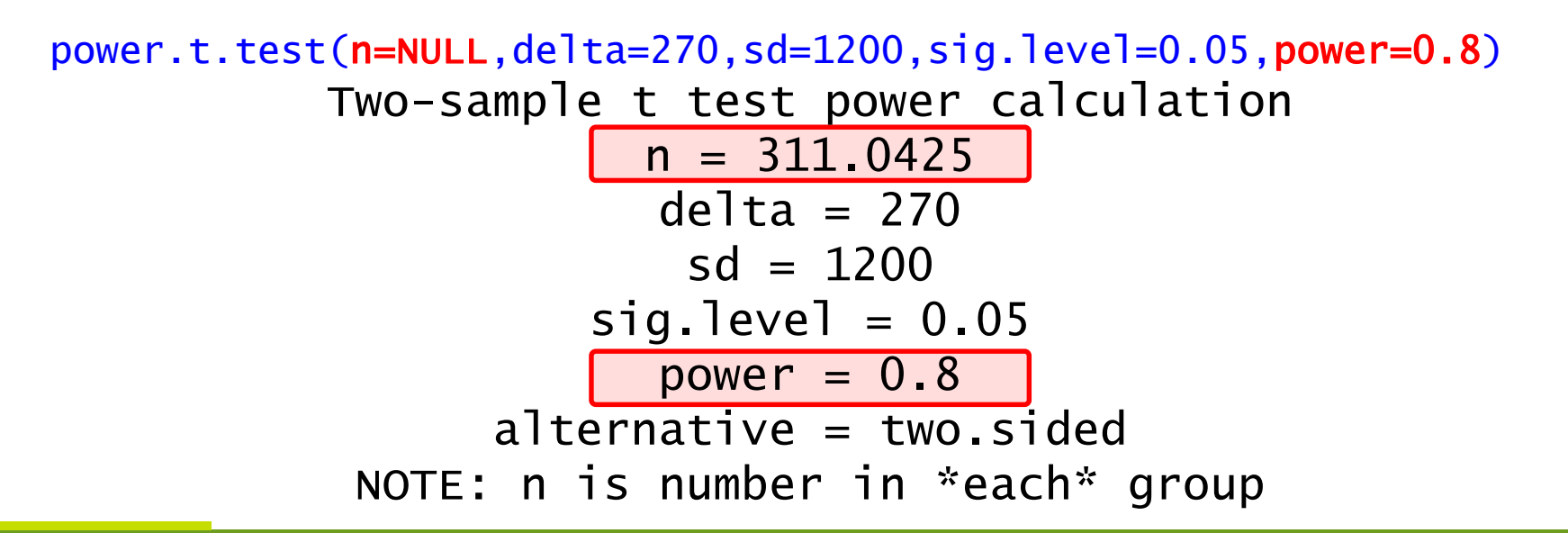

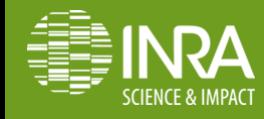

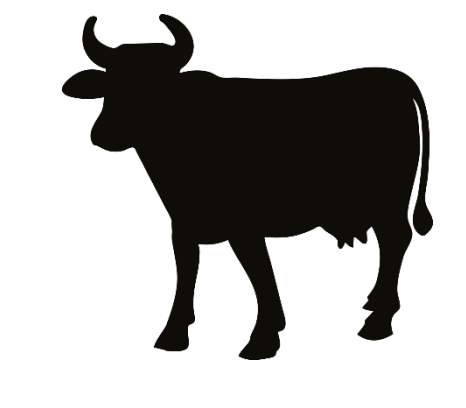

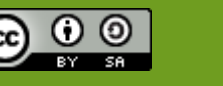

Donc, avec combien d'animaux puis-je éprouver la ≠

- $\rightarrow \alpha = 5\%$
- $\rightarrow$  sd = 1200kg
- $\rightarrow$  δ = 3% = 270kg
- $\rightarrow \beta = 80\%$
- $\rightarrow$  *n* = ?

power.t.test(n=NULL,delta=270,sd=1200,sig.level=0.05,power=0.8) Two-sample t test power calculation  $n = 311.0425$ Il me faudra 311\*2=622 lactations pour démontrer l'effet.. Est-ce réalisable ?  $319.127$ cti power  $= 0.8$  $alternative = two.side$ NOTE: n is number in \*each\* group

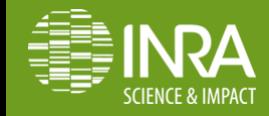

N. BEDERE (INRA, UMR PEGASE) **CO O O** 

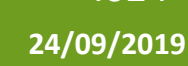

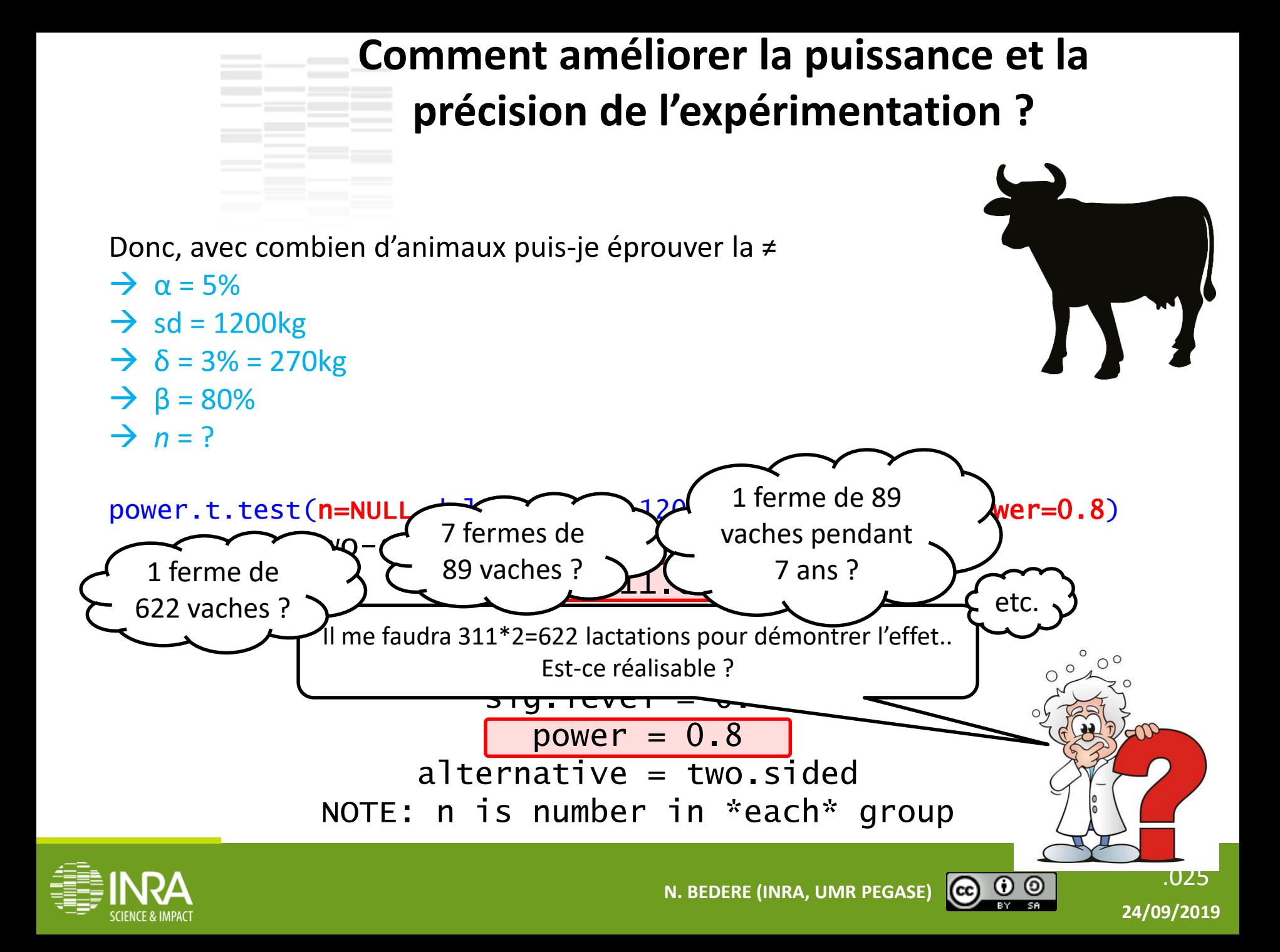

Commencez vous à voir la limite ?

- $\rightarrow \alpha = 5\%$
- $\rightarrow$  sd = 1200kg
- $\rightarrow \delta = 0.01\% = 9$ kg
- $\rightarrow \ \beta = 80\%$
- $\rightarrow$   $n = ?$

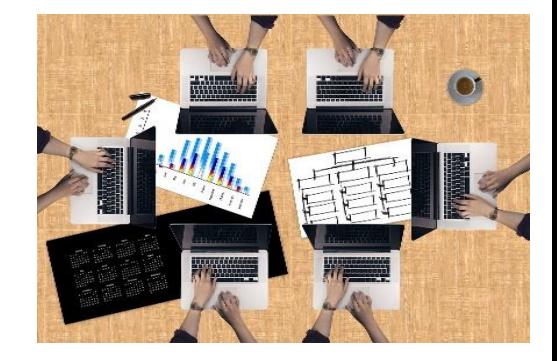

power.t.test(n=NULL,delta=9,sd=1200,sig.level=0.05,power=0.8) Two-sample t test power calculation  $n = 279072.2$  $delta = 9$  $sd = 1200$  $sig.level = 0.05$ power  $= 0.8$  $alternative = two.sided$ 

NOTE: n is number in \*each\* group

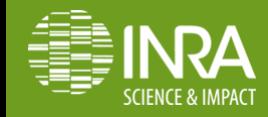

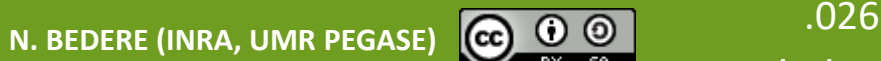

#### Commencez vous à voir la limite ?

- $\rightarrow \alpha = 5\%$
- $\rightarrow$  sd = 1200kg
- $\rightarrow \delta = 0.01\% = 9$ kg
- $\rightarrow \ \beta = 80\%$
- $\rightarrow$  *n* = ?

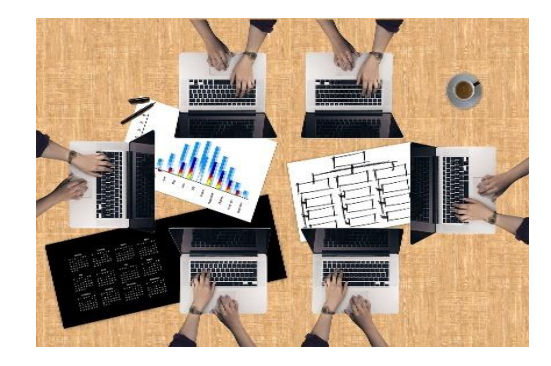

.027 **N. BEDERE (INRA, UMR PEGASE) 24/09/2019** power.t.test(n=NULL,delta=9,sd=1200,sig.level=0.05,power=0.8) Two-sample t test power calculation  $n = 279072.2$ Avec 558 144 vaches, je peux affirmer qu'une augmentation de 9 kg entre le lot témoin et le lot expérimental est significative avec une puissance de 80%... power  $= 0.8$  $alternative = two.side$ NOTE: n is number in \*each\* group

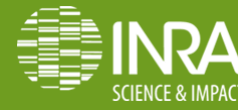

#### Commencez vous à voir la limite ?

- $\rightarrow \alpha = 5\%$
- $\rightarrow$  sd = 1200kg
- $\rightarrow \delta = 0.01\% = 9$ kg
- $\rightarrow \ \beta = 80\%$
- $\rightarrow$  *n* = ?

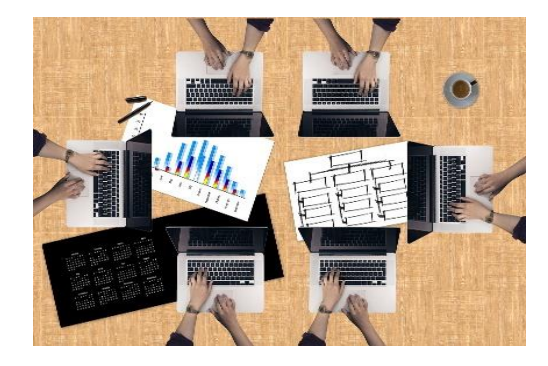

**24/09/2019**

#### power.t.test(n=NULL,delta=9,sd=1200,sig.level=0.05,power=0.8) Two-sample t test power calculation  $n = 279072.2$

Avec 558 144 vaches, je peux affirmer qu'une augmentation de 9 kg entre le lot témoin et le lot expérimental est significative avec une puissance de 80%...

power = 0.8

… et Alors ?

econors :<br>En 2016, les Organismes de Contrôle Laitier ont enregistrés 2 488 150 lactations de 43 040 exploitations.

Ils font de la R&D, potentiellement tout est significatif pour eux !

.028 **N. BEDERE (INRA, UMR PEGASE)** → Les stats ne font pas tout, c'est un outil. A vous de réfléchir!

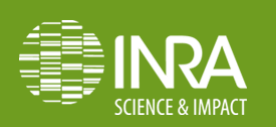

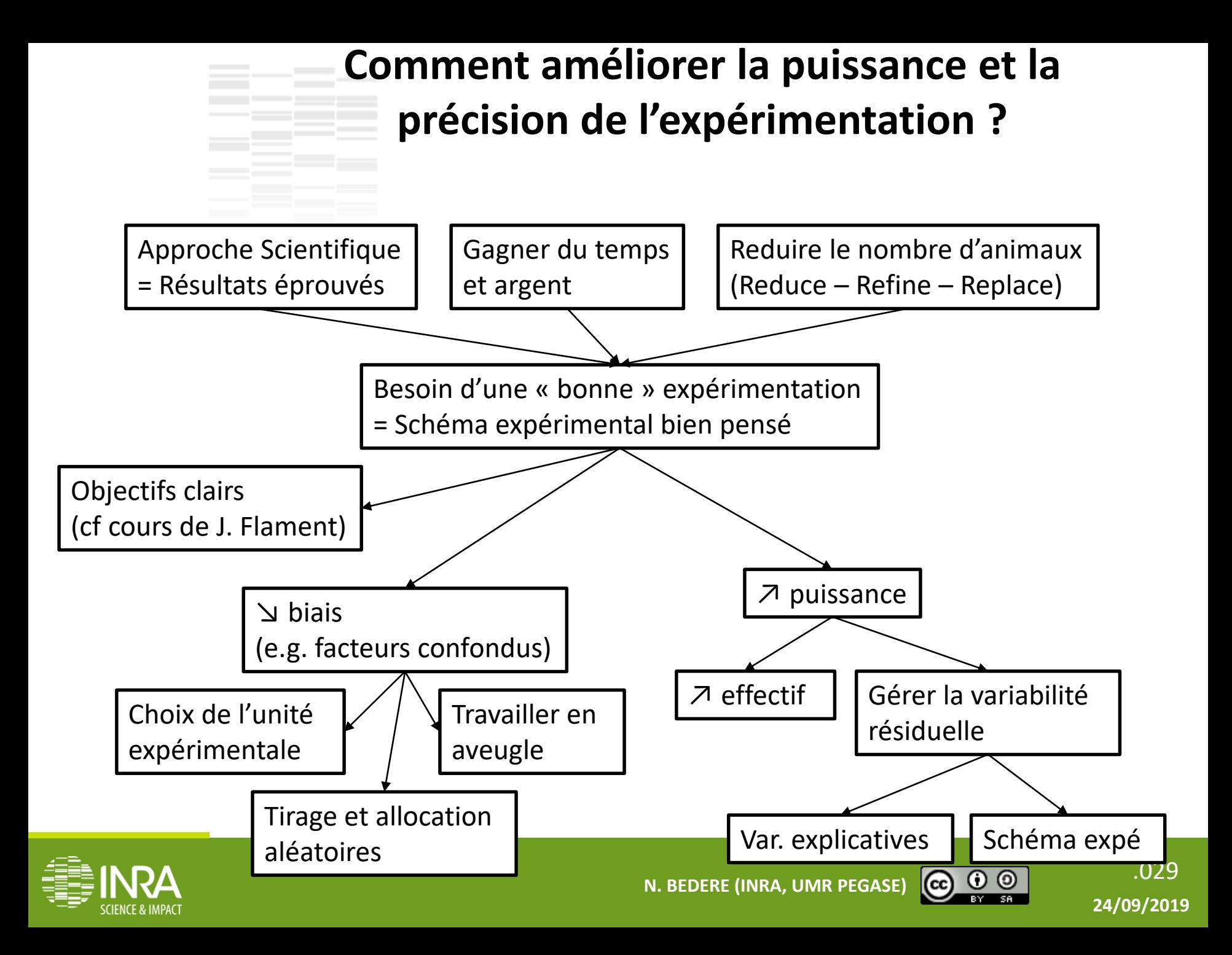

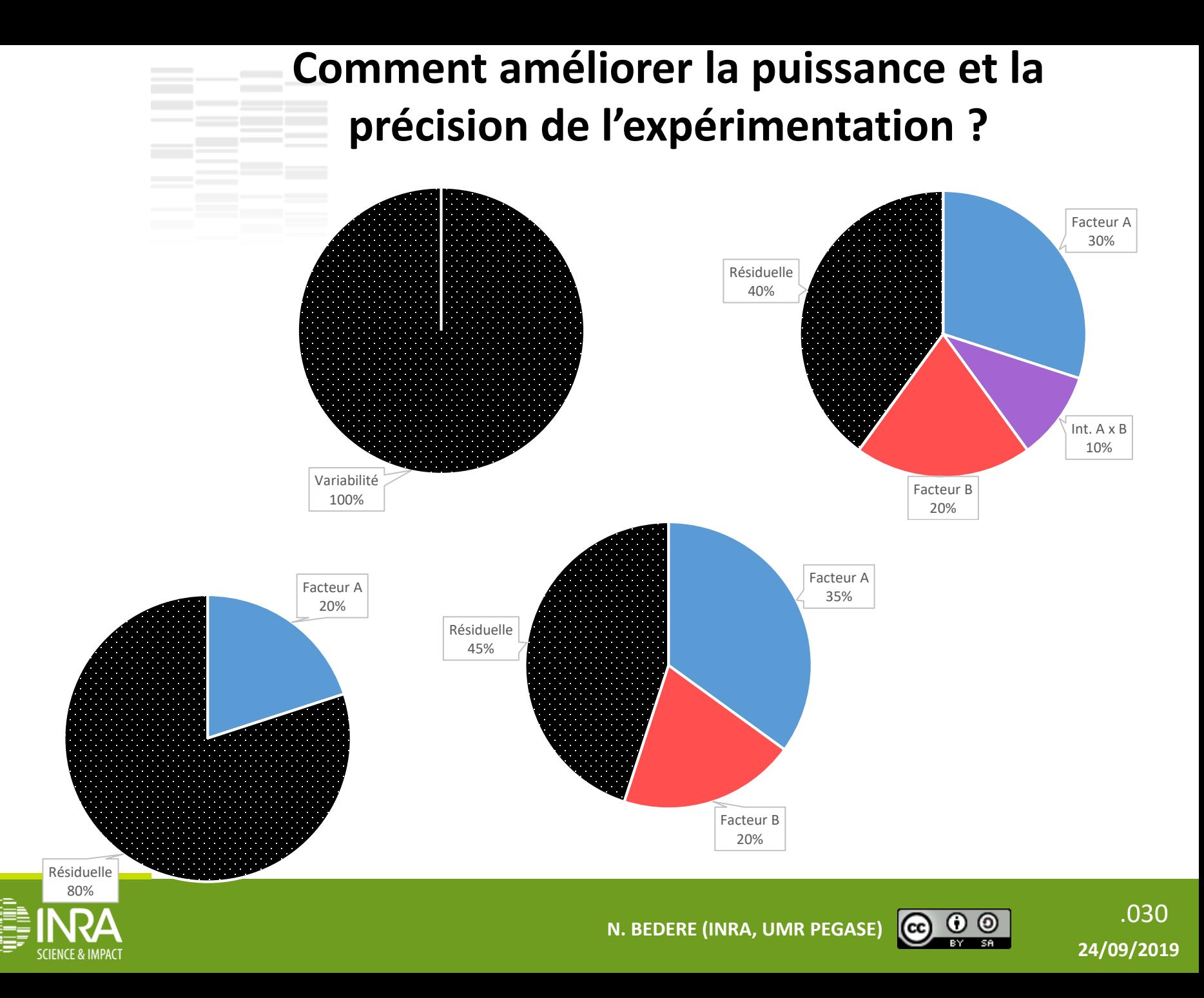

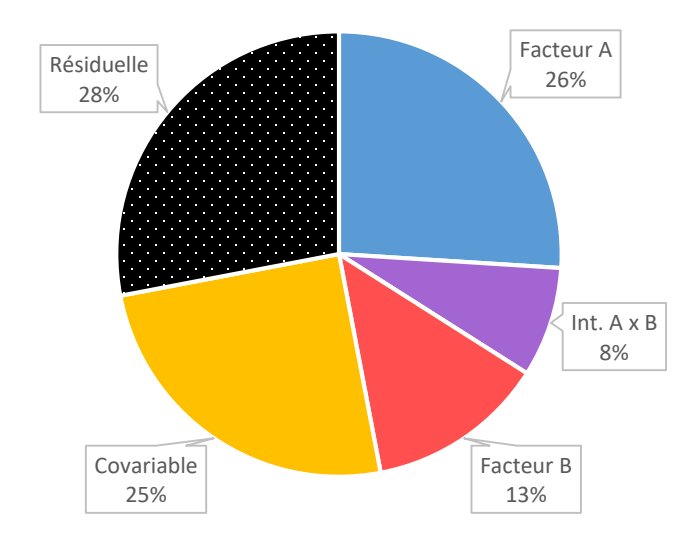

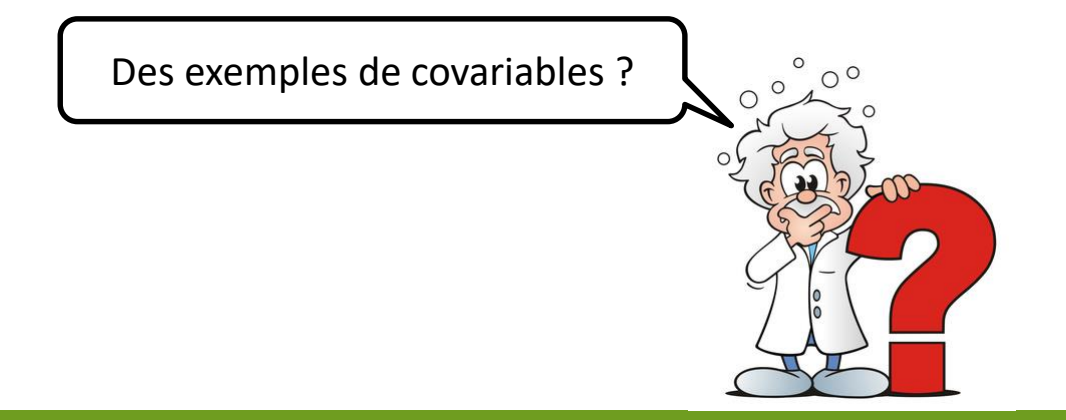

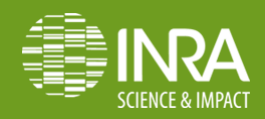

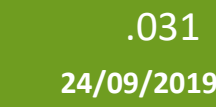

**N. BEDERE (INRA, UMR PEGASE) CO O O O O** 

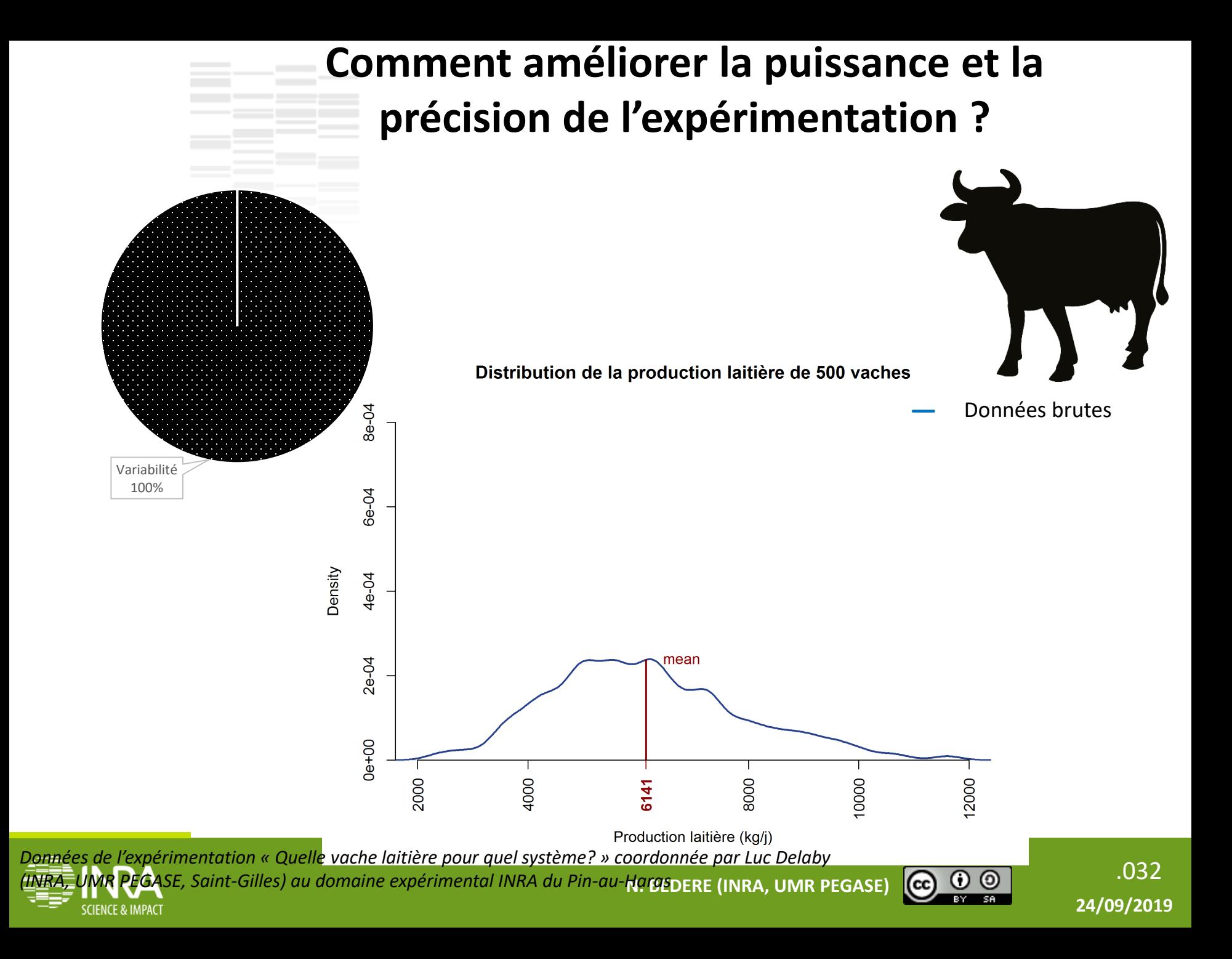

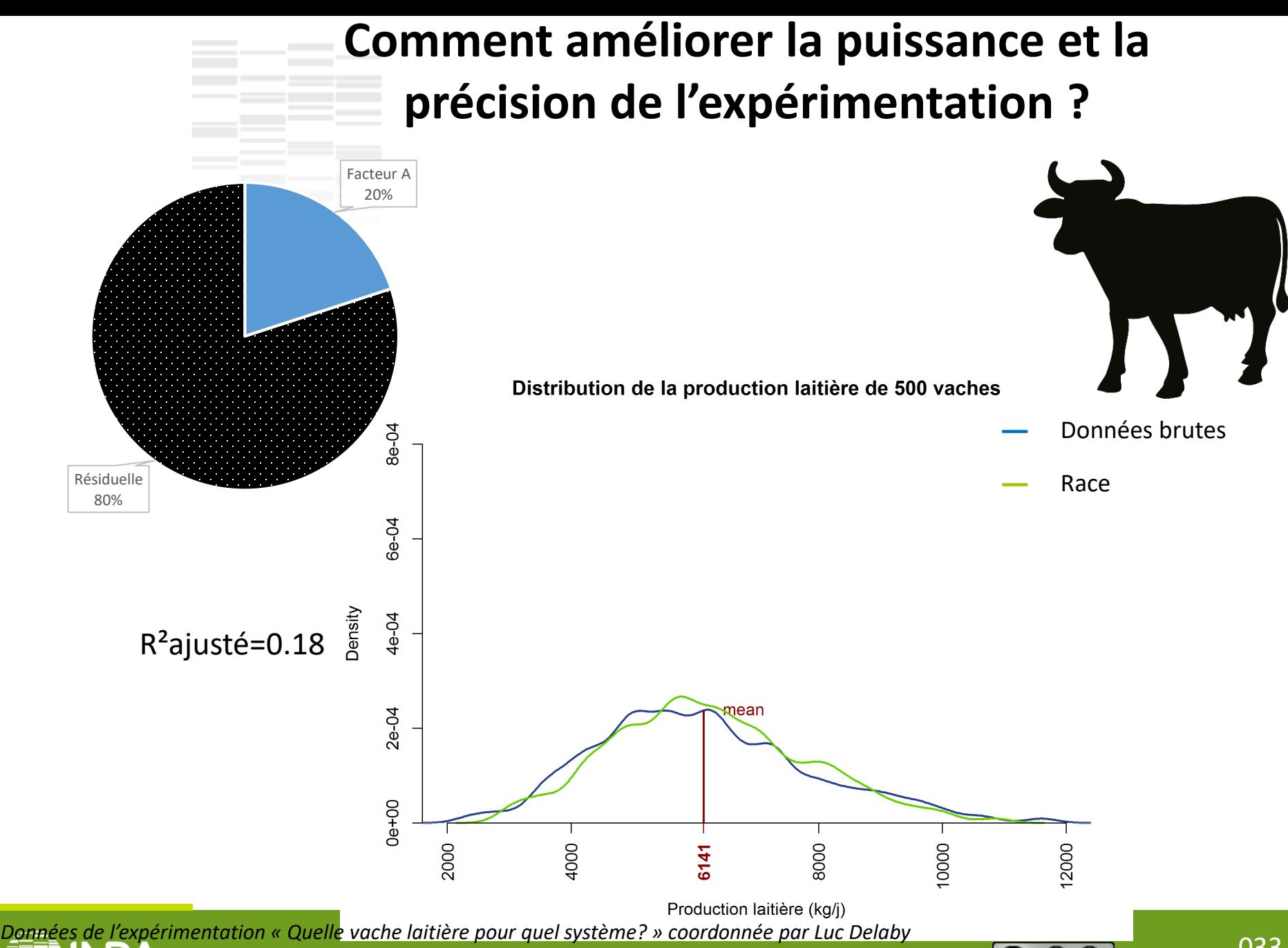

.033 **N. BEDERE (INRA, UMR PEGASE)** *(INRA, UMR PEGASE, Saint-Gilles) au domaine expérimental INRA du Pin-au-Haras*

**SCIENCE & IMPACT** 

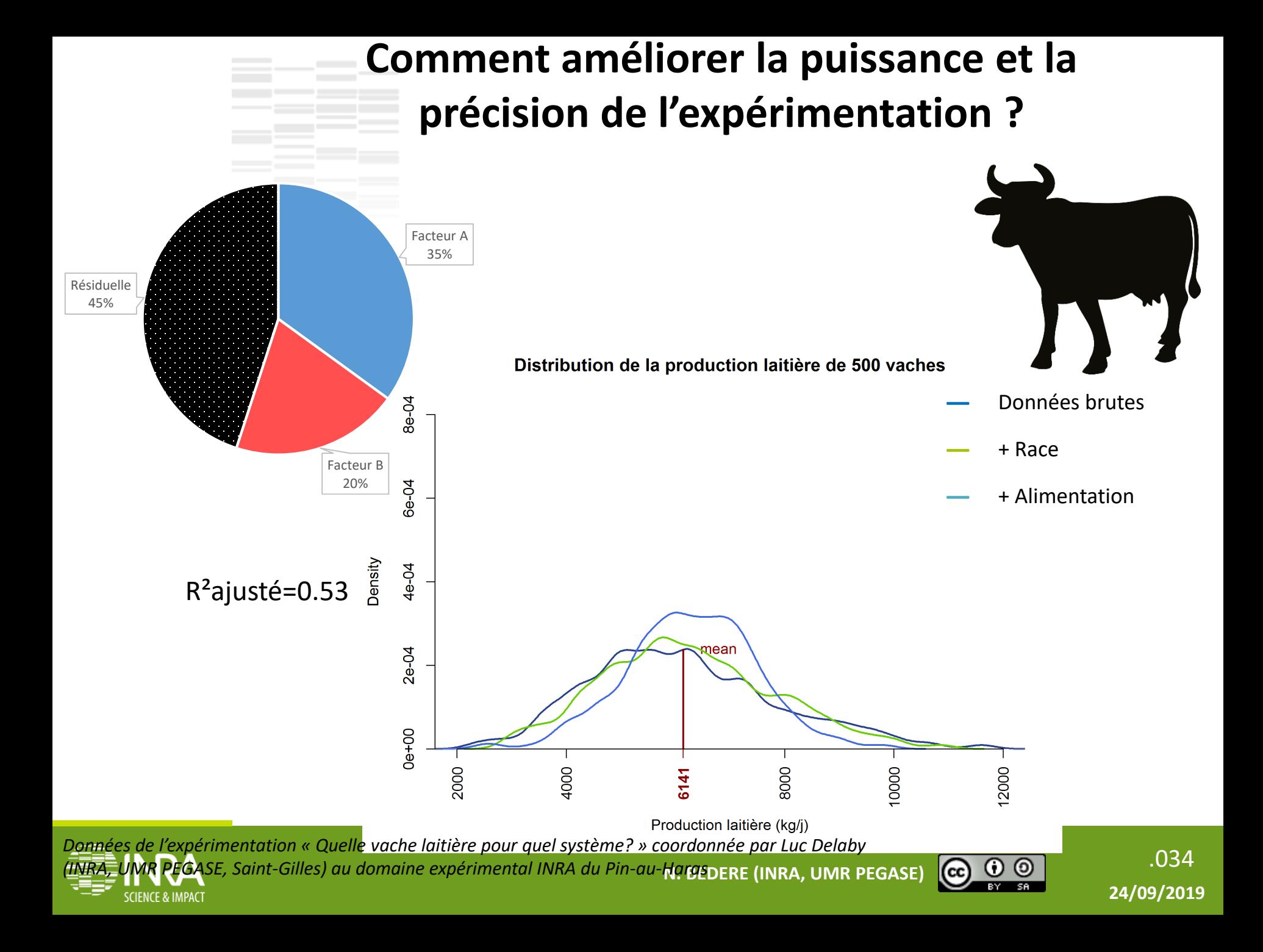

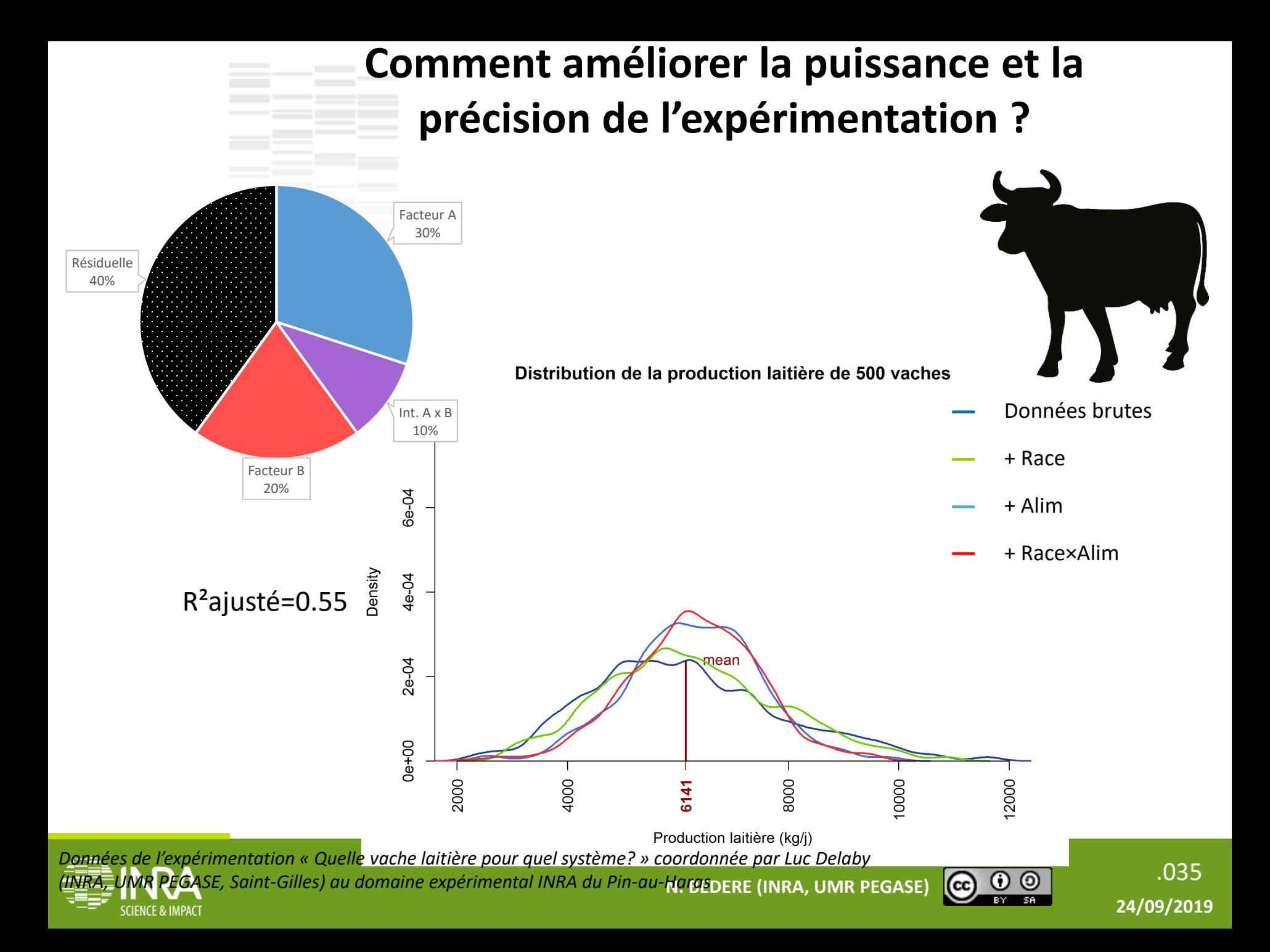
### **Comment améliorer la puissance et la précision de l'expérimentation ?**

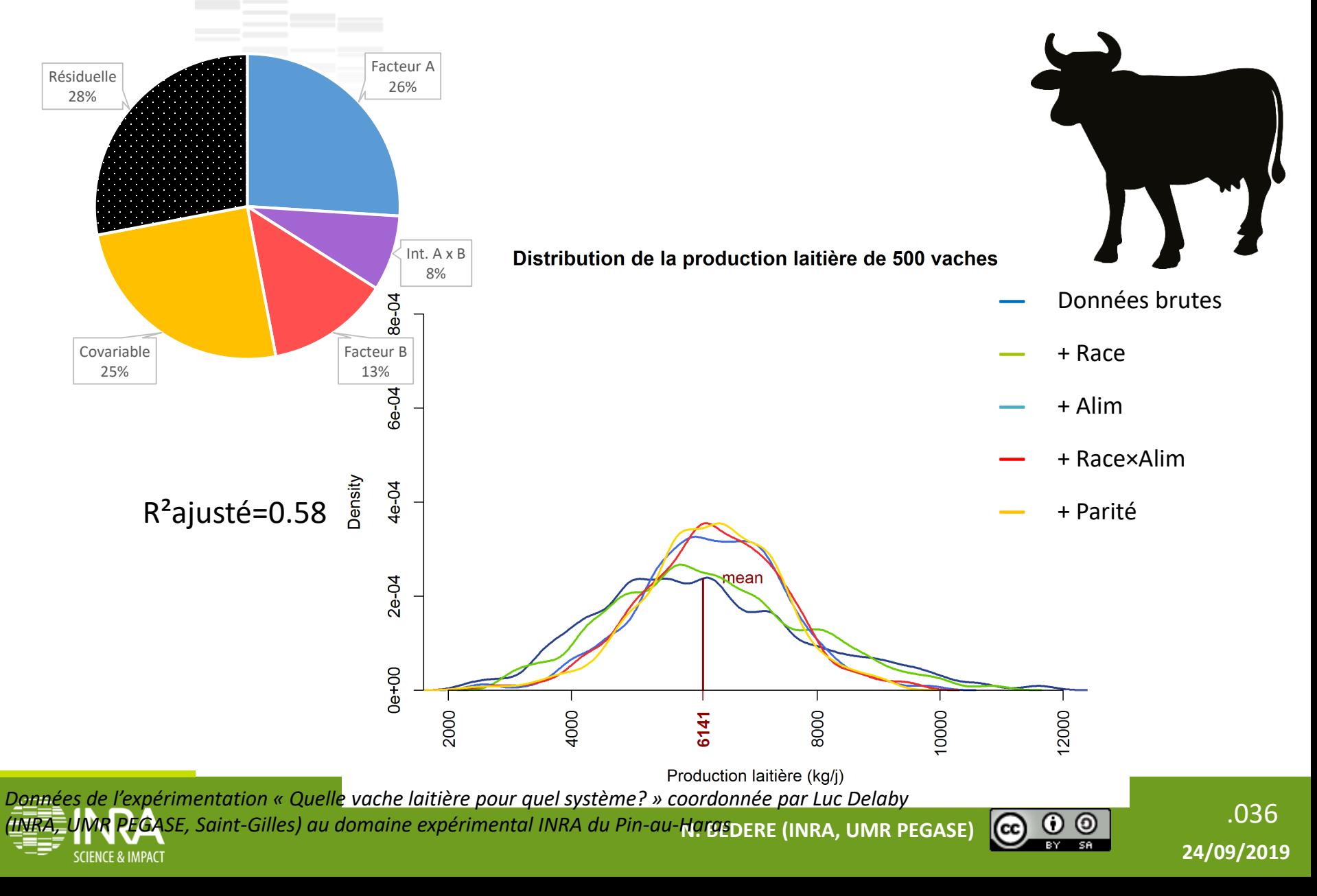

### **Comment améliorer la puissance et la précision de l'expérimentation ?**

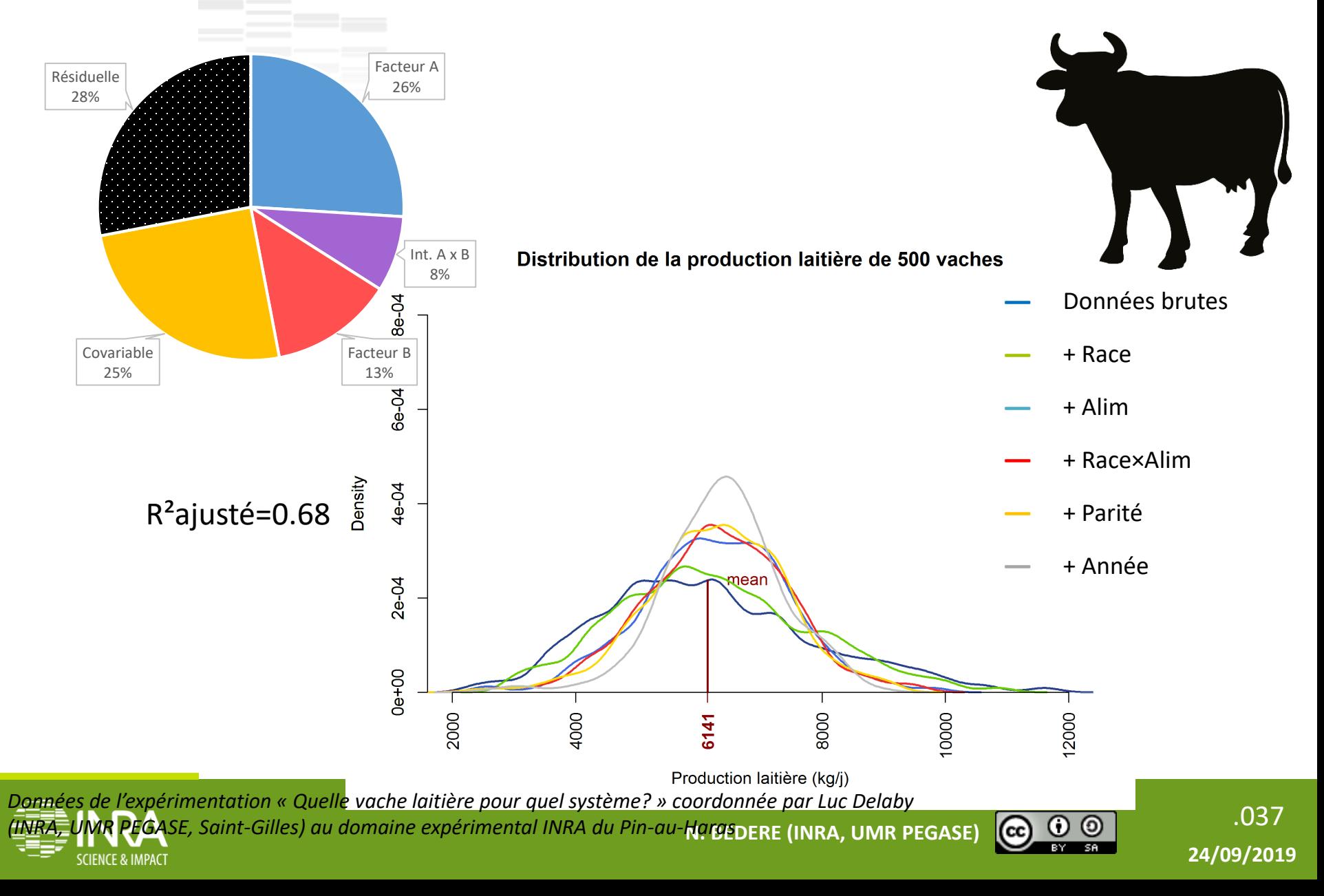

### **Comment améliorer la puissance et la précision de l'expérimentation ?**

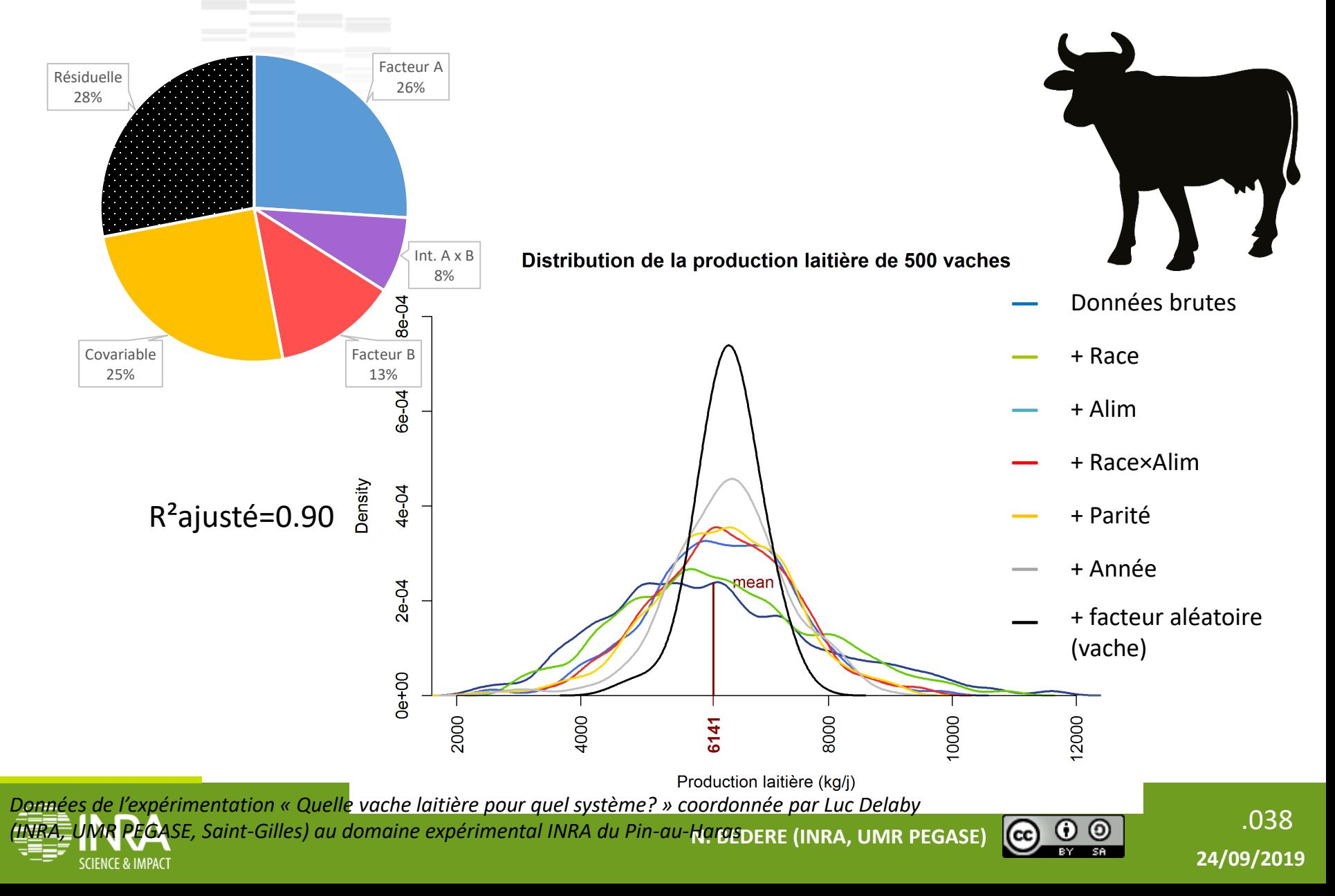

## **Un modèle représente la réalité mais ne l'est pas. Il fait donc des erreurs.**

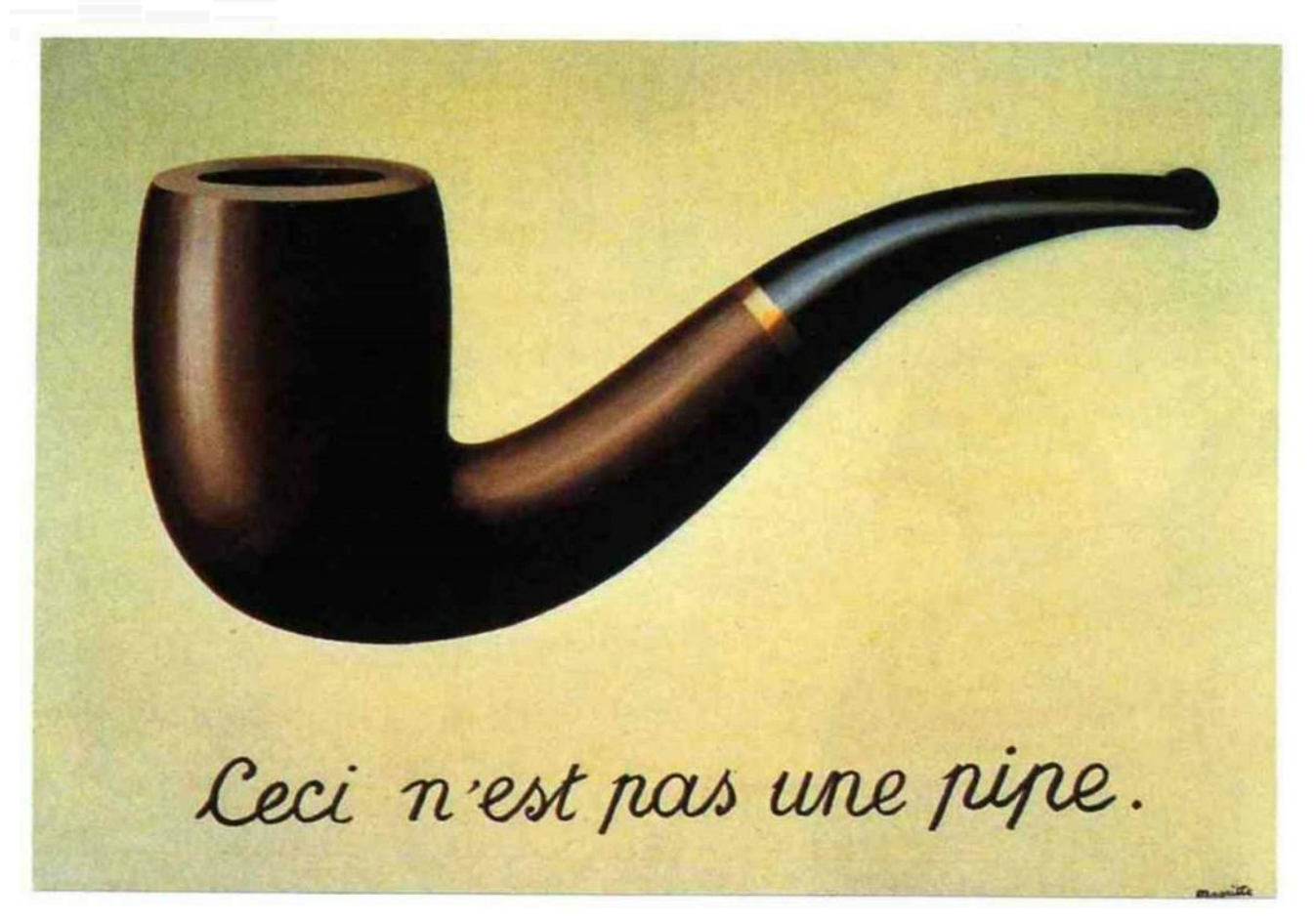

*René Magritte*

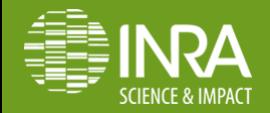

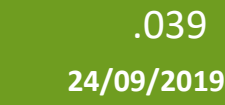

.039 **N. BEDERE (INRA, UMR PEGASE)**

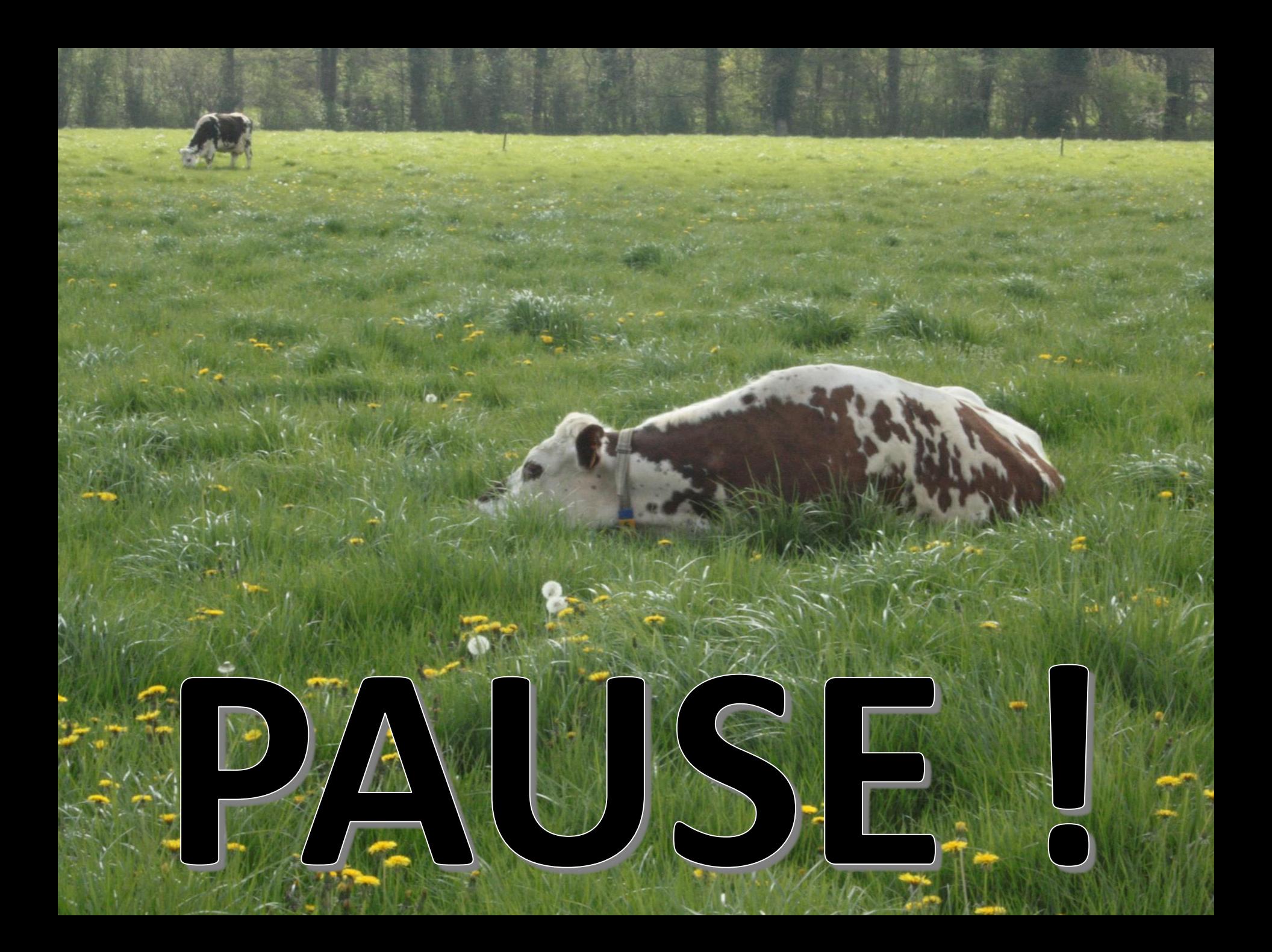

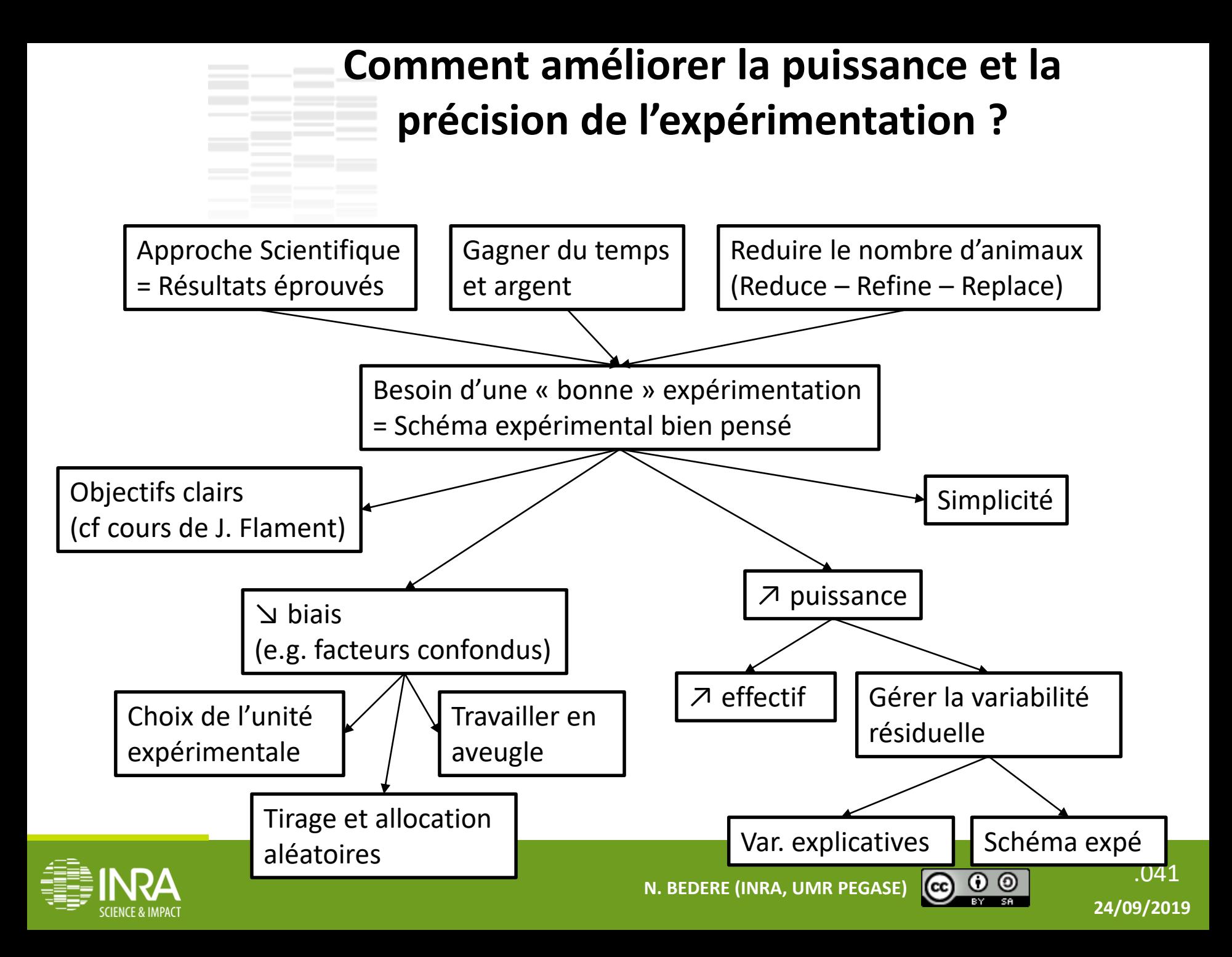

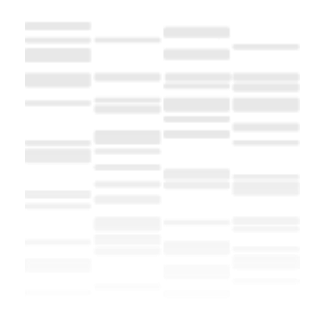

# **Plan de l'intervention**

#### Introduction

- 1. Quelle est ma capacité à détecter une différence qui existe ?
- 2. Comment améliorer la puissance et la précision de l'expérimentation ?
- 3. Dispositifs expérimentaux

Conclusion

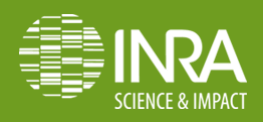

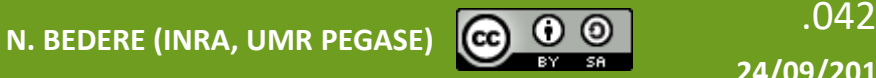

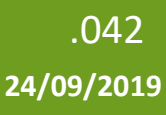

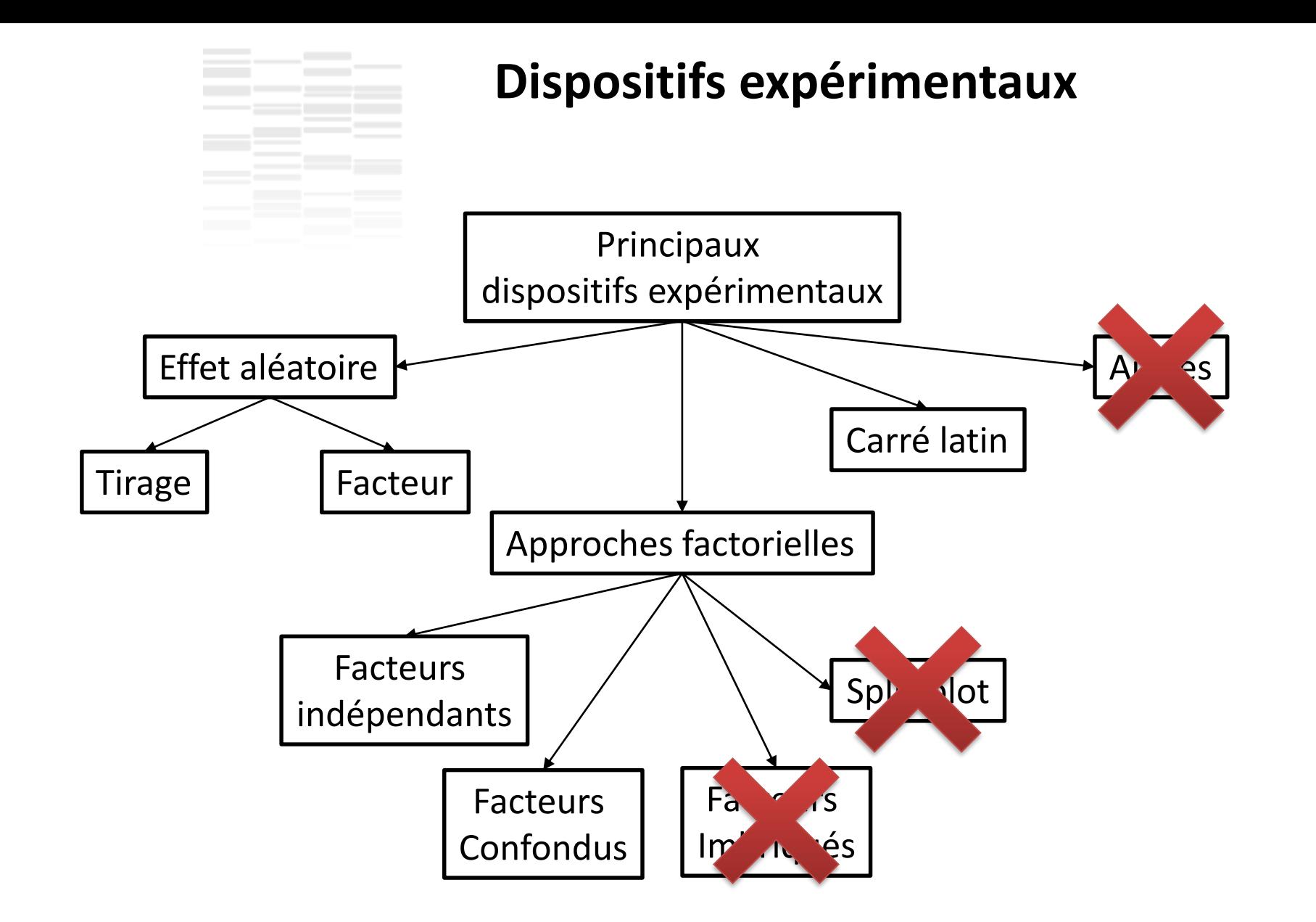

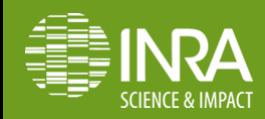

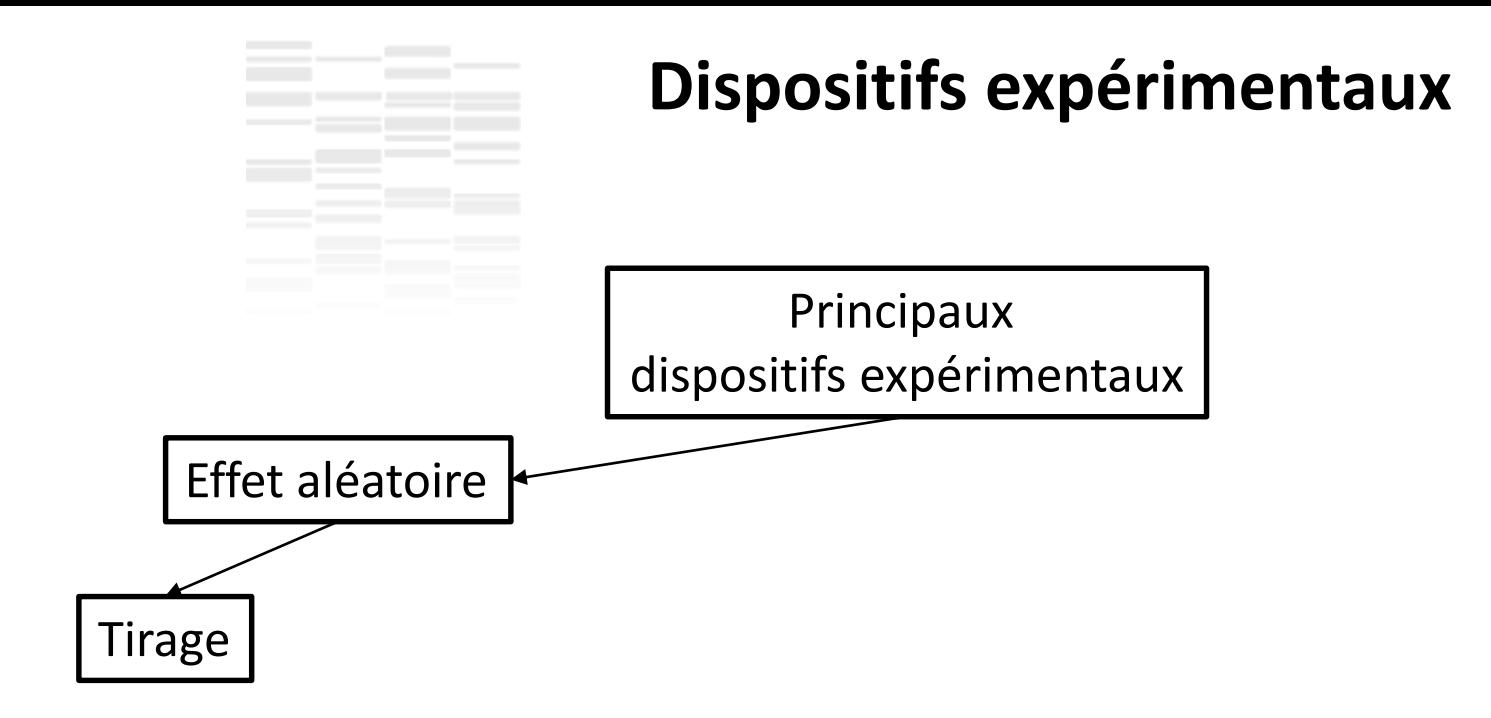

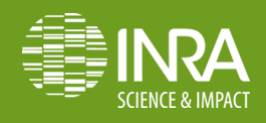

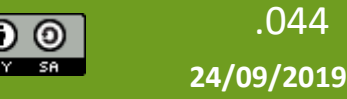

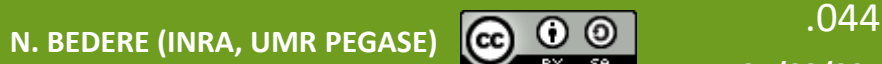

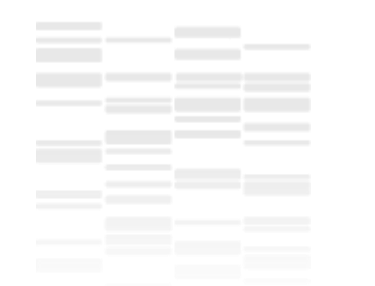

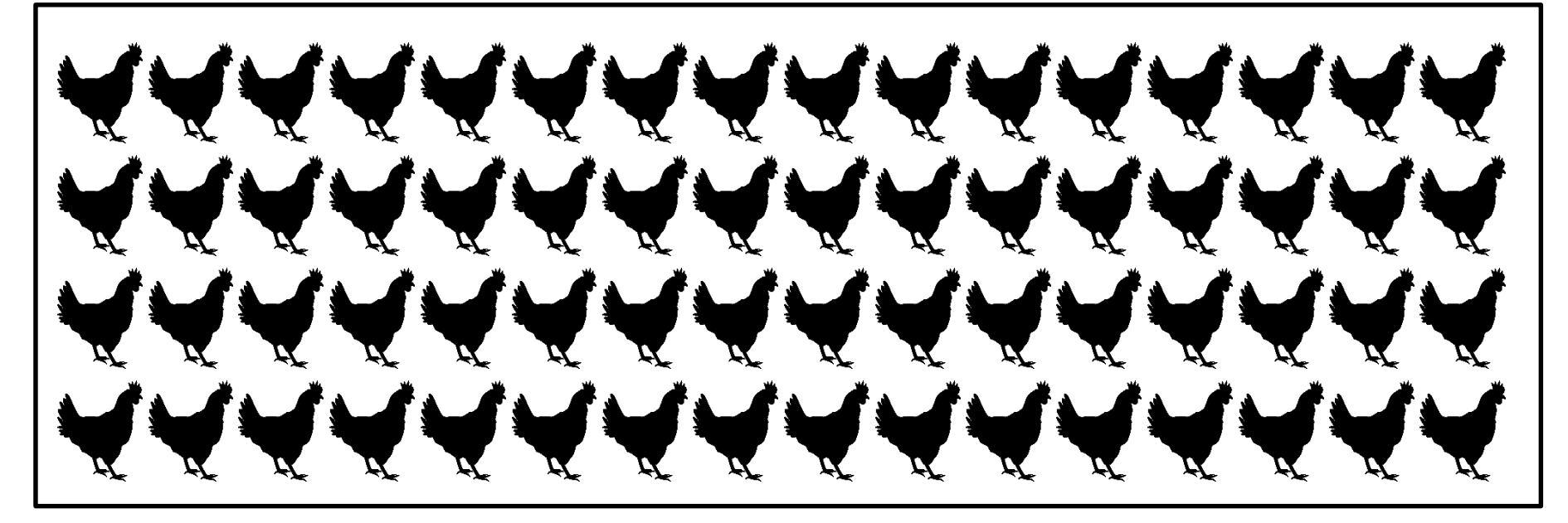

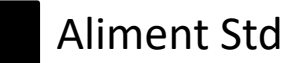

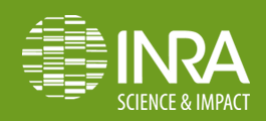

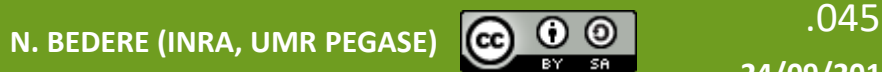

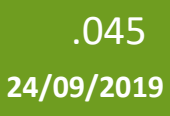

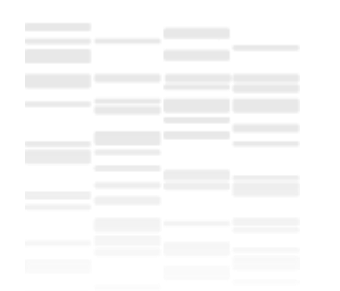

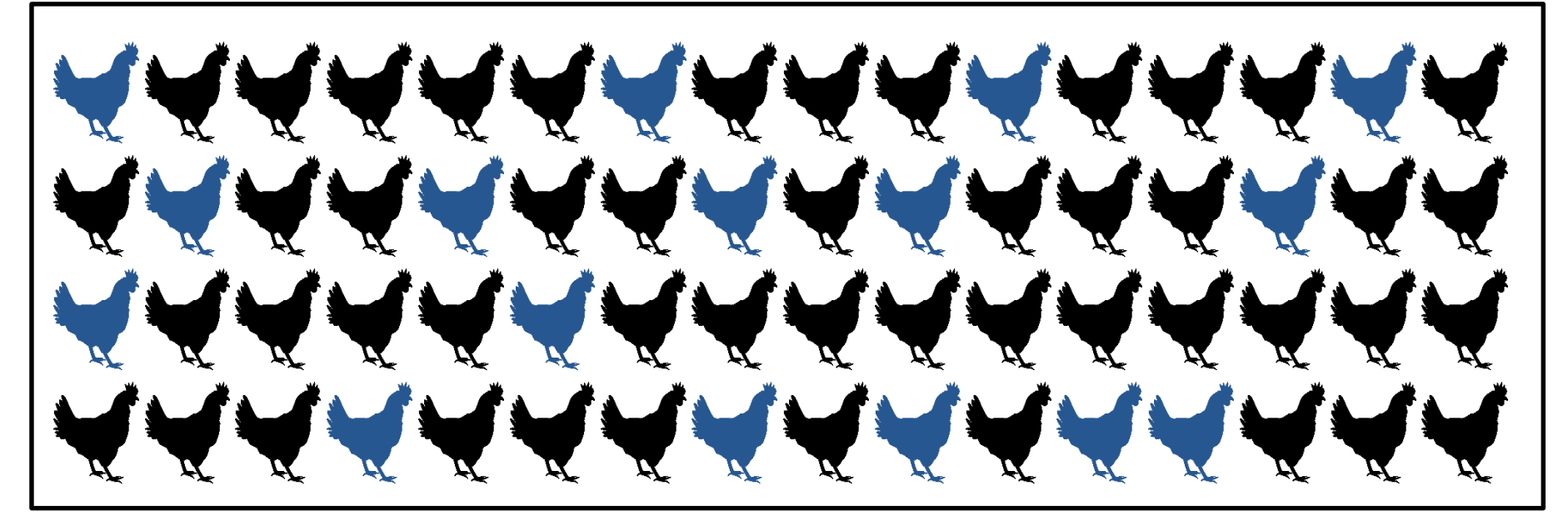

Aliment Std Aliment ω3

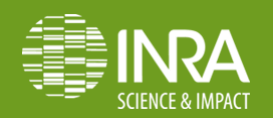

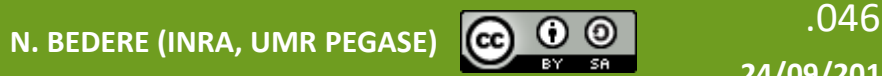

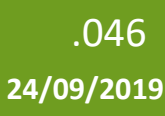

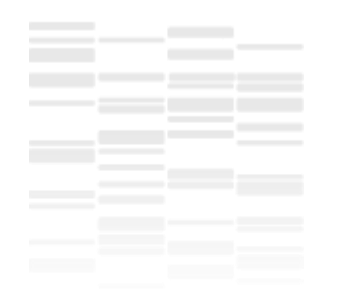

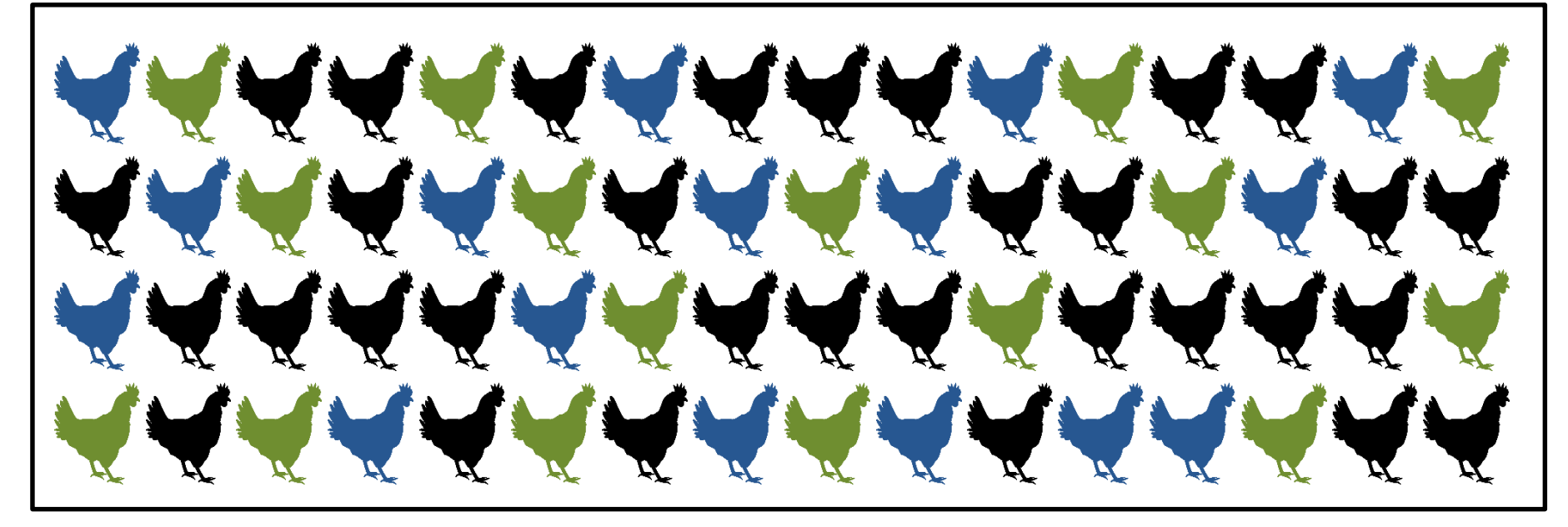

Aliment Std **Aliment ω3** Aliment Antioxydants

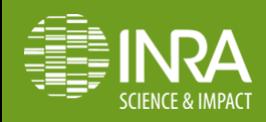

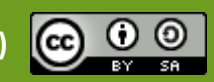

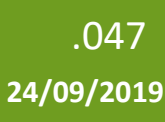

1047 M. BEDERE (INRA, UMR PEGASE)

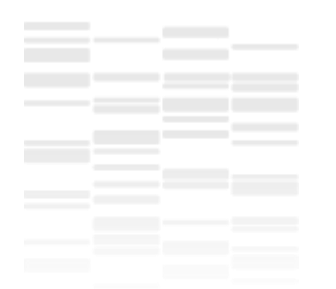

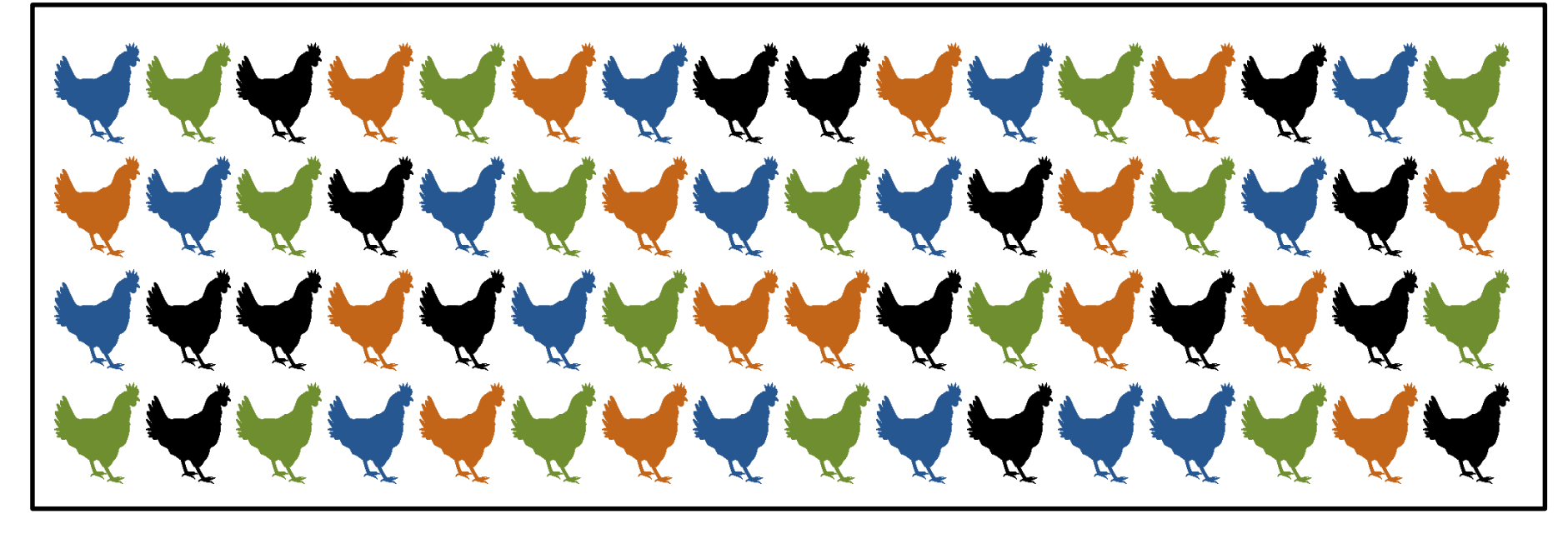

Aliment Std **Aliment ω3** Aliment Antioxydants Aliment Fibres

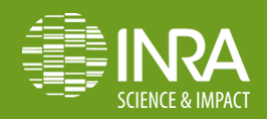

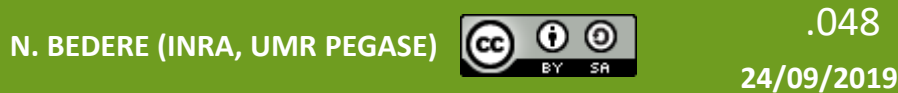

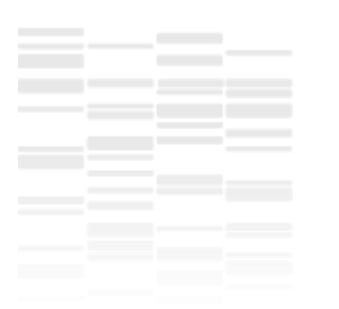

Le dispositif le plus simple

• Traitement statistique = simple !

*ANOVA, Regression Linéaire, Modèle Généralisé (e.g. Régression Logistique), ANCOVA…*

Package de base {stats} > modele<-lm(variable\_a\_expliquer~facteur,data=base) > summary(modele)

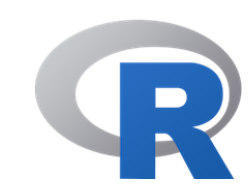

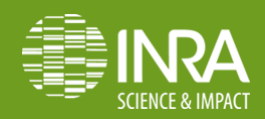

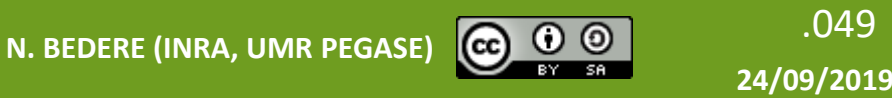

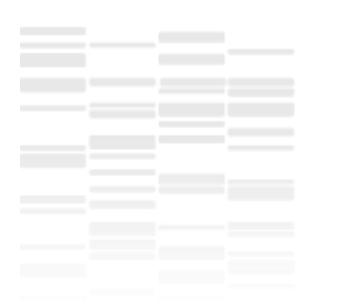

Le dispositif le plus simple

- ≥ 1 facteur(s) fixe(s) *traitement(s)* –
- Traitements attribués aléatoirement aux sujets
	- TRES FLEXIBLE
		- Nombre de traitements
		- Nombre d'individus (équilibre des individus / traitement, le cas échéant il faudra adapter le modèle statistique)
	- Flexibilité = pas de contrainte de schéma
	- = Ne tient pas compte des caractéristiques individuelles des sujets
	- = toute la variance liée aux caractéristiques individuelles se trouve dans la résiduelle !
	- Adapté à des animaux dont la génétique et la conduite d'élevage est très homogène (e.g. volaille standard)

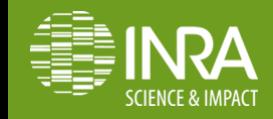

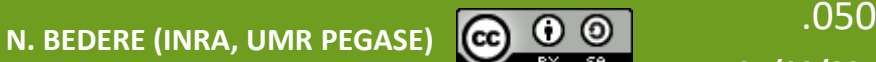

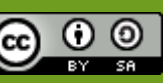

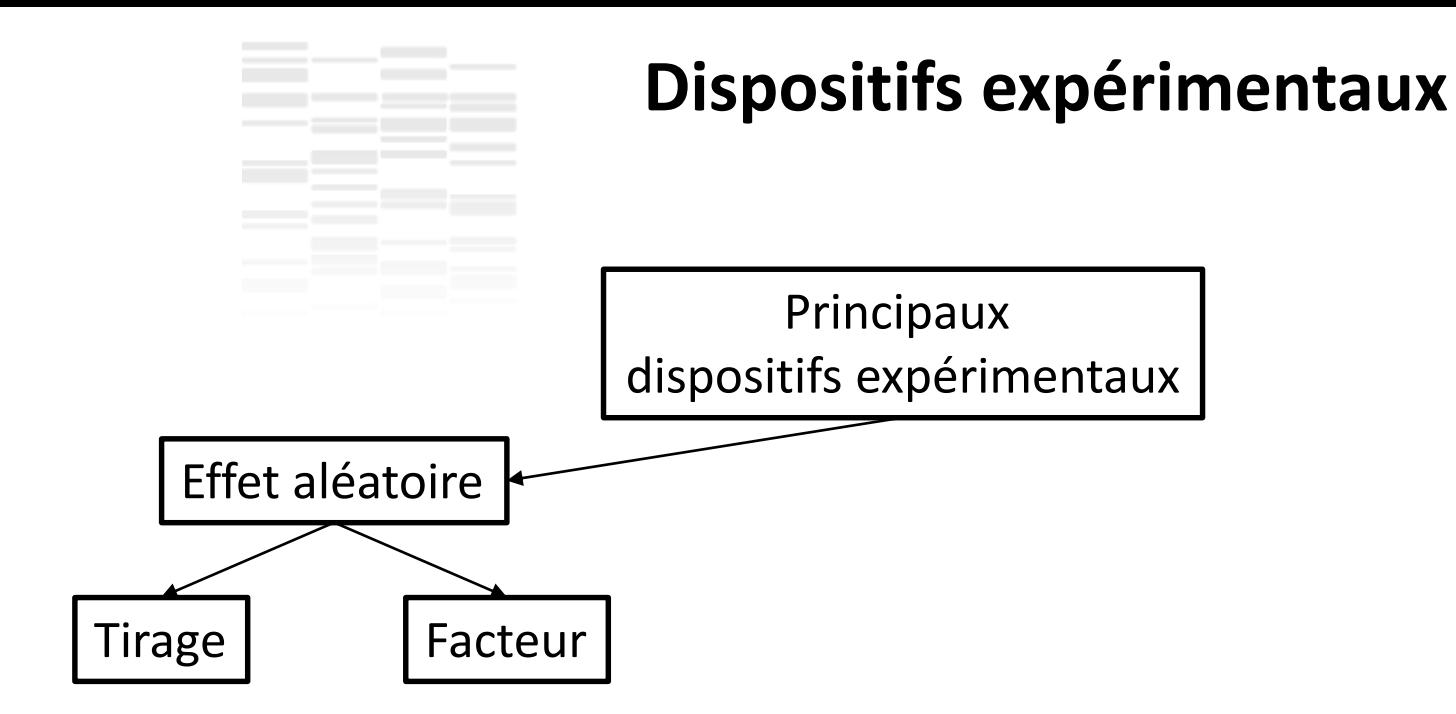

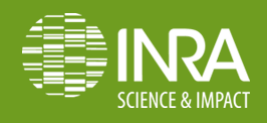

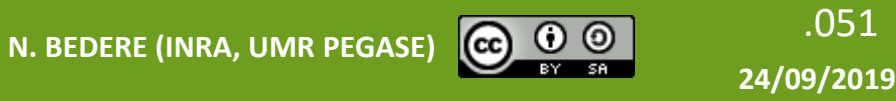

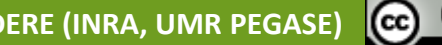

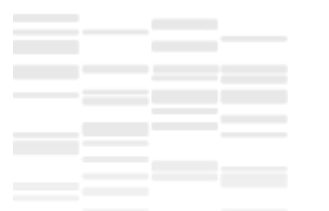

Cas particulier des mesures répétées (sur le même individus à des moments différents)

- ≥ 1 facteur(s) fixe(s) d'intérêt *traitement(s)* –
- 1 facteur aléatoire =

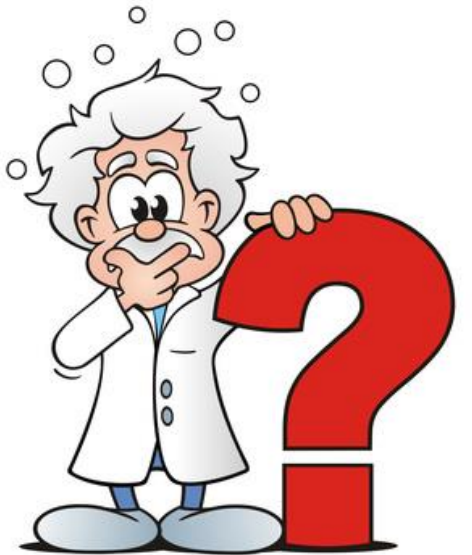

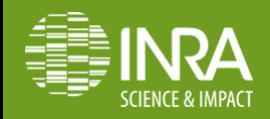

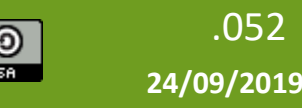

# **Est-ce un facteur aléatoire ? Quelques règles de décisions** (pas écrites dans le marbre)

*de Larry Schaeffer (Pr. émérite de statistiques et génétique animale de l'Université de Guelph)*

Combien de classes y a-t-il pour ce facteur ?

- Peu (e.g.  $5$ )  $\rightarrow$  effet fixe
- Beaucoup (e.g. 30) **effet aléatoire**

Est-ce que le nombre potentiel de classes dans la population peut-être si grand qu'on peut le considéré comme « infini » ?

• Oui **effet aléatoire**

Est-ce que les mêmes classes seront de nouveau utilisées dans une prochaine expérience ?

• Oui  $\rightarrow$  effet fixe

Devons-nous tirer des conclusions/faire des hypothèses sur des classes absentes de l'expérience ?

• Oui **→ effet aléatoire** 

Est-ce que les classes ont été choisie de façon « non-aléatoire » (déterminisme) ?

• Oui **Effet fixe**

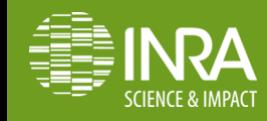

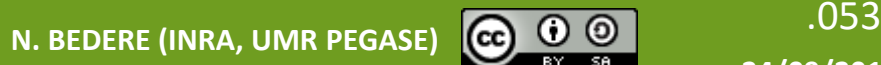

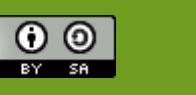

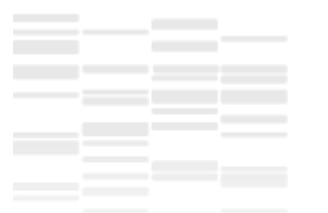

Cas particulier des mesures répétées (sur le même individus à des moments différents)

- ≥ 1 facteur(s) fixe(s) d'intérêt *traitement(s)* –
- 1 facteur aléatoire = individu *correction de l'appariement des données et de la variance due aux caractéristiques individuelles* –

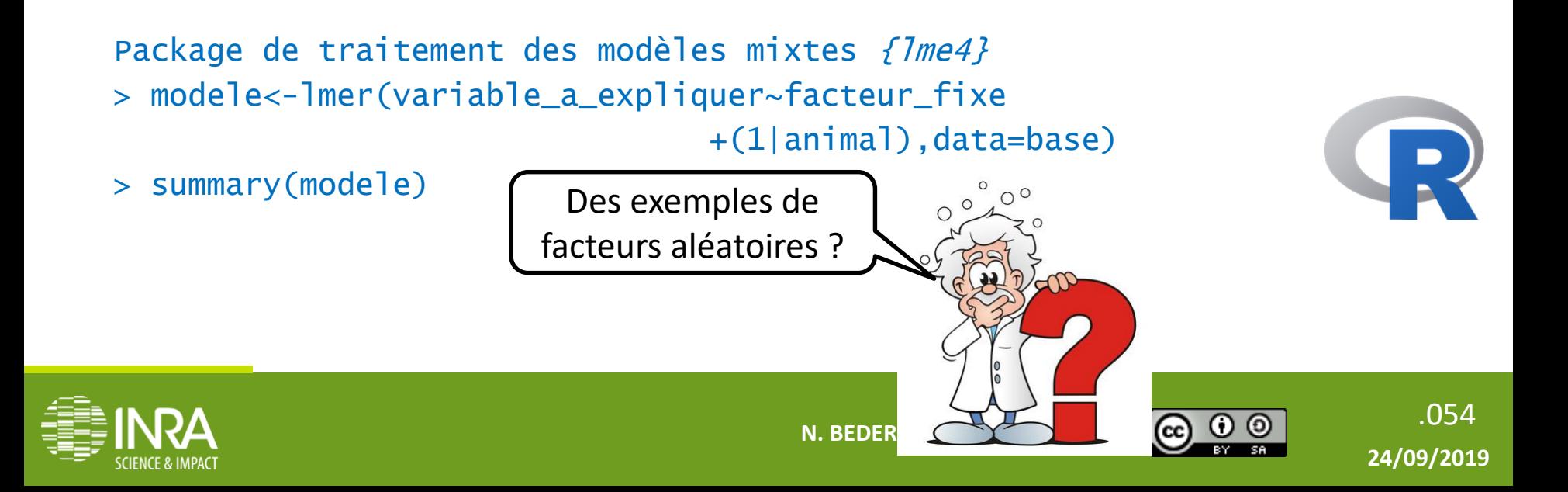

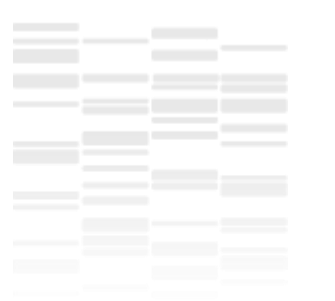

#### Aussi connu sous les noms « random block design » ou

« crossover »

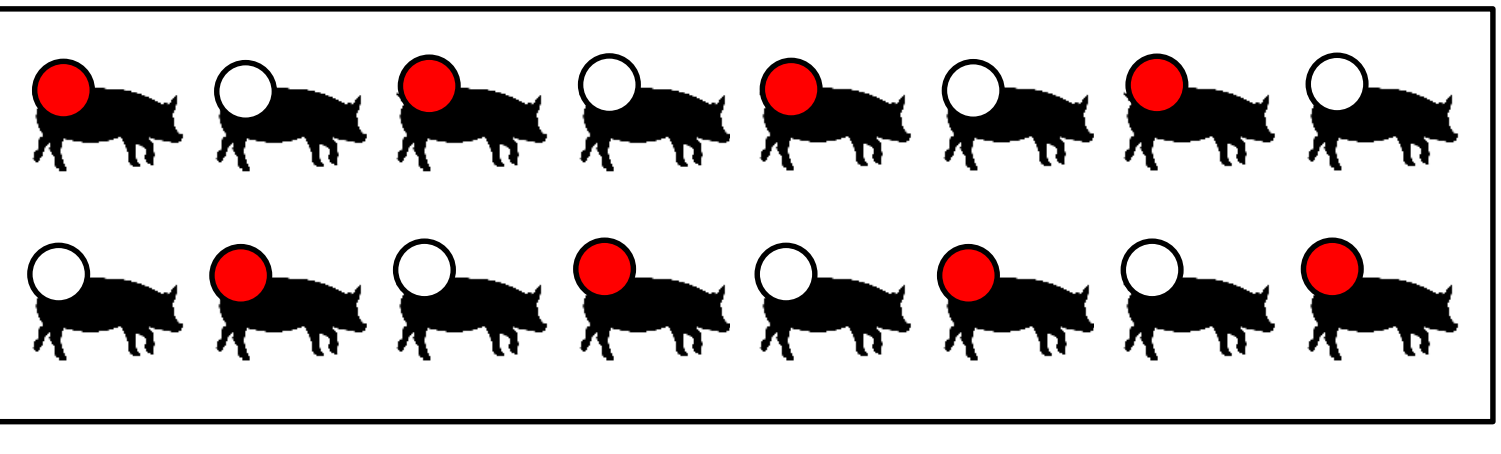

Aliment témoin **Comparison** Aliment+Prébiotiques

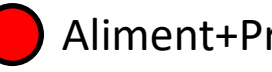

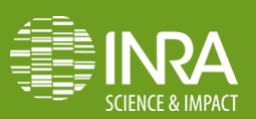

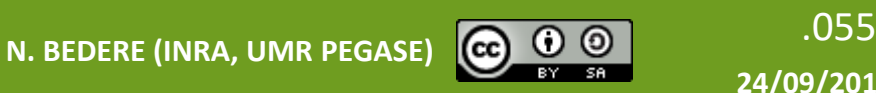

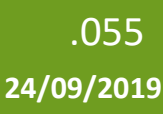

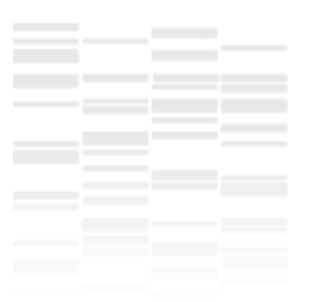

#### Aussi connu sous les noms « random block design » ou

« crossover »

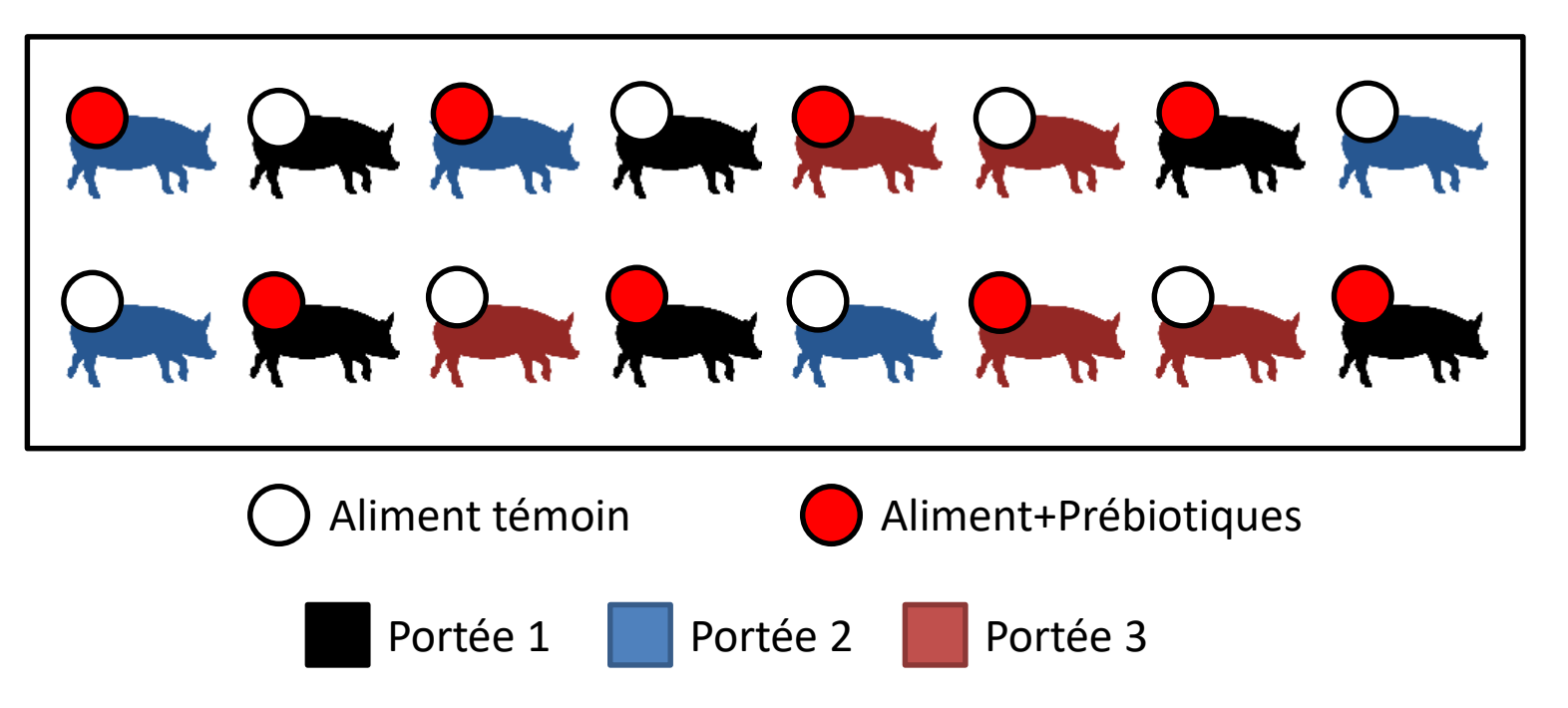

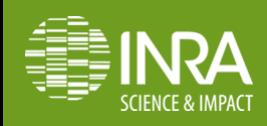

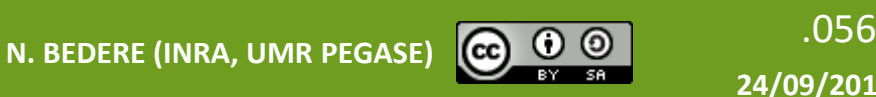

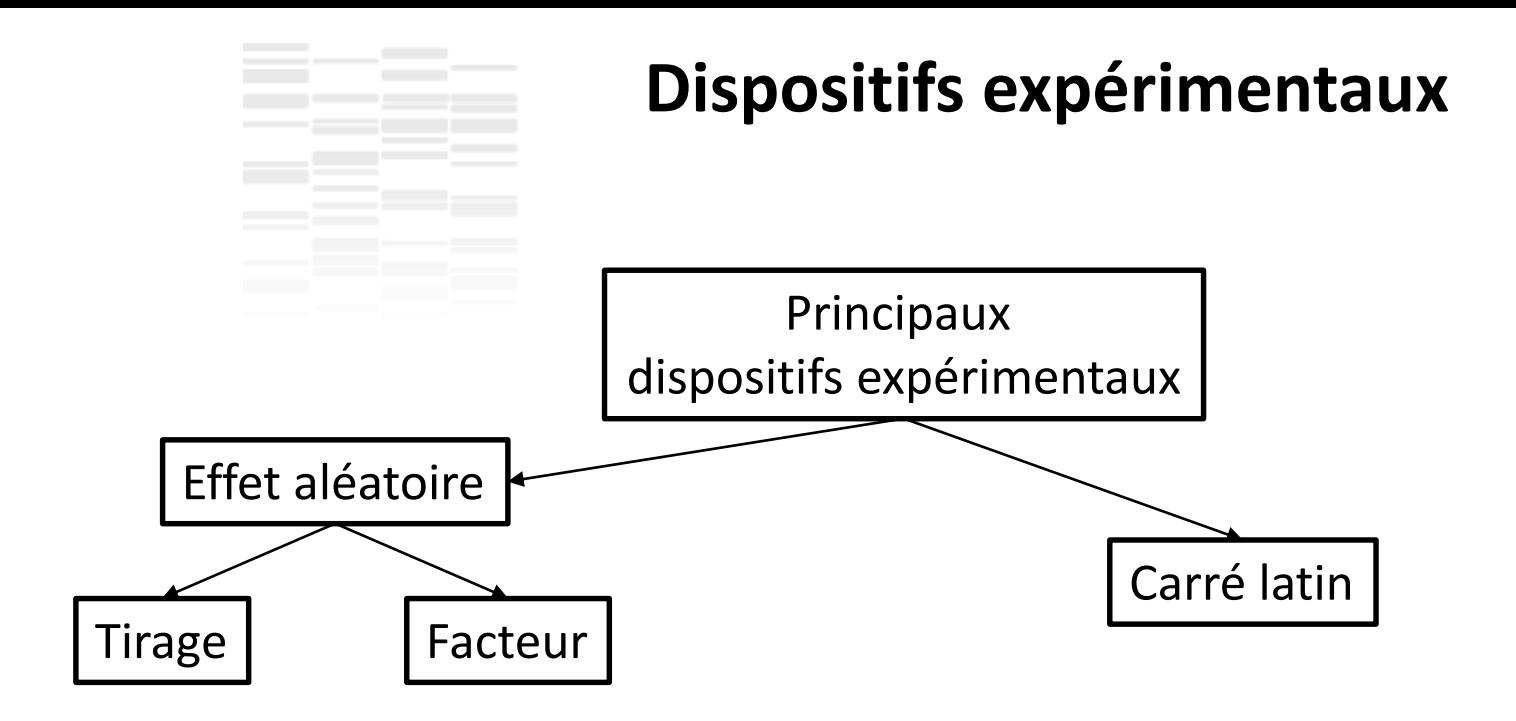

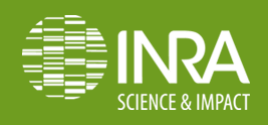

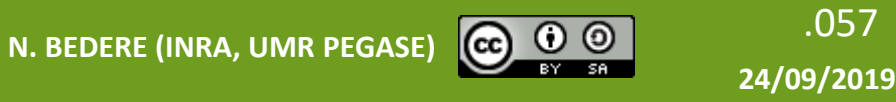

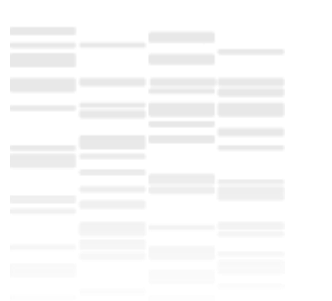

Tient simplement son nom de l'utilisation des lettres latines (A, B, C…) dans la présentation du concept par le mathématicien Leonhard Euler au XVIIIème siècle…

- ≥ 1 facteur(s) fixe(s) d'intérêt *traitement(s)* –
- 2 facteurs aléatoires *celui en Lignes + celui en Colonnes* –

Package de traitement des modèles mixtes {lme4} > modele<-lmer(variable\_a\_expliquer~facteur\_fixe +(1|lignes)+(1|colonnes),data=base)

> summary(modele)

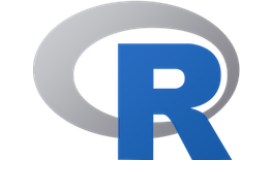

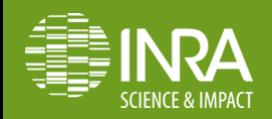

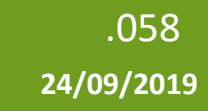

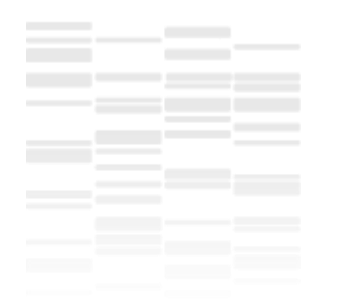

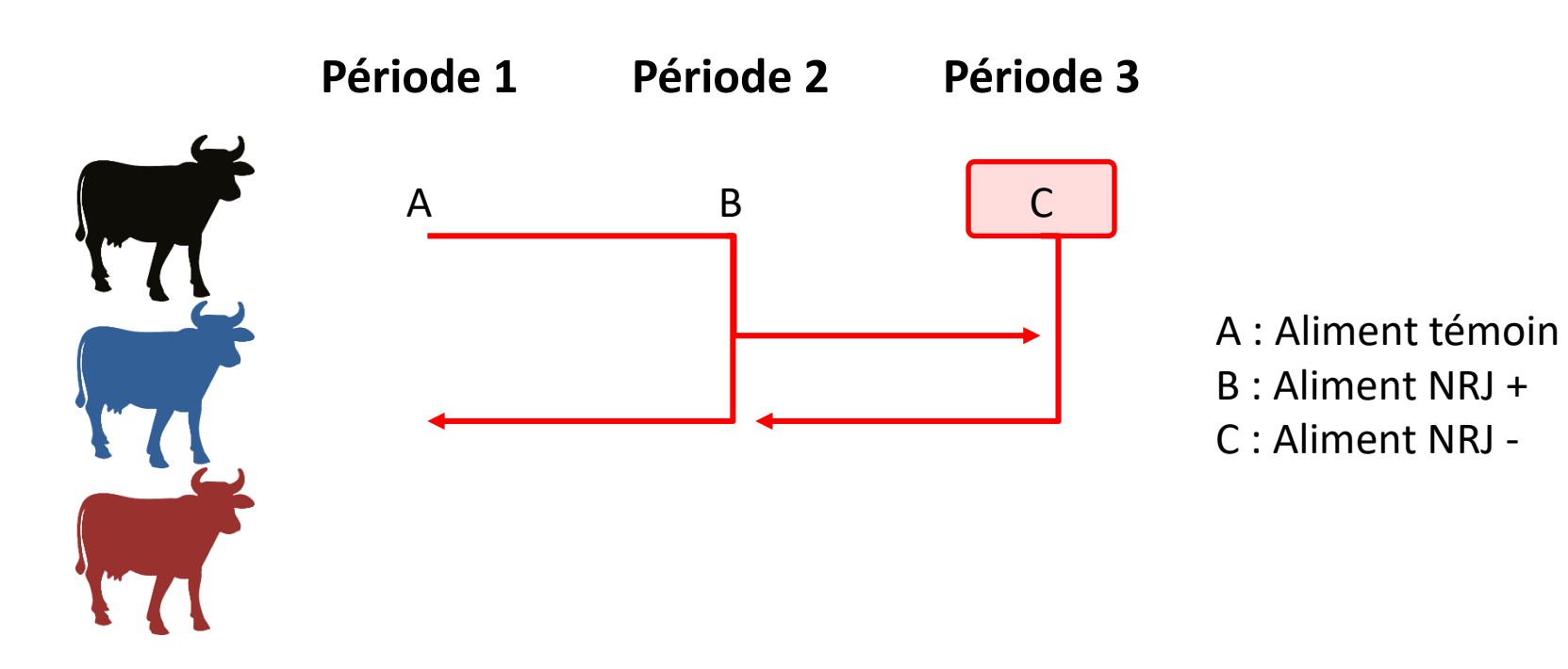

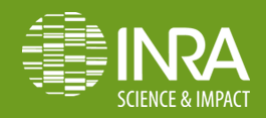

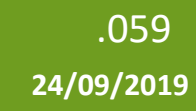

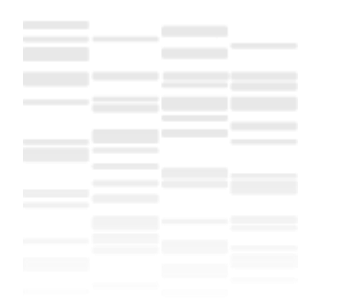

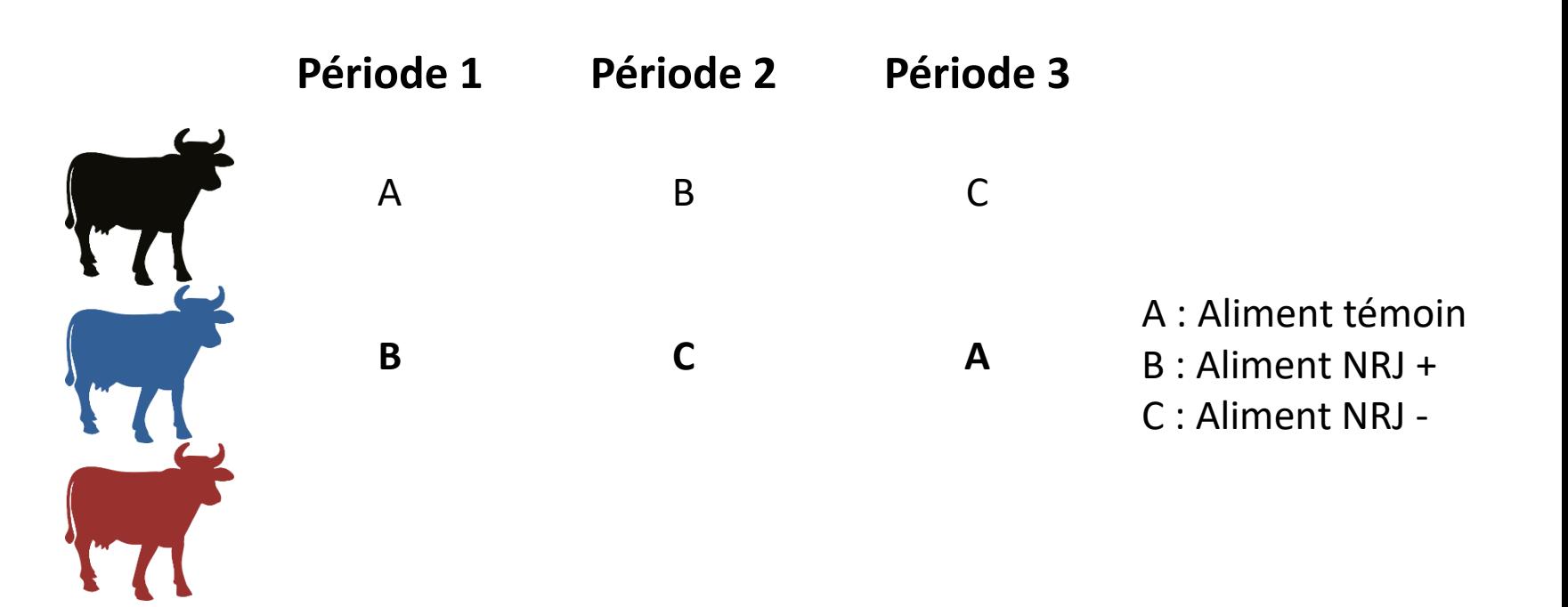

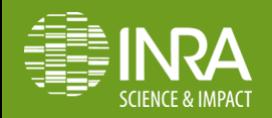

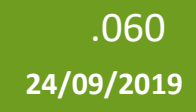

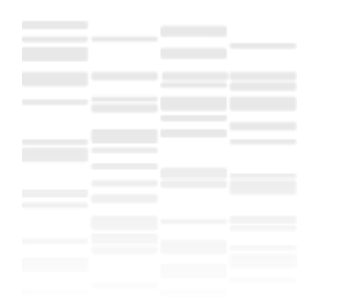

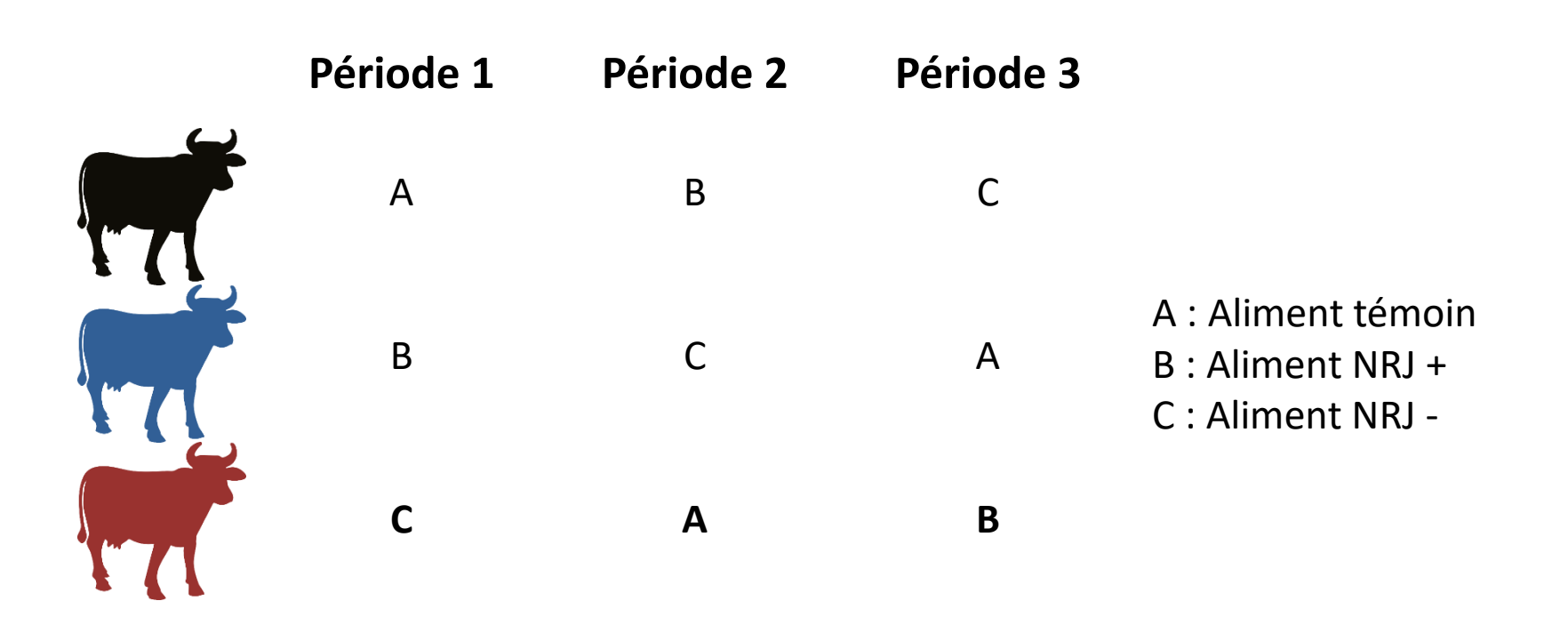

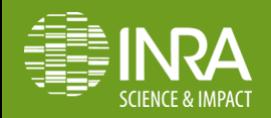

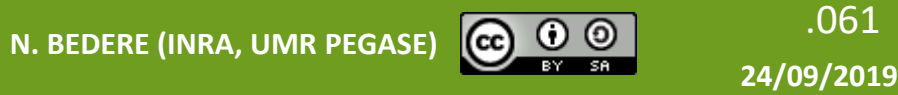

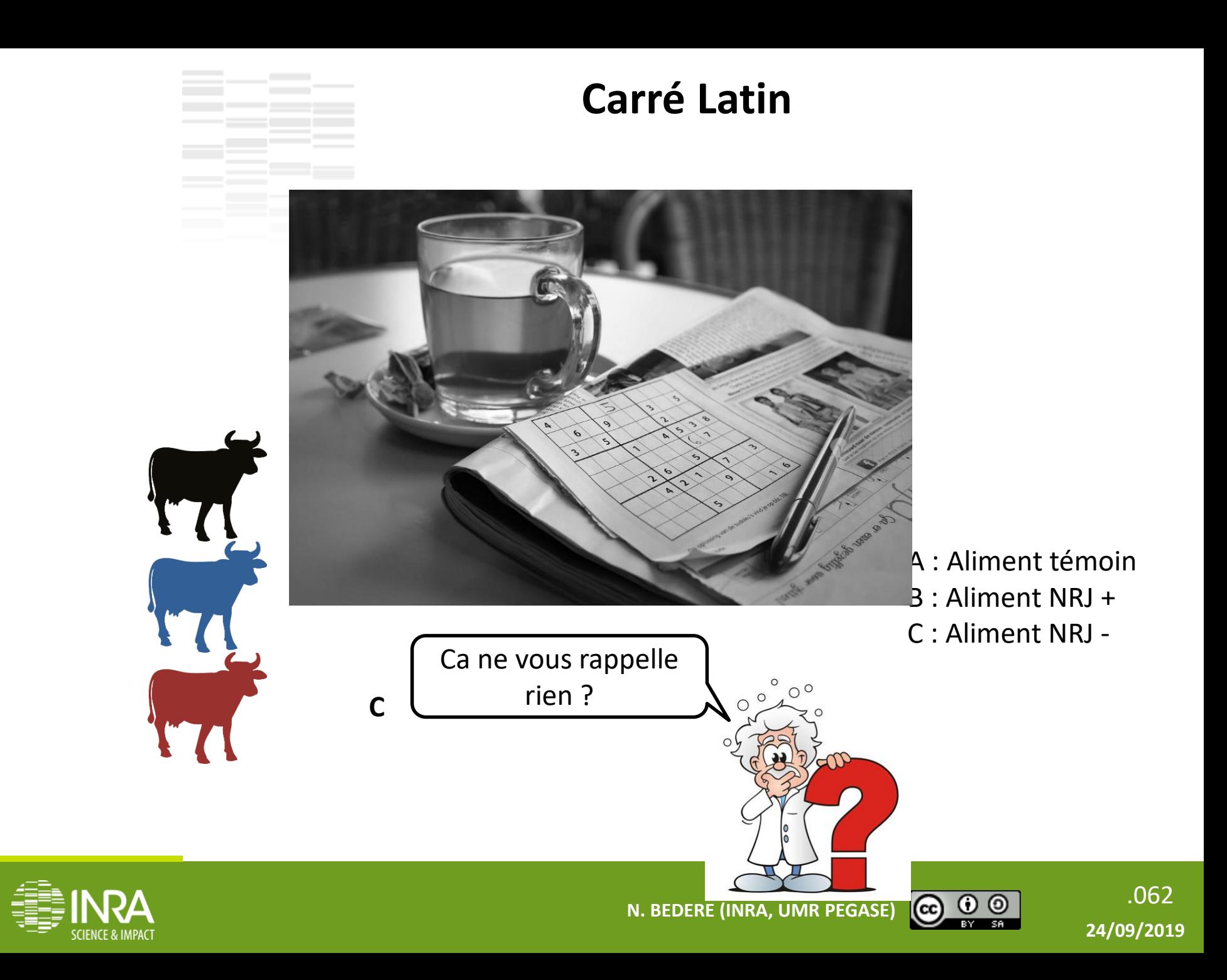

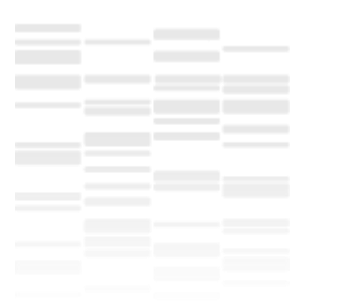

Autre arrangement possible : on fixe la 1<sup>ère</sup> ligne et on alloue les traitements aléatoirement aux autres lignes

**Attention, on pense Sudoku !**

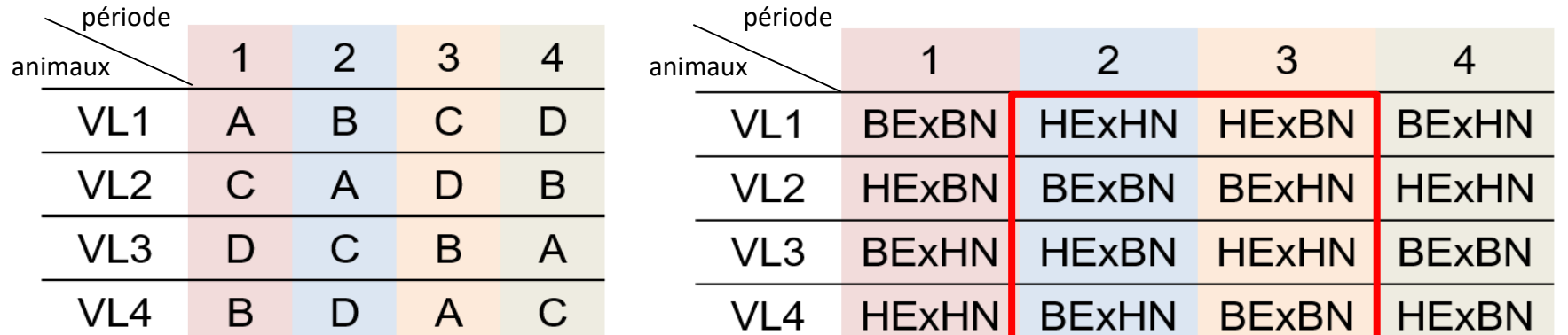

*exemple J. Flament (Agrocampus Ouest, UMR PEGASE, Rennes)*

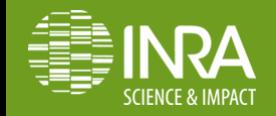

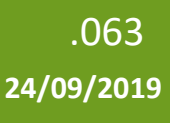

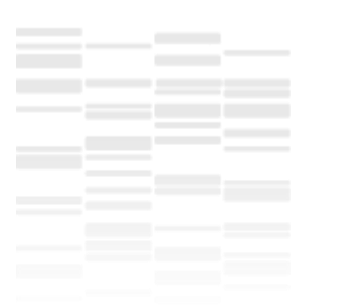

Tient simplement son nom de l'utilisation des lettres latines (A, B, C…) dans la présentation du concept par le mathématicien Leonhard Euler au XVIIIème siècle…

- ≥ 1 facteur(s) fixe(s) d'intérêt *traitement(s)* –
- 2 facteurs aléatoires *celui en Lignes + celui en Colonnes* –
- Avantages :
	- Réduction de la variance résiduelle dans l'intégration des différences entre les niveaux des facteurs en lignes et en colonnes
	- Convient à l'utilisation de peu d'animaux (2×2, 3×3, 4×4 souvent utilisés)
- Inconvénients :
	- Schéma N × N équilibré : pas flexible sur les effectifs
	- $-$  Schéma N  $\times$  N  $\Leftrightarrow$  N traitements
	- Peu de degrés de liberté pour estimer la résiduelle
	- Effets rémanents des traitements sur la période suivante

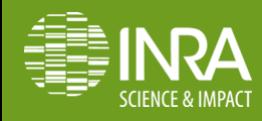

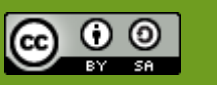

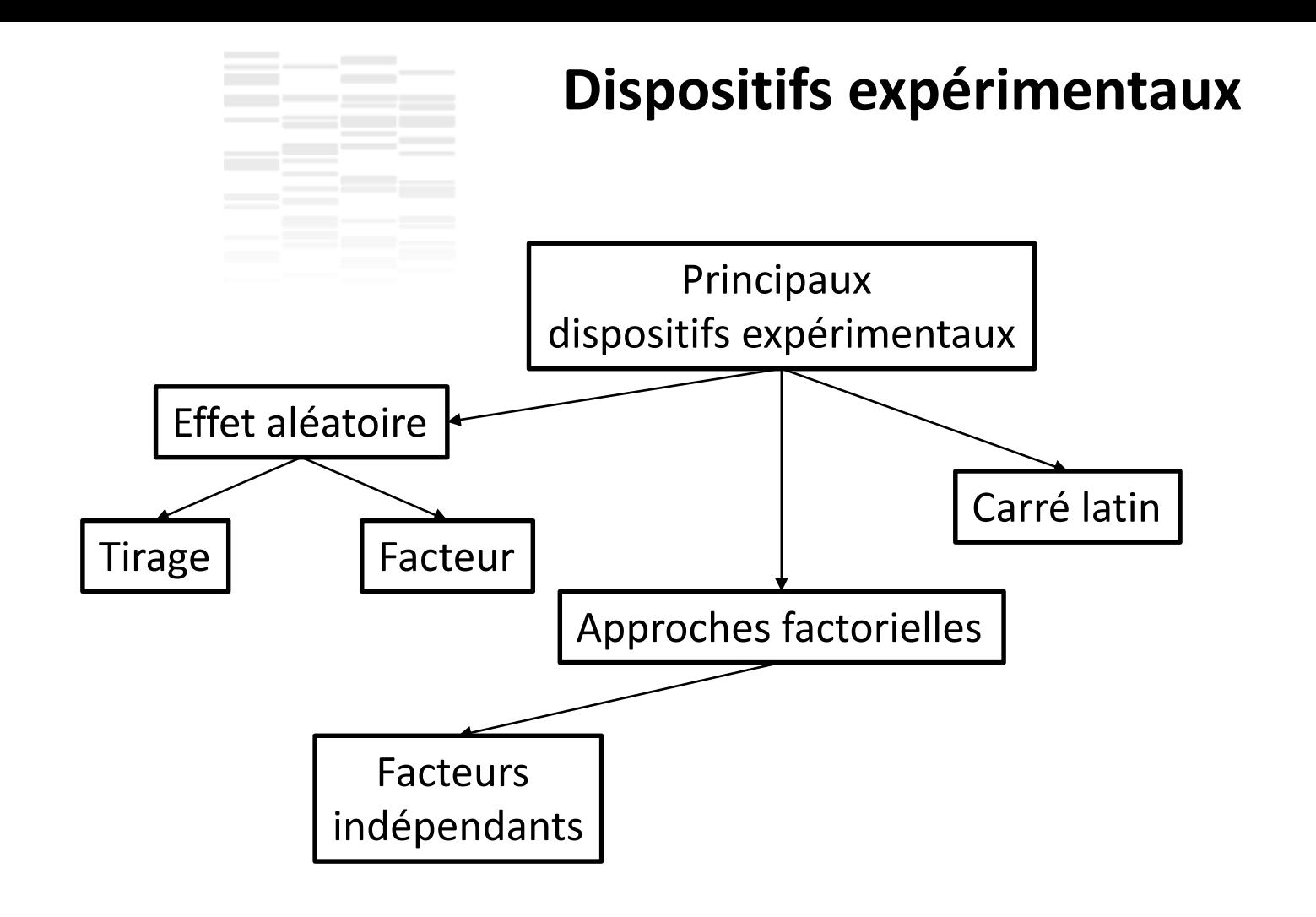

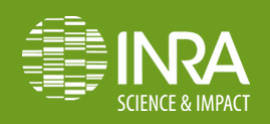

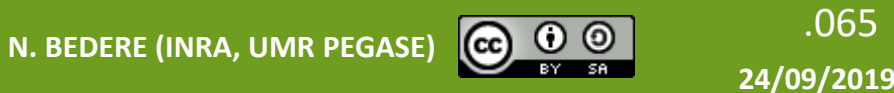

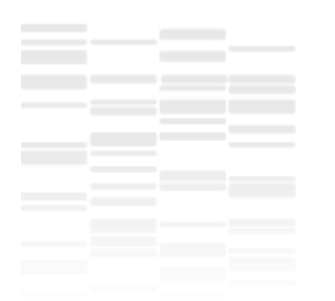

## **Approche Factorielle**

Pas vraiment des « schémas expérimentaux » mais plutôt une façon d'arranger les facteurs d'intérêt

- Potentiellement avec une structure en Tirage aléatoire, Facteur Aléatoire, Carré Latin… pour gérer la variabilité
- ≥ 2 facteurs fixes indépendants d'intérêt– *traitement(s)* On teste simultanément les effets de plusieurs traitements
- $\rightarrow$ Traitements = combinaisons des niveaux des facteurs Comment s'assurer que les facteurs sont indépendants ?
- Biblio !
- Tester avec les erreurs de Type I

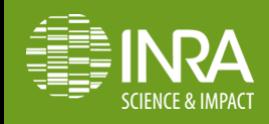

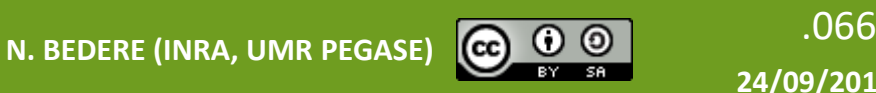

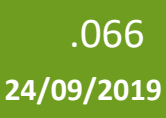

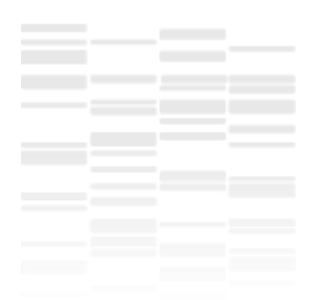

## **Approche Factorielle**

Pas vraiment des « schémas expérimentaux » mais plutôt une façon d'arranger les facteurs d'intérêt

- Potentiellement avec une structure en Tirage aléatoire, Facteur Aléatoire, Carré Latin… pour gérer la variabilité
- ≥ 2 facteurs fixes indépendants d'intérêt– *traitement(s)* On teste simultanément les effets de plusieurs traitements
- $\rightarrow$ Traitements = combinaisons des niveaux des facteurs

Comment s'assurer que les facteurs sont indépendants ?

- Biblio !
- Tester avec les erreurs de Type I
- **Tester l'interaction**

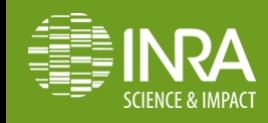

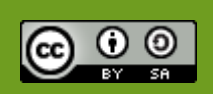

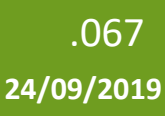

## **Approche Factorielle : tester une interaction**

```
> modele<-lm(pl~race+alim+race:alim,base)
> Anova(modele,type=3)
Anova Table (Type III tests)
```
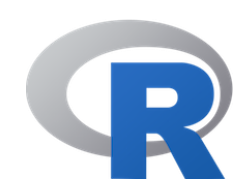

```
Sum Sq Df F value Pr(>F) 
(Intercept) 1.9381e+10 1 14172.364 < 2.2e-16 ***
race 3.0690e+08 1 224.425 < 2.2e-16 ***
alim 5.6079e+08 1 410.085 < 2.2e-16 ***
race:alim 2.6869e+07 1 19.649 1.147e-05 ***
Residuals 6.7828e+08 496 
---
Signif. codes: 0 '***' 0.001 '**' 0.01 '*' 0.05 '.' 0.1 ' 
 \overline{\mathbf{1}}
```
*Données de l'expérimentation « Quelle vache laitière pour quel système? » coordonnée par Luc Delaby (INRA, UMR PEGASE, Saint-Gilles) au domaine expérimental INRA du Pin-au-Haras*

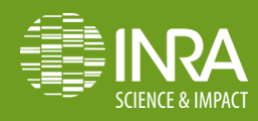

Response: pl

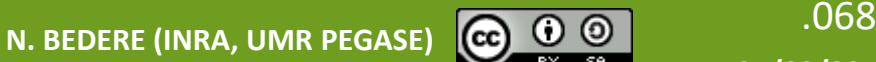

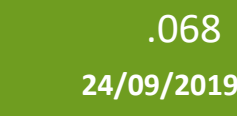

## **Approche Factorielle : tester une interaction**

#### > interaction.plot(base\$race,base\$alim,base\$pl)

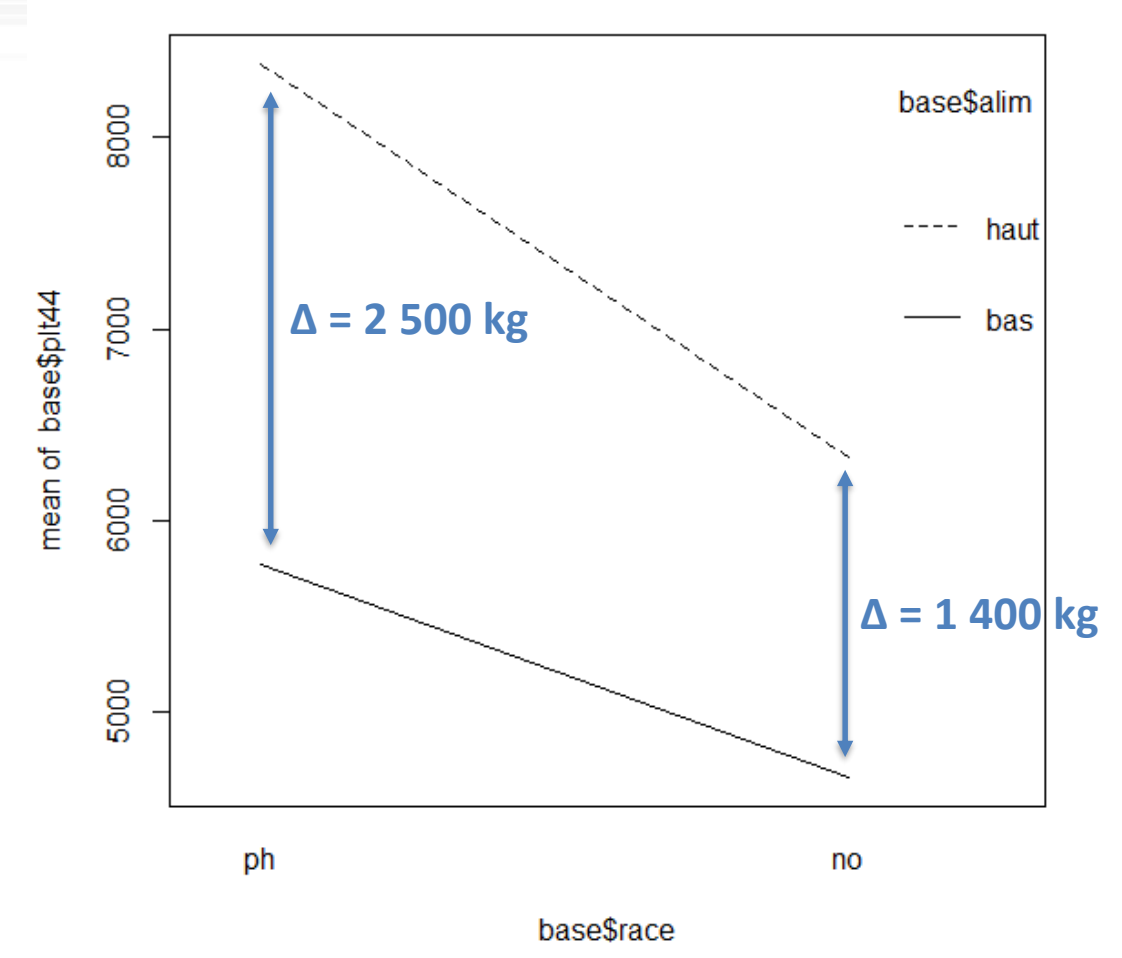

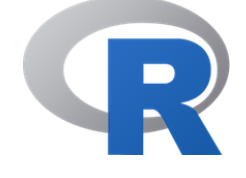

*Données de l'expérimentation « Quelle vache laitière pour quel système? » coordonnée par Luc Delaby (INRA, UMR PEGASE, Saint-Gilles) au domaine expérimental INRA du Pin-au-Haras*

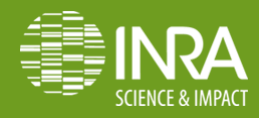

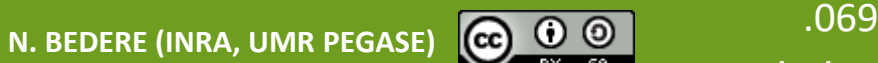

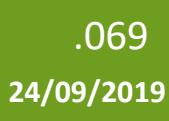

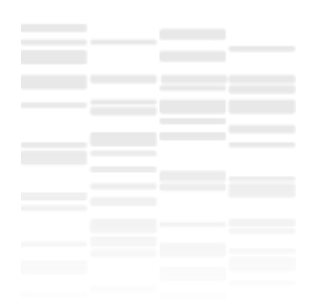

## **Approche Factorielle**

Pas vraiment des « schémas expérimentaux » mais plutôt une façon d'arranger les facteurs d'intérêt

- Avantages quand les facteurs sont réellement indépendants :
	- On obtient une image générale des effets de facteurs (e.g. quelle combinaison des facteurs type de fourrage et niveau de concentré maximise la production laitière ?)
	- Économie de temps et d'argent : on teste plusieurs facteurs sur les mêmes sujets
	- Pas de perte de précision sur l'estimation des effets des facteurs

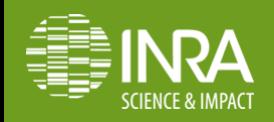

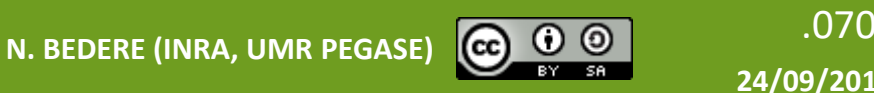

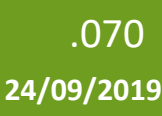

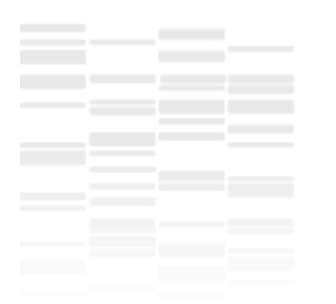

## **Approche Factorielle**

Pas vraiment des « schémas expérimentaux » mais plutôt une façon d'arranger les facteurs d'intérêt

- Avantages quand les facteurs sont en fait dépendants (intéraction):
	- Idem précédent
	- + Au final, un facteur est rarement utilisé seul (e.g. race, on place très souvent les animaux dans une conduite d'élevage) et la connaissance de ces interactions permet de faire les choix pertinents

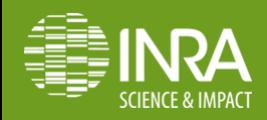

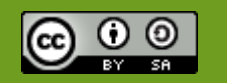

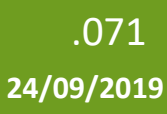
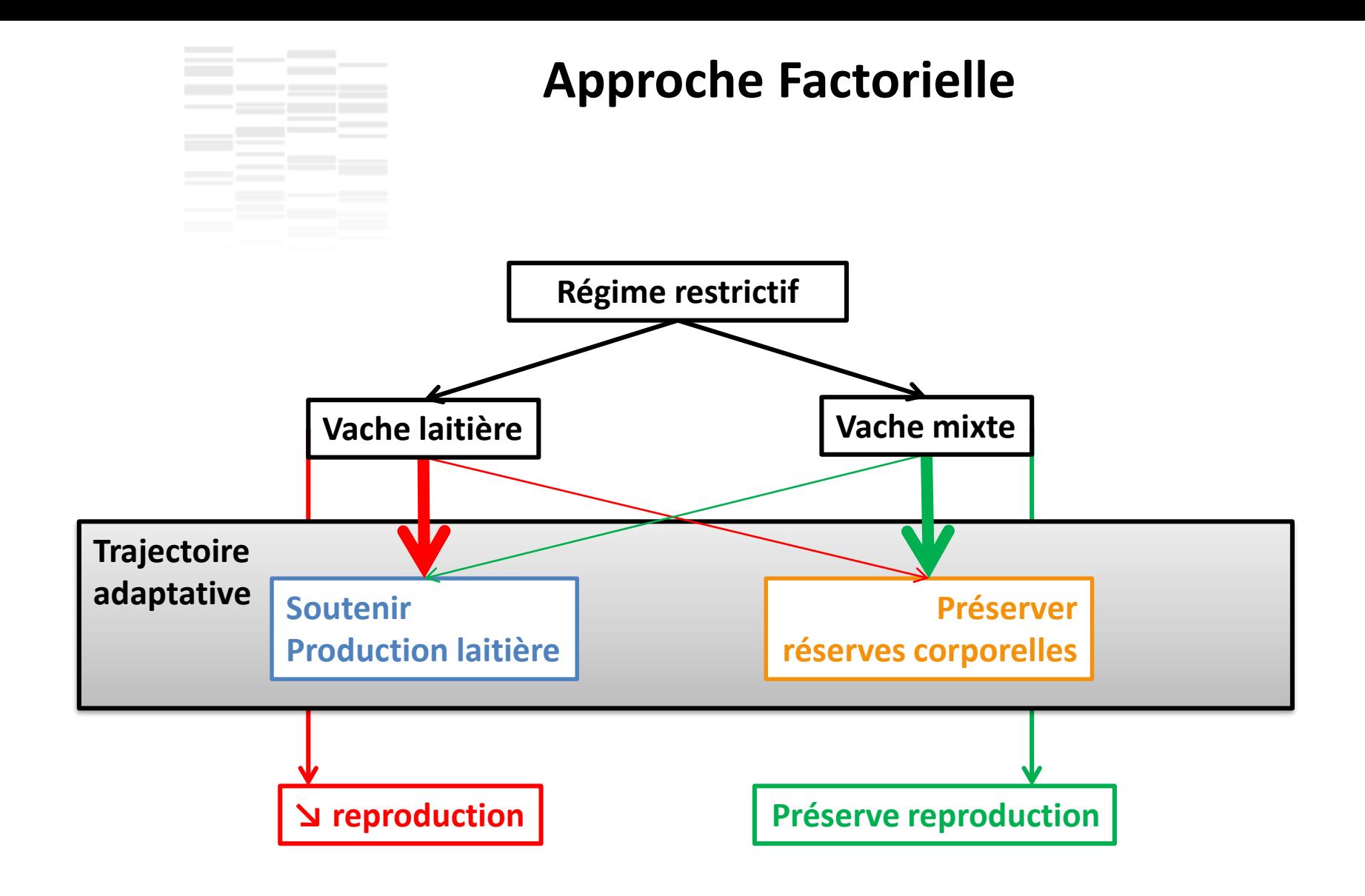

#### *(Delaby et al., 2009; Bedere et al., 2017)*

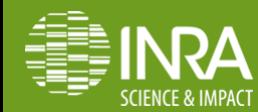

.072 **N. BEDERE (INRA, UMR PEGASE) 24/09/2019**

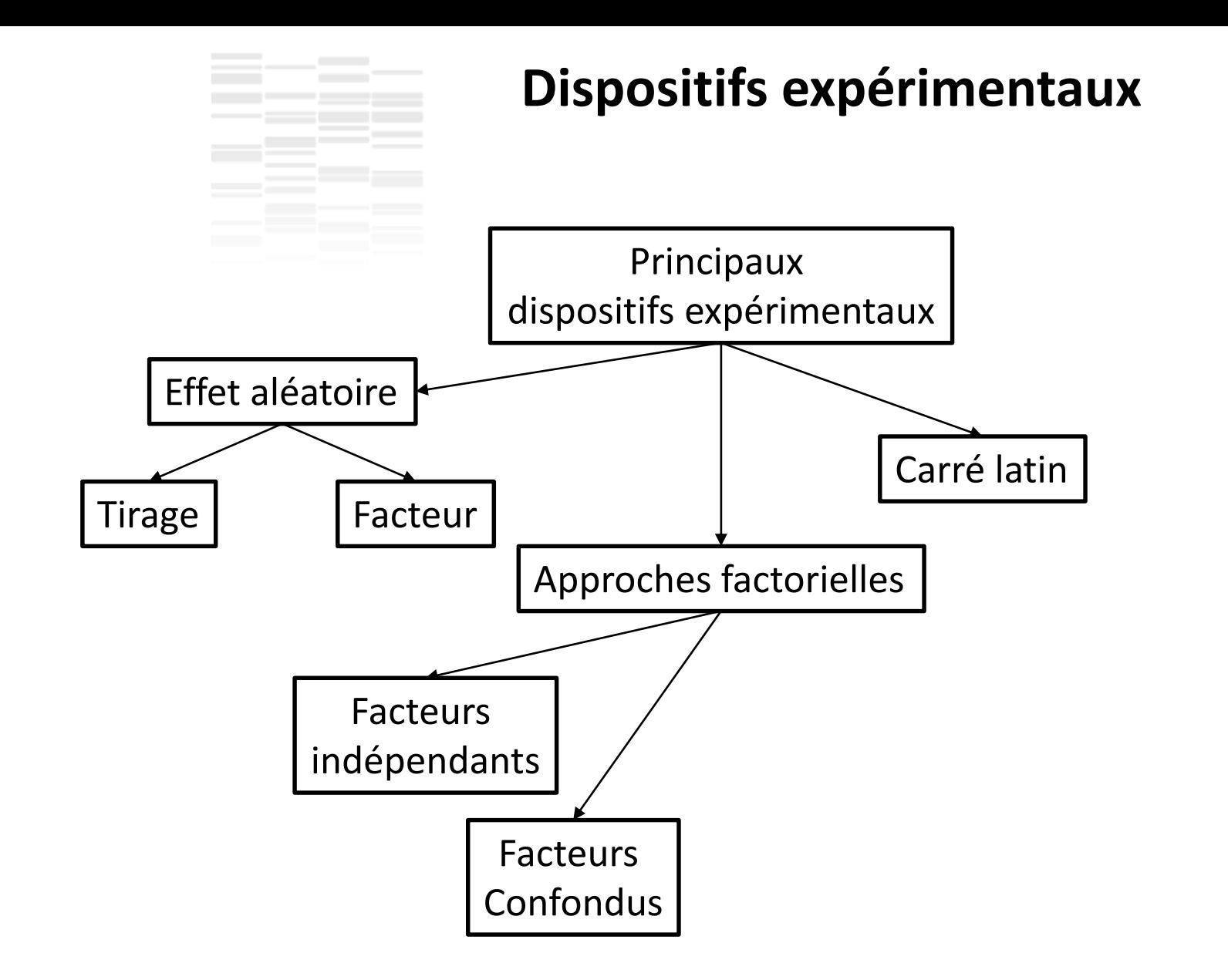

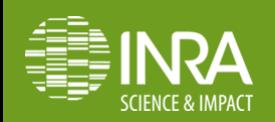

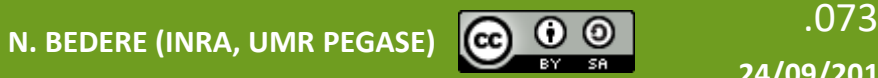

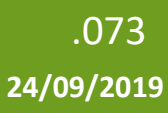

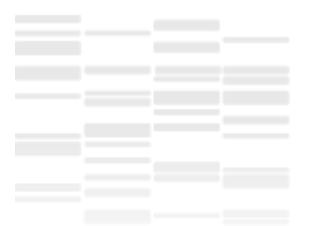

#### **Facteurs Confondus**

Un facteur confondu est un facteur qui peut influencer la variable à expliquer ET la variable explicative

 $\rightarrow$  Comment prouver qu'un effet observé est lié au facteur expérimental s'il peut tout aussi bien être la conséquence du facteur confondu ?

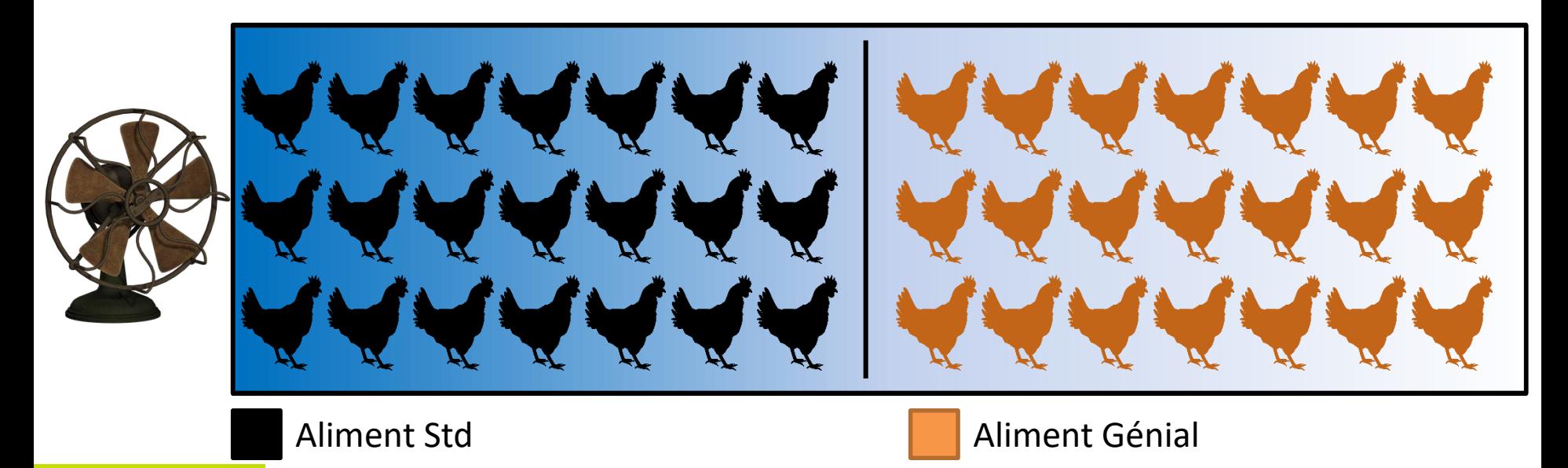

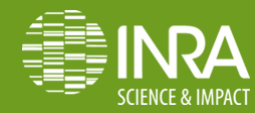

.074 **N. BEDERE (INRA, UMR PEGASE)**

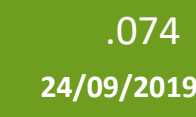

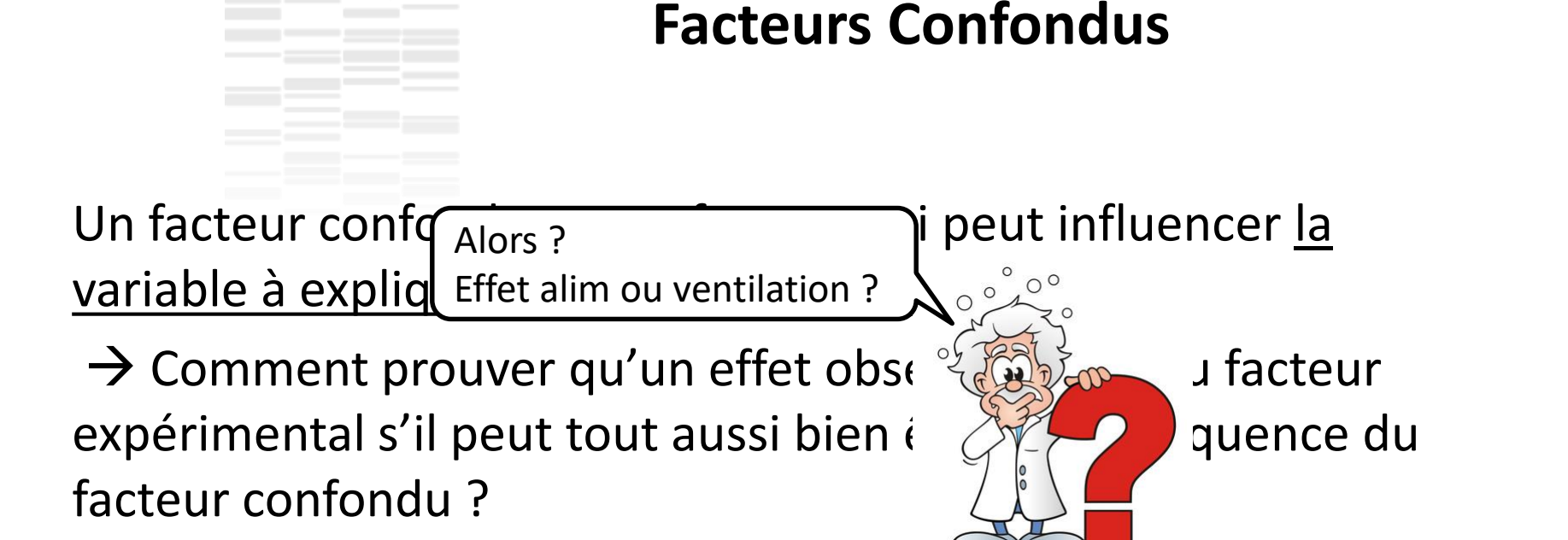

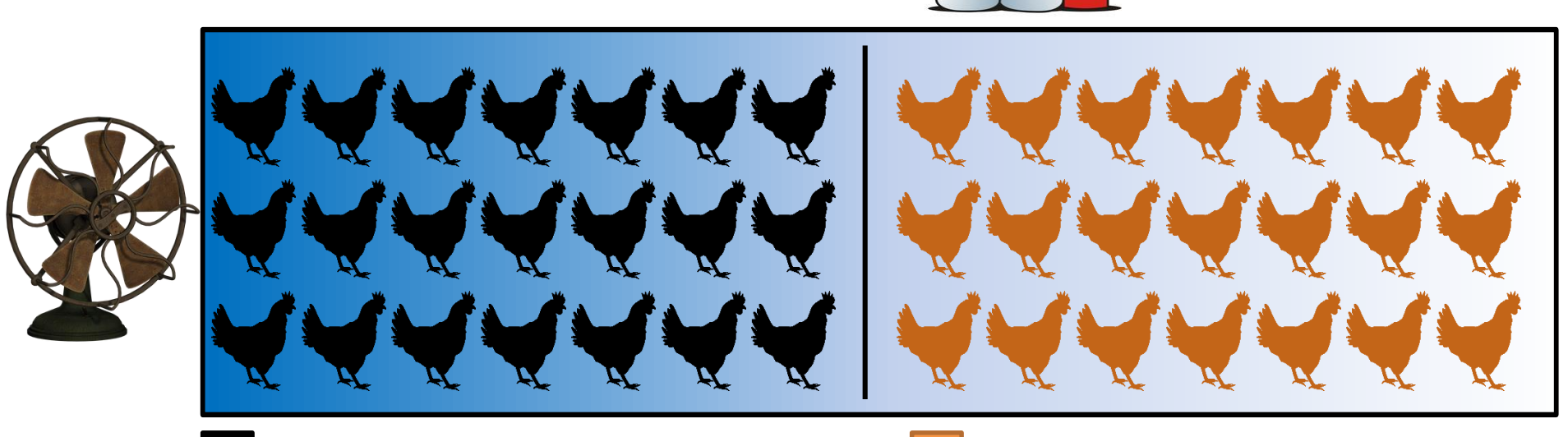

Aliment Std Aliment Génial

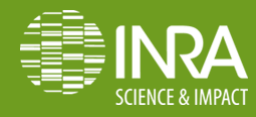

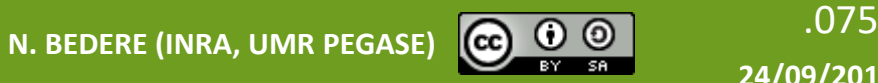

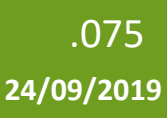

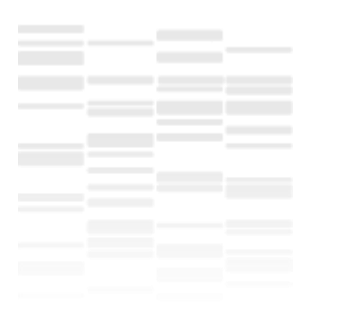

#### **Facteurs Confondus**

Un facteur confondu est un facteur qui peut influencer la variable à expliquer ET la variable explicative

Au final assez simple à gérer

- En amont
	- Elimination (on supprime le ventilateur ou on évite la partie du batiment ou il y a le ventilateur)
	- « Randomization » : on se débrouille pour que les poules nourries avec les 2 aliments soient aléatoirement réparties dans le bâtiment

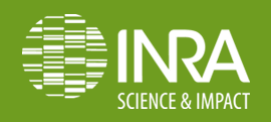

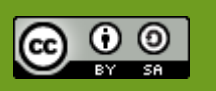

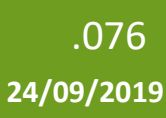

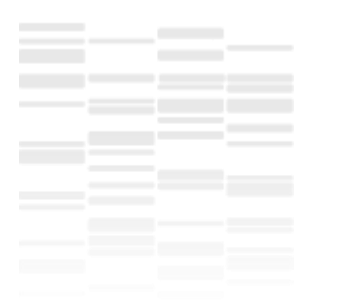

#### **Facteurs Confondus**

Un facteur confondu est un facteur qui peut influencer la variable à expliquer ET la variable explicative

Au final assez simple à gérer

• En aval (les stats)

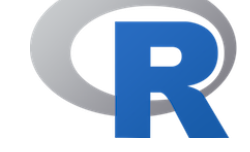

Package de base {stats}

> modele<-lm(variable\_a\_expliquer~facteur\_expe+facteur\_confondu, data=base)

> summary(modele)

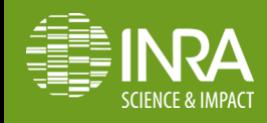

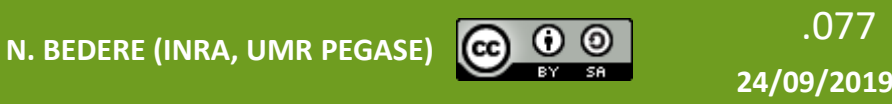

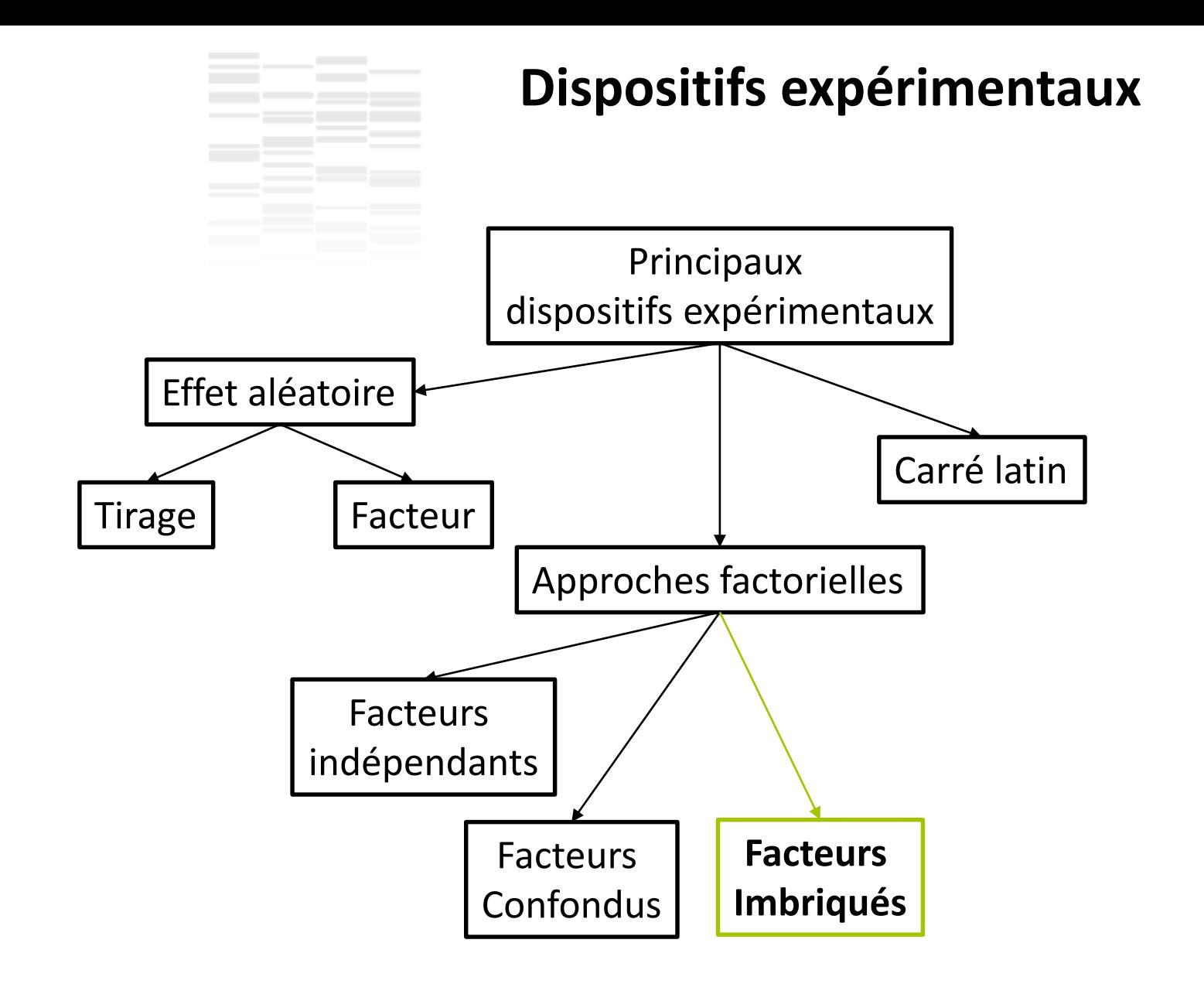

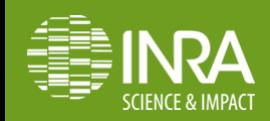

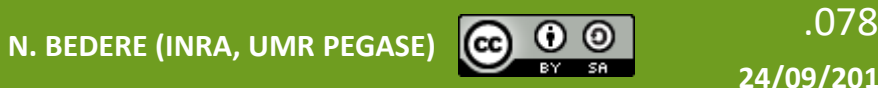

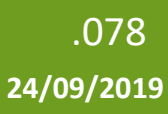

## **Facteurs Imbriqués**

- ≥ 1 facteur(s) fixe(s) d'intérêt *e.g. Race*
- ≥ 1 facteur(s) fixe(s) d'intérêt imbriqué dans un autre facteur d'intérêt – *e.g. Lignée* –

Ca fonctionne presque comme une interaction

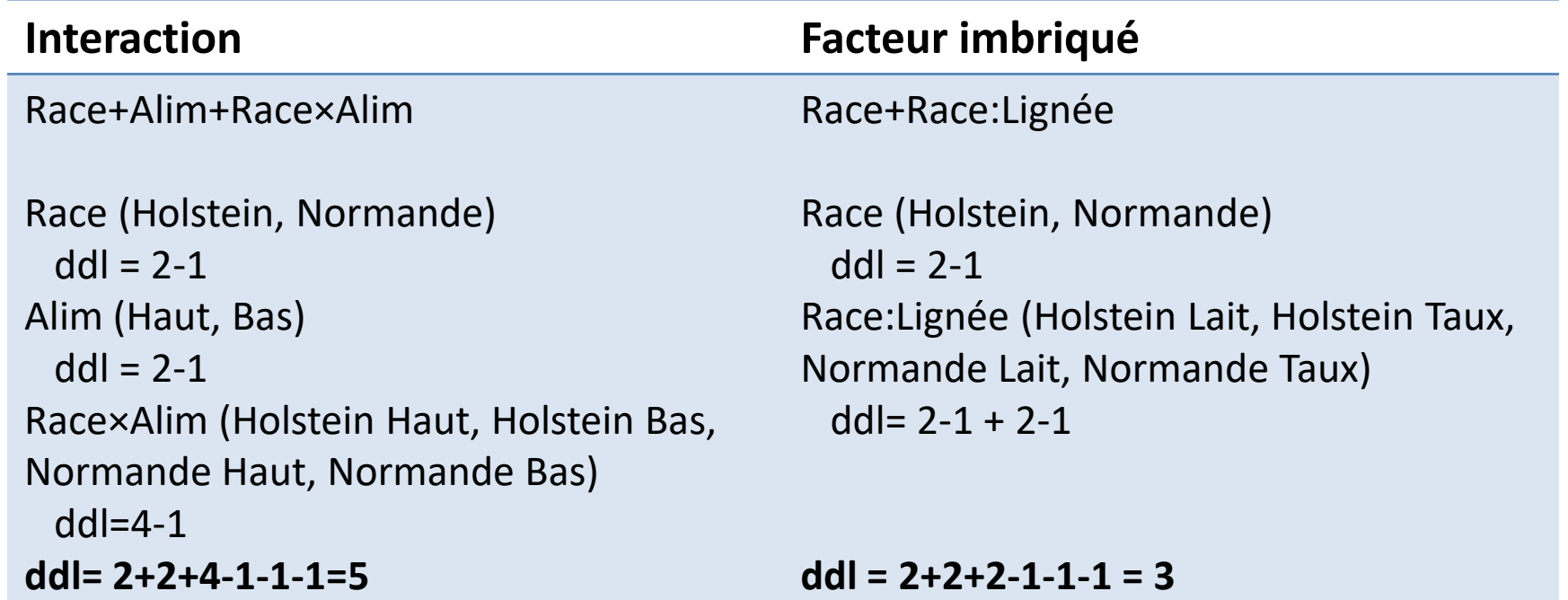

*Données de l'expérimentation « Quelle vache laitière pour quel système? » coordonnée par Luc Delaby (INRA, UMR PEGASE, Saint-Gilles) au domaine expérimental INRA du Pin-au-Haras*

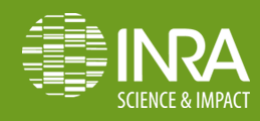

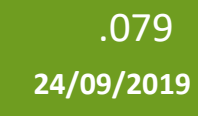

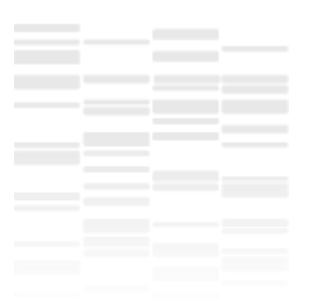

#### **Facteurs Imbriqués**

- ≥ 1 facteur(s) fixe(s) d'intérêt *e.g. Race*
- ≥ 1 facteur(s) fixe(s) d'intérêt imbriqué dans un autre facteur d'intérêt – *e.g. Lignée* –

Package de base {stats} > modele<-lm(variable\_a\_expliquer~facteur\_parent +facteur\_parent:facteur\_imbriqué, data=base) > summary(modele)

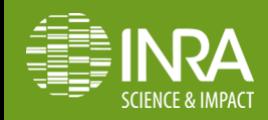

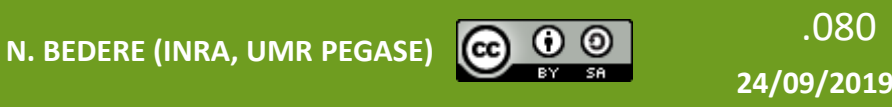

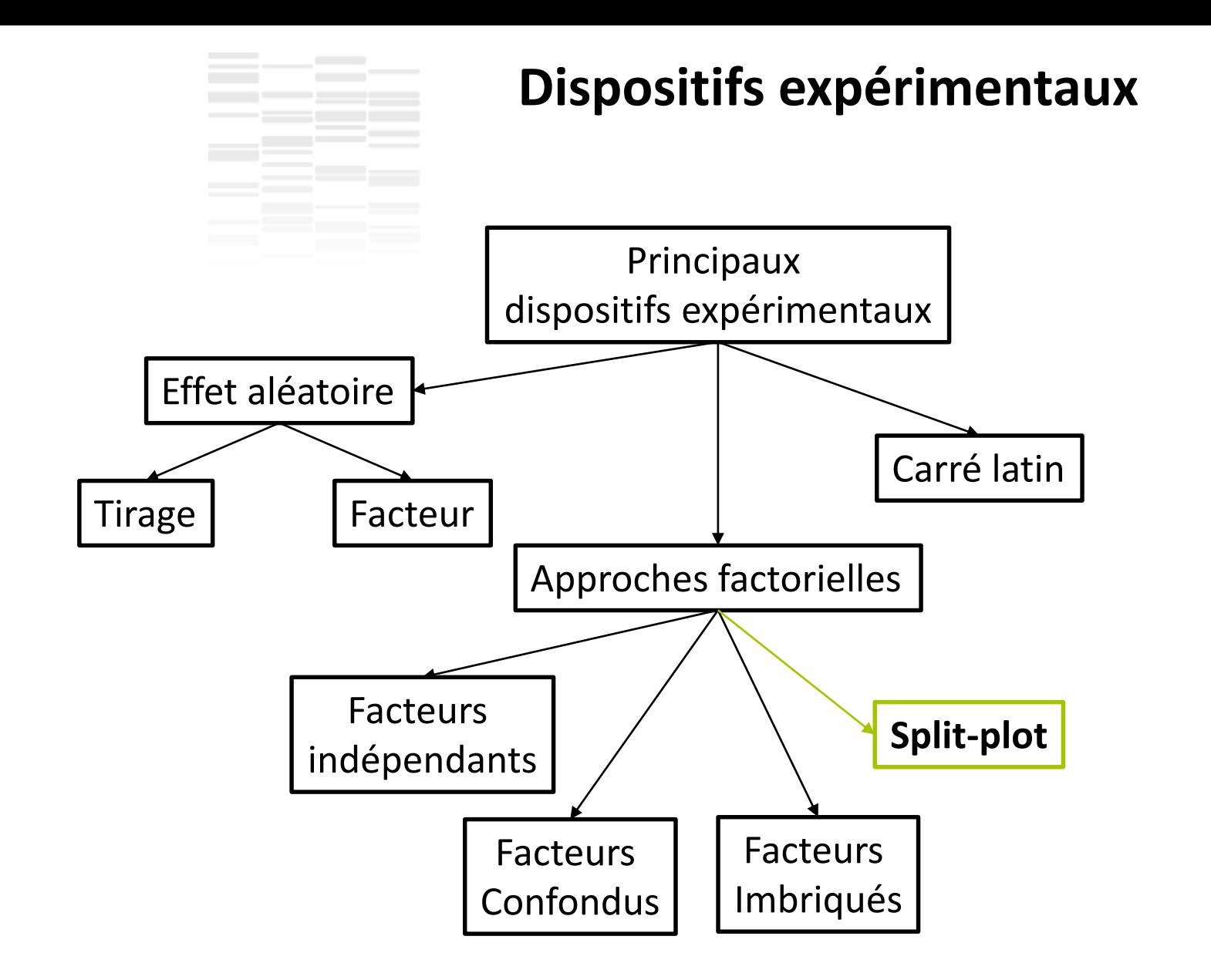

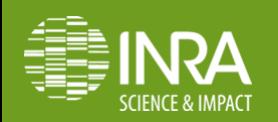

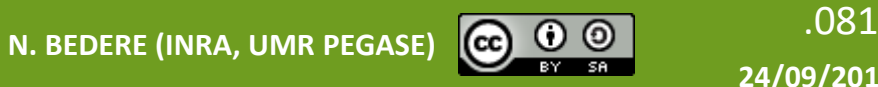

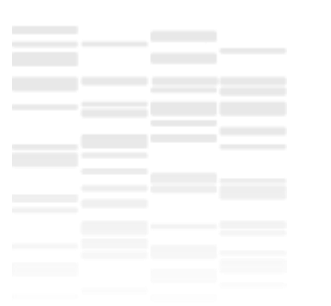

2 types de facteurs

- Difficiles à changer = *Whole-Plot aléatoire (A-D)*
- Faciles à changer = *Sub-plot alétoire (a,b)*

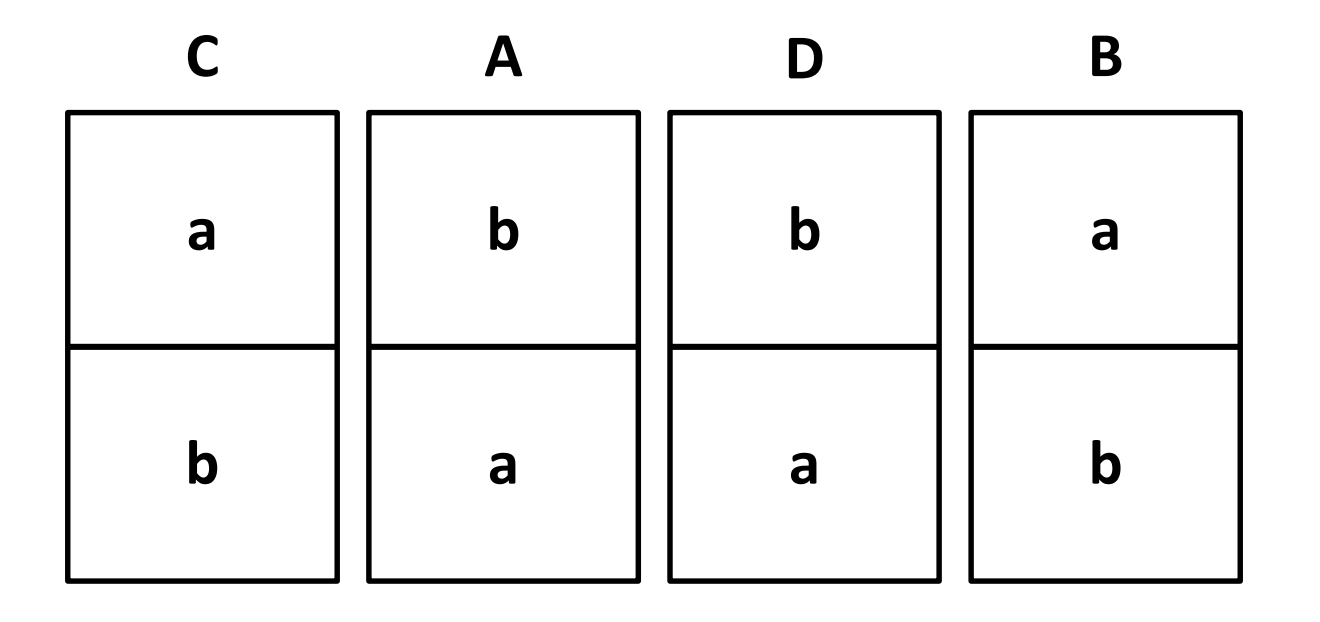

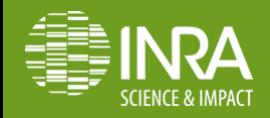

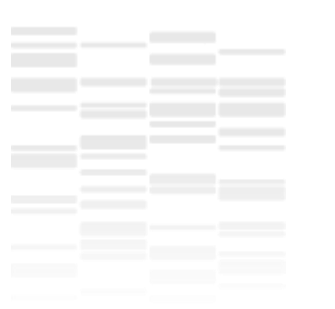

2 types de facteurs

- Difficiles à changer = *Whole-Plot* e.g. portée (A-D)
- Faciles à changer = Sub-plot e.g. alimentation

**C A D B**

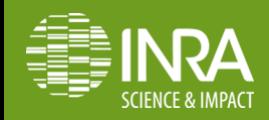

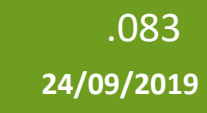

Aliment Std

Aliment Génial

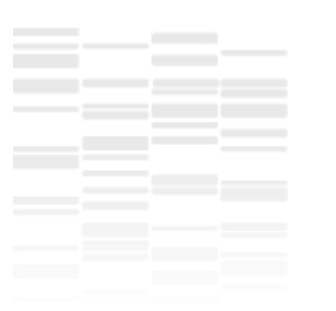

2 types de facteurs

- Difficiles à changer = *Whole-Plot* e.g. portée (A-D)
- Faciles à changer = *Sub-plot* e.g. alimentation

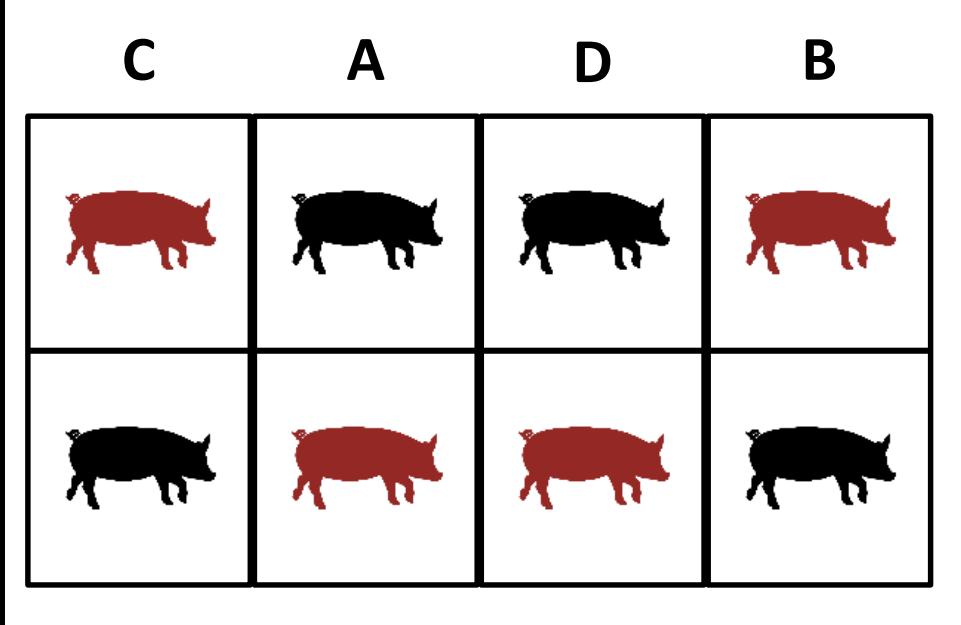

**Répétition I**

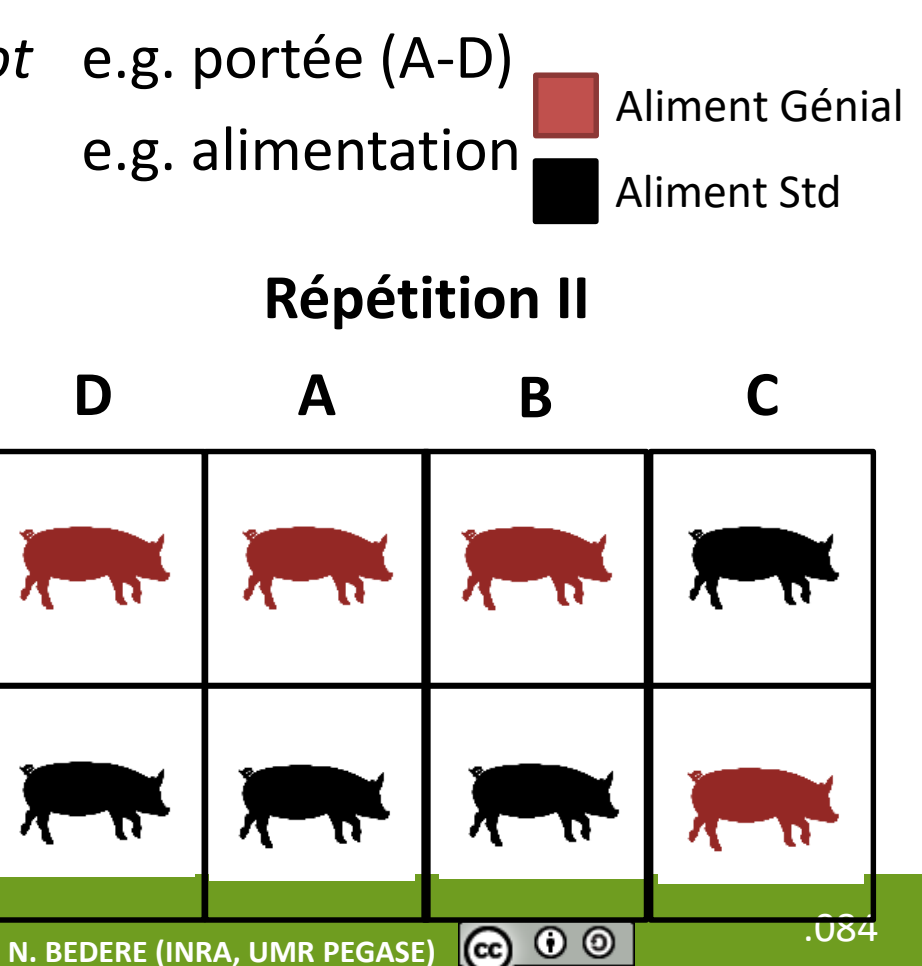

**24/09/2019**

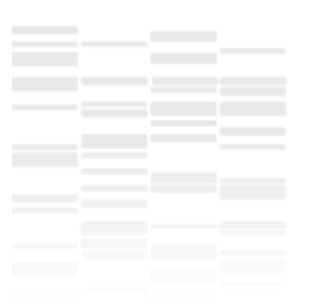

2 types de facteurs

- Difficiles à changer = *Whole-Plot* e.g. portée (A-D)
- Faciles à changer = *Sub-plot* e.g. alimentation
- + Répétitions

```
Package de traitement des modèles mixtes {lme4}
> modele<-lmer(variable_a_expliquer~subplot+
               +(1|wholeplot)+(1|répétition),data=base)
```
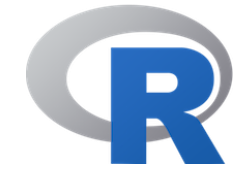

> summary(modele)

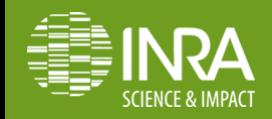

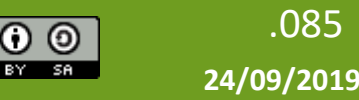

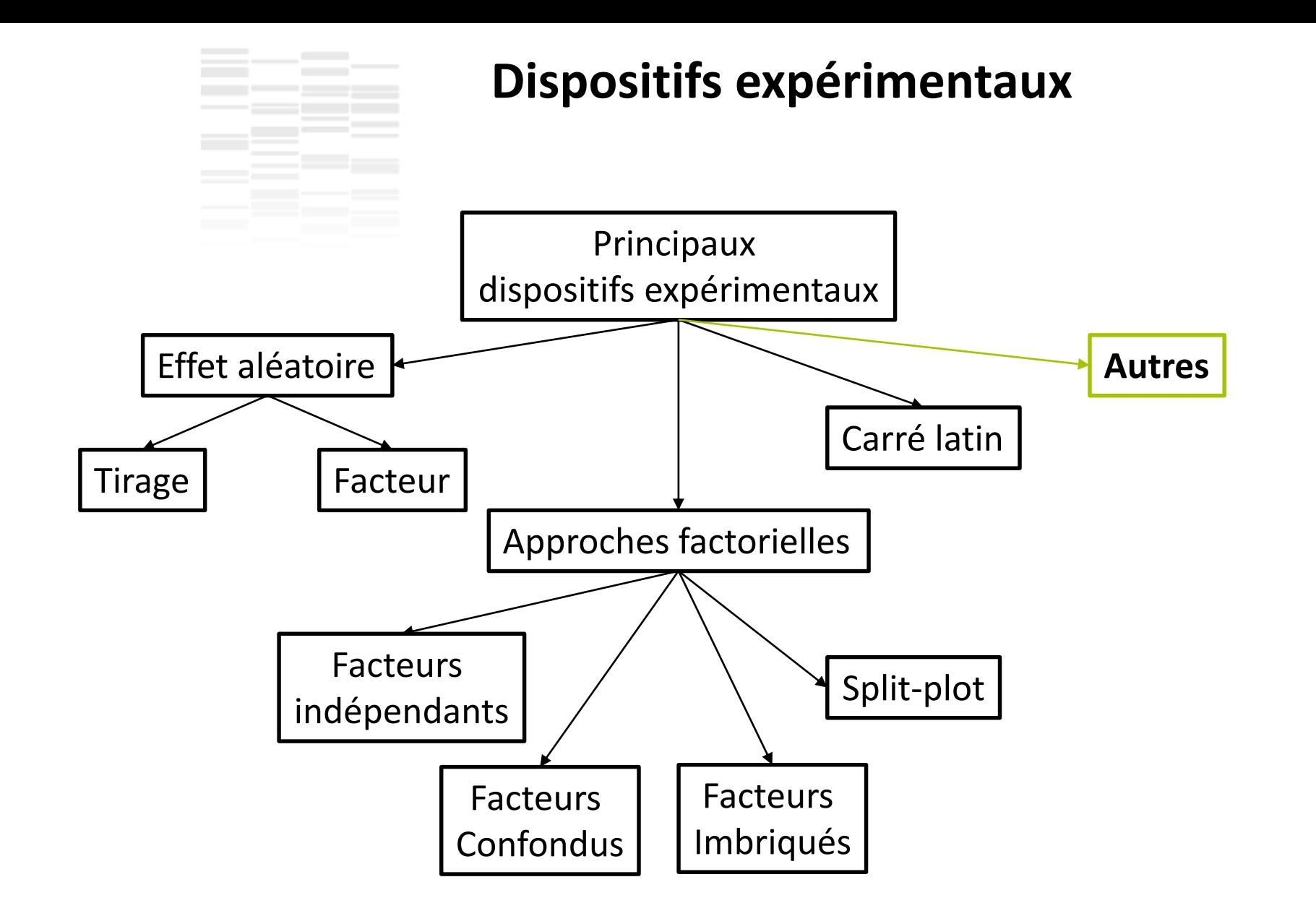

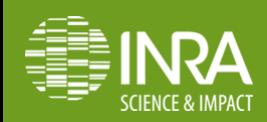

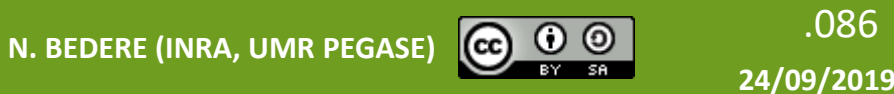

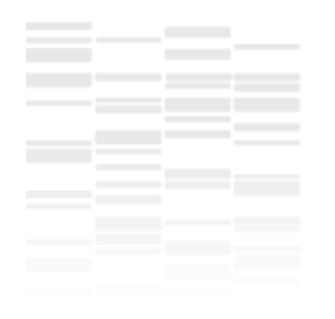

# **Plan de l'intervention**

#### Introduction

- 1. Quelle est ma capacité à détecter une différence qui existe ?
- 2. Comment améliorer la puissance et la précision de l'expérimentation ?
- 3. Dispositifs expérimentaux

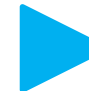

Conclusion

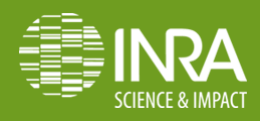

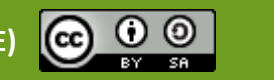

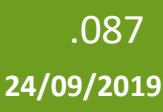

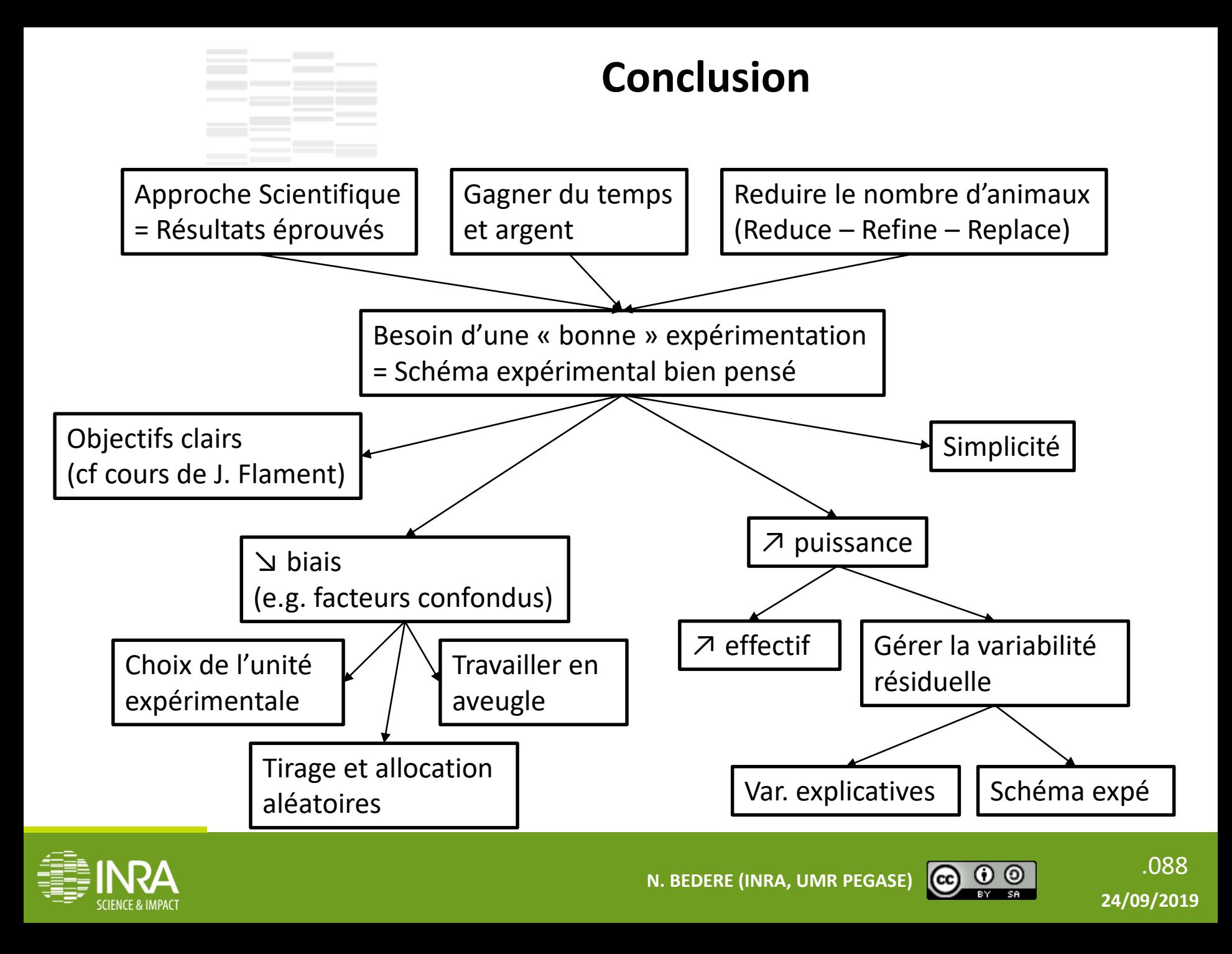

### **Références**

- Cochran, W., and G. Cox. 1992. Experimental Designs. Second Edition. Wiley Classics Library, New York, USA.
- Delaby, L., 1998. Statistiques par l'Exemple. Formation continue INRA, Rennes, France.
- Festing, M.F. 2004. Short Course on Experimental Design for Research Scientists Working with Laboratory Animals - 3Rs. Accessed September 5, 2017.<http://www.3rs-reduction.co.uk/index.html>
- Gill, J.L. 1978. Design and Analysis of Experiments in the Animal and Medical Sciences. volume 1, volume 2, volume 3. The Iowa State University Press, Ames, USA.
- Montgomery, D.C. 2017. Design and Analysis of Experiments. 9th Edition. Wiley Online Library.
- Santiago Duran, E. 2017. STAT 503 Design of Experiments. Accessed September 5, 2017.<https://onlinecourses.science.psu.edu/stat503/>

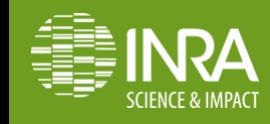

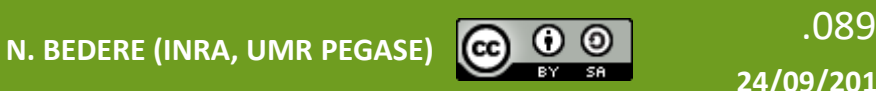